République Algérienne Démocratique et Populaire Ministère de l'Enseignement Supérieur et de la Recherche Scientifique

> **Université de 8 Mai 1945-Guelma-Faculté des Mathématique et d'Informatique et des Sciences de la matièreDépartement d'Informatique**

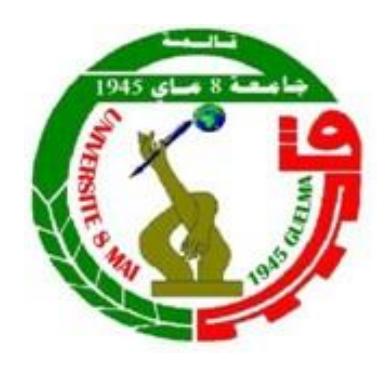

# *Mémoire de fin d'études Master*

Filière : Informatique

**Option** :

système informatique

# **Thème**

**Amélioration de l'autorégulation dans un environnement d'apprentissage par problème**

> **Par Mr. Saidia Mouhamed**

**Soutenue le 25 Juin 2023 Devant le Jury**

*Dr. Gouasmi .N* président

*Dr. Tadjer Houda* Encadreur

*Dr. Bendjebar.S* Examinatrice

## **Dédicace**

**À** mes chers parents

**À** mon fils « **Montasser »** et Ma femme « **Sawssen »**, pour tous leurs sacrifices, leursamour, leurs tendresse, leurs soutien et leurs prières tout au long de mes études.

Vous m'avez toujours soutenue, vous avez éduqué en moi le sens de la responsabilité, de la raison, du devoir, et surtout de la confiance en soi. Que dieu vous garde en bonne santé pour moi mes chéris.

Aucun mot ne saurait exprimer mon profond attachement et ma reconnais- sance pour vos encouragements et votre présence dans toutes les circonstancesà mes côtés.

**À** mon encadreur Mme **Tadjer.H** Pour sa présence, sa compréhension, son dévouement et sa patience tout au long de ce projet.

**À** tous ceux que j'aime.

Merci !

Saidia Mouhamed

## **Remerciements**

 **J**e tiens à remercier toutes les personnes qui ont contribué de près ou de loinà la Réalisation de ce mémoire.

 **E**n premier lieu, Je remercie Madame **Tadjer Houda**, pour m'avoir encouragé dans cette démarche et m'avoir mis à disposition le temps nécessaire à sa réalisation. Je la remercie pour son engagement et son soutien ainsi que pour la pertinence de ses remarques et de ses feed-back ainsi que son souci du détail, son écoute et ses conseils pertinents qui ont abouti à la rédaction et la réalisation de ce modeste travail.

**M**es remerciements vont également aux membres du jury pour avoir accepté d'examiner mon travail et de l'enrichir par leurs propositions. Je souhaite aussi adresser mes remerciements au corps enseignant et administratif de l'université de Guelma qui a contribué à la réussite de mes études universitaires.

# **Résumé**

 L'avancée technologique que connaît le monde aujourd'hui permet d'optimiser tous types de processus, parmi lesquels se trouve l'autorégulation de l'apprentissage en ligne. Notre projet consiste à améliorer un système d'autorégulation dans un environnement d'apprentissage par problème en ligne nommé " AUTORAPP ". AUTORAPP fournit une plateforme qui permet aux apprenants de fixer des buts, planifier, contrôler et réguler les ressources (internes et externes) nécessaires à l'atteinte de leurs buts, et réajuster ces buts en fonction des rétroactions fournies ou des jugements portés. Cette plateforme permet d'aider les apprenants à gérer leurs capacités, leurs pensées, et leurs comportements pour répondre à des problèmes rencontrés ou atteindre certains objectifs sans l'intervention de l'enseignant. Pour la conception du projet, nous avons opté pour le processus unifié basé sur le langage de modélisation UML, et pour sa réalisation nous avons utilisé un ensemble d'outils de développement tel que : PHP, XAMPP, JAVA SCRIPT, MY SQL… etc.

**Mots-clés**: Autorégulation, Style d'apprentissage, Apprentissage en ligne, apprentissage par problème.

# **Abstract**

 The technological advance that the world is experiencing today makes it possible to optimize all types of processes, among which is the self-regulation of online learning. Our project is to improve a selfregulation system in an online problem-based learning environment named "AUTORAPP". AUTORAPP provides a platform that allows learners to set goals, plan, control and regulate the resources (internal and external) necessary to achieve their goals, and readjust these goals based on feedback provided or judgments made. This platform helps learners manage their abilities, thoughts, emotions or behaviors to respond to problems encountered or achieve certain objectives without teacher intervention. For the design of the project, we opted for the unified process based on the language UML modeling, and for its realization we used a set of tools from development such as : PHP, XAMPP, JAVA SCRIPT, MY SQL… etc.

**Keywords** : Self-regulation, Learning style, e-learning, problem-based learning.

# Sommaire

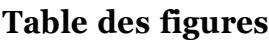

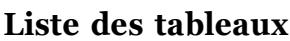

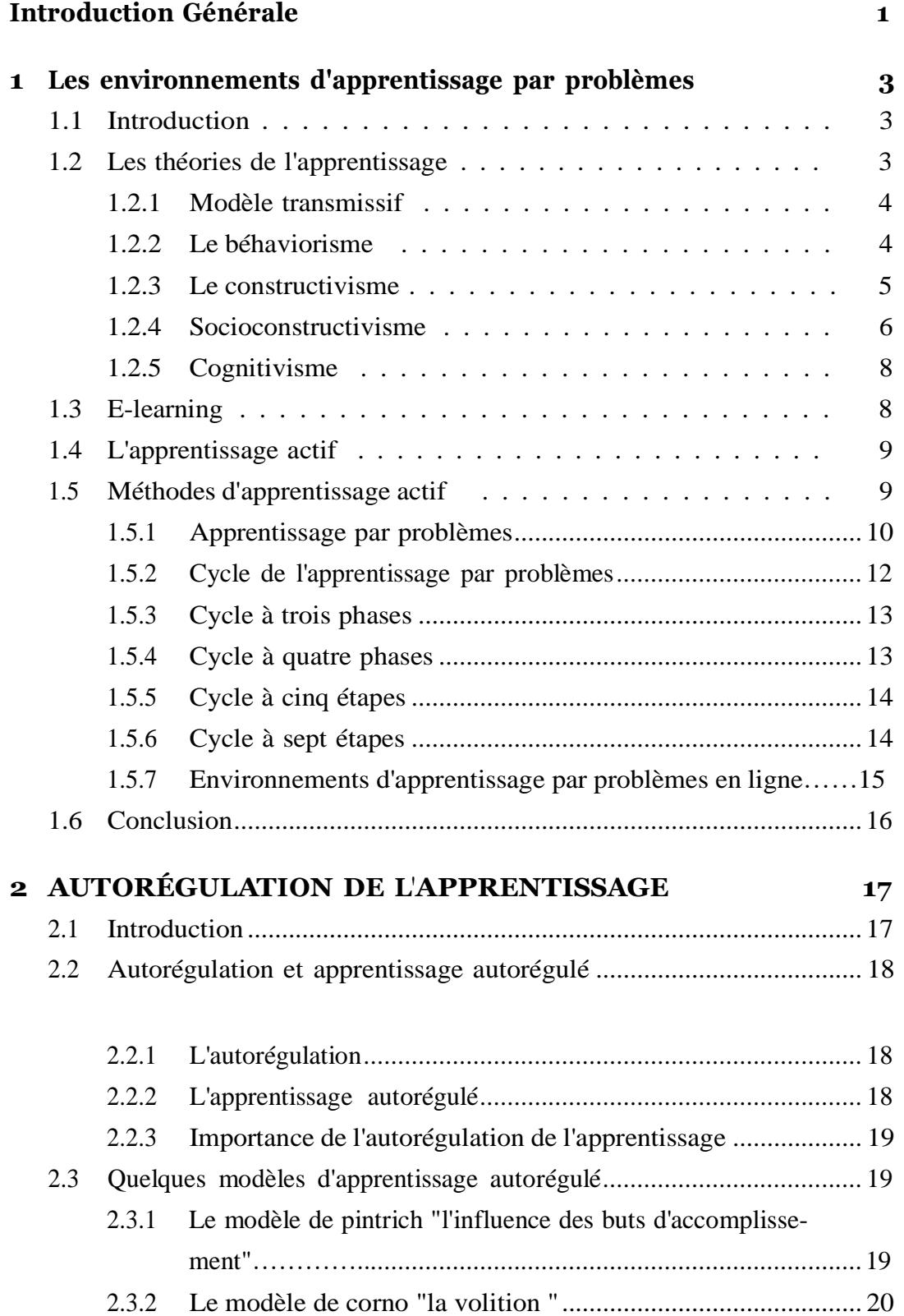

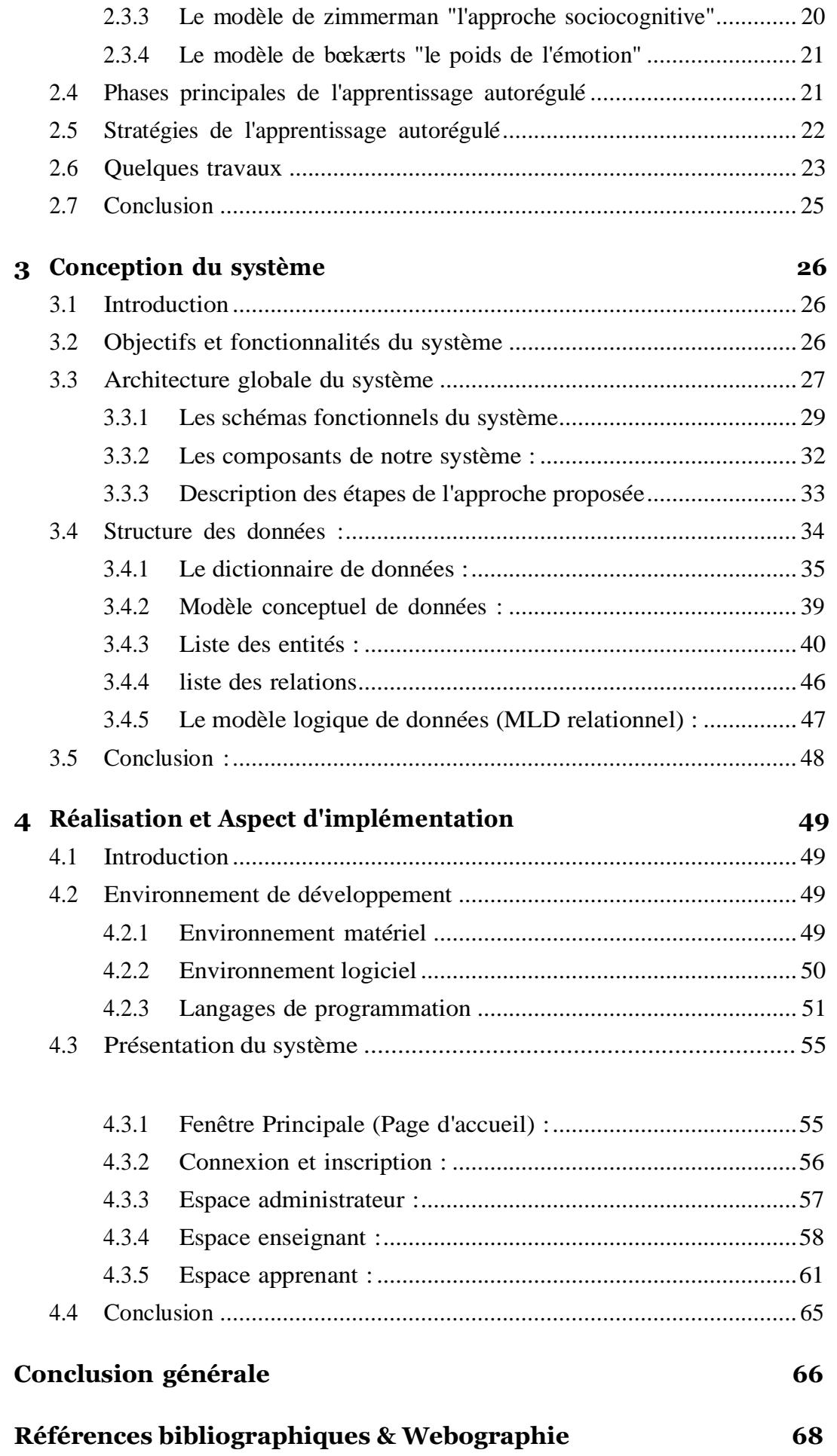

# <span id="page-7-0"></span>**Table des figures**

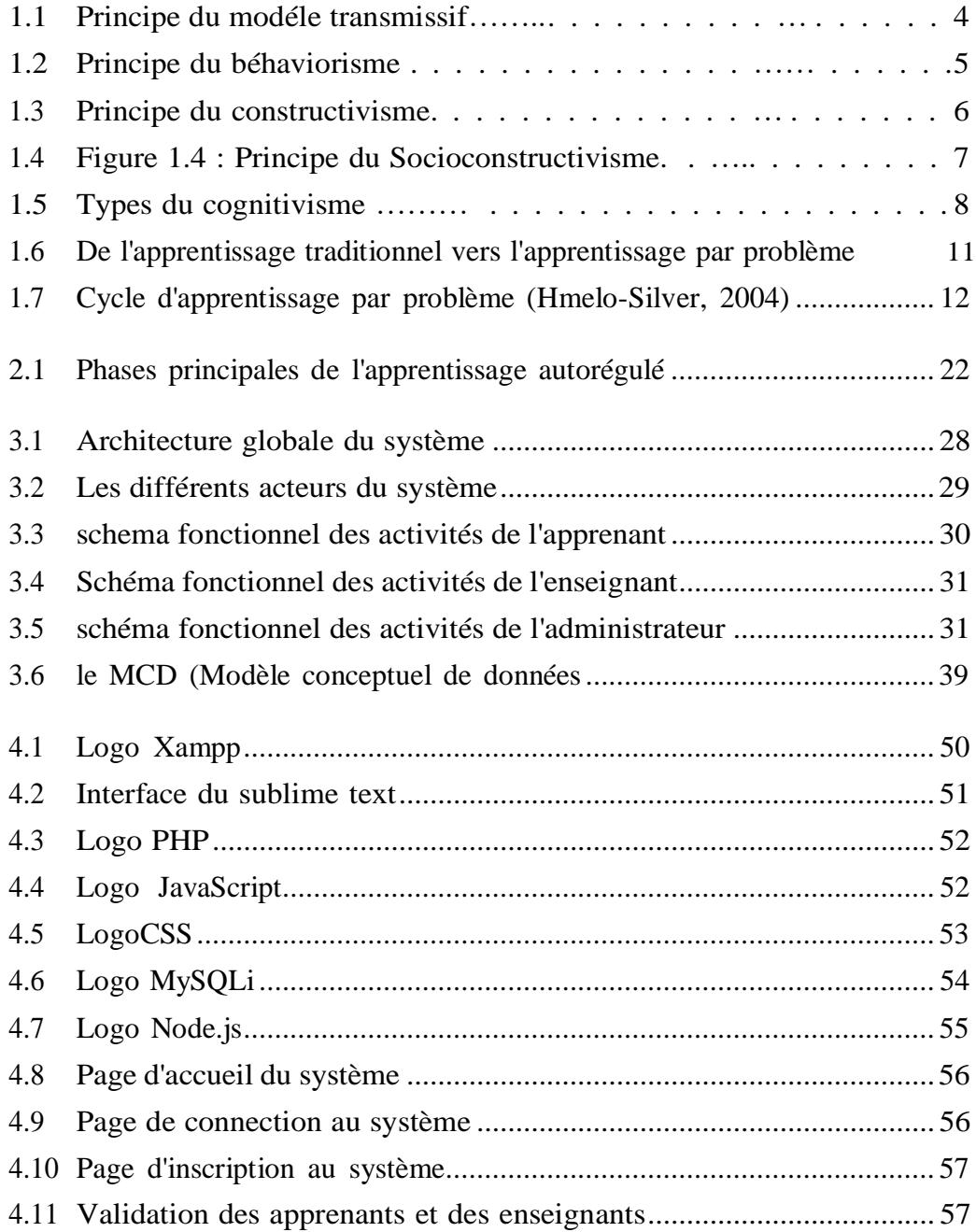

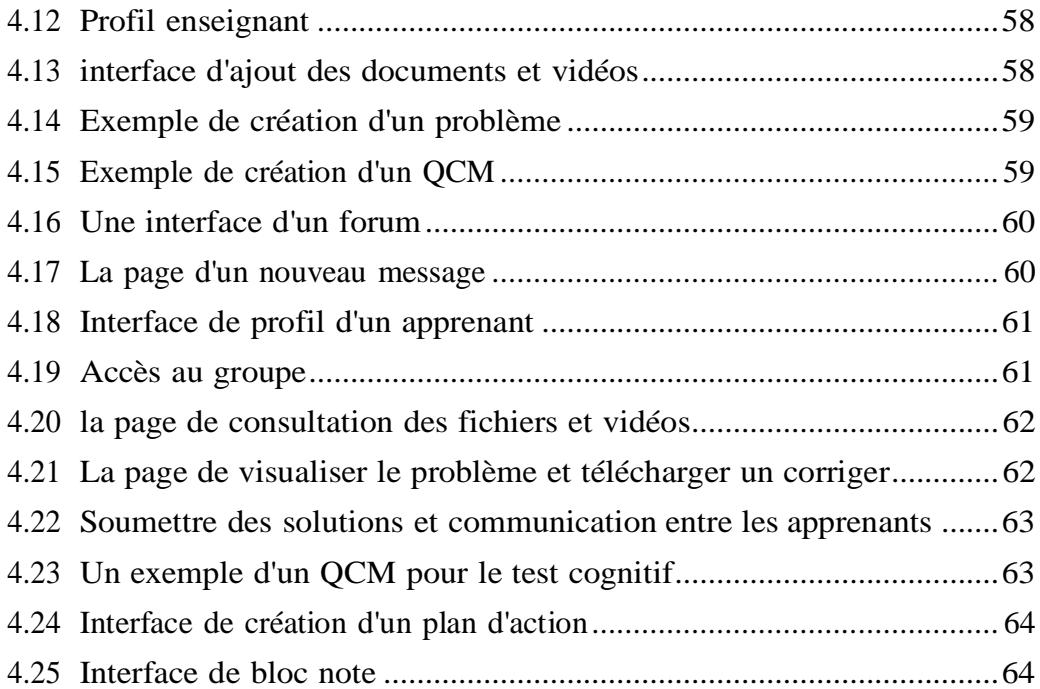

# Liste des tableaux

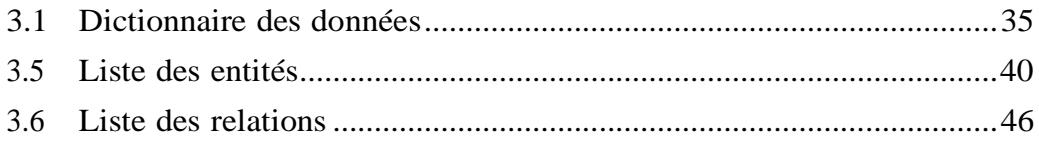

 L'ère actuelle est témoin d'un énorme développement cognitif, d'une révo-lution de l'information et de nombreuses réalisations dans tous les domaines.

Le E-learning est un type de formation en ligne et à distance utilisant Inter- net et les nouvelles technologies numériques, dans le but d'améliorer le processus d'apprentissage. Ce type d'enseignement permet aux apprenants de se former à distance sans la présence physique d'une personne qui enseigne. Le domicile ou tout autre lieu devient l'école, le collège ou l'université et le matériel didactique devient la ressource pour apprendre.

L'une des méthodes intéressantes dans le domaine de l'éducation est l'apprentissage par problème (APP), qui est une méthode d'enseignement et un système d'instruction qui développe simultanément des stratégies de résolution de problèmes et des connaissances disciplinaires en plaçant les apprenants dans un rôle actif.

Face à un problème posé, l'apprenant doit certainement analyser la demandeet les données, planifier une séquence d'actions à effectuer, l'exécuter et la contrôler, évaluer les résultats obtenus et les comparer à l'objectif, réajusterson plan d'action ou le compléter en fonction des résultats de cette évaluation, Il doit donc appliquer un processus d'autorégulation. Le travail présenté dansce mémoire s'inscrit dans ce contexte.

Notre objectif consiste à propose une approche qui permet d'aider les apprenants à s'autoréguler dans un environnement d'apprentissage par problème. Le présent mémoire s'articule autour de quatre chapitres.

Dans le premier chapitre, nous allons présenter les méthodes d'apprentis-sage actif et, nous nous intéressons particulièrement à l'Apprentissage Par Pro- blèmes (APP), y compris les objectifs, les caractéristiques de l'apprentissage par problèmes et plusieurs cycles d'apprentissage par problèmes cités par divers chercheurs.

Dans le second chapitre, nous allons présenter brièvement les différentes notions liées à l'autorégulation de l'apprentissage, en mettant l'accent sur son importance, ses modèles, ses stratégies et enfin nous allons présenter quelques travaux connexes à l'apprentissage autorégulé.

Dans le troisième chapitre on va présenter les principaux objectifs visés par notre travail et les différents gestionnaires adoptés par notre système, et ceci après avoir définit l'architecture globale du système ainsi que la structuredes données afin de bien déterminer et clarifier les principales et importantes fonctionnalités de notre application.

A la lumière de ce chapitre, nous entamerons le quatrième chapitre qui sera dédié à l'étude technique ou nous allons tout d'abord, énumérer et décrire les outils de développement que nous avons utilisé. Ensuite, et afin d'illustrer le schéma de navigation de l'application, nous allons présenter quelques captures d'écrans des interfaces de notre application.

Enfin, nous clôturons ce mémoire par une conclusion générale résumant les grands points qui ont été abordés, tout en donnant quelques perspectives qui peuvent être exploitées dans des travaux futurs.

## **Chapitre 1**

## **Les environnements d'apprentissage par problèmes**

## <span id="page-12-0"></span>**1.1 Introduction**

 Les Technologies de l'Information et de la Communication ont créé de nouveaux environnements d'apprentissage en ligne, permettant aux apprenants de travailler ensemble en communiquant et en collaborant afin de résoudre des problèmes.

Dans ce chapitre, nous nous intéressons aux environnements d'apprentissagepar Problèmes (APP). Dans la première partie de ce chapitre, nous présentons les théories de l'apprentissage.

Par la suite, nous allons présenter la formation en ligne ou le E-learning. Dans la deuxième partie du chapitre, nous décrivons en détail la méthode d'apprentissage par problèmes à savoir la définition, les objectifs, les caractéristiques et les différents cycles existants. Puis, nous montrons l'apprentissage par problèmes en ligne.

## <span id="page-12-1"></span>**1.2 Les théories de l'apprentissage**

 En fait,il existe plusieurs théories de l'apprentissage qui ont été proposées par des psychologues et des éducateurs pour expliquer comment les individus acquièrent de nouvelles connaissances, compétences et comportements. Voici quelques-unes des théories les plus importantes de l'apprentissage. [1]

#### <span id="page-13-0"></span>**1.2.1 Modèle transmissif**

Le modèle transmissif de l'enseignement est une approche traditionnelle de l'enseignement qui suppose que le rôle de l'enseignant est de transmettre des connaissances et des compétences aux apprenants. Dans ce modèle, l'enseignant est considéré comme l'expert et les élèves sont considérés comme des récepteurs passifs de l'information (ils écoutent, prennent des notes ou écrivent sous la dictée de l'enseignant pour ensuite restituer leurs connaissances). [1]

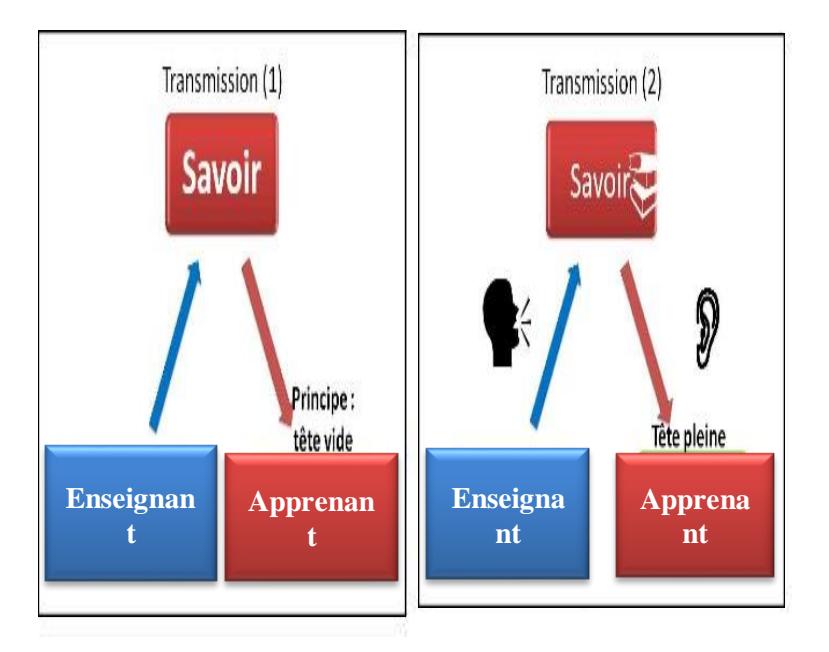

FIGURE 1.1 - Principe du modéle transmissif [4].

#### <span id="page-13-1"></span>**1.2.2 Le béhaviorisme**

Le béhaviorisme est une théorie psychologique qui a été développée au début du XXe siècle par des psychologues tels que John B. Watson et B.F. Skinner. Le terme ń béhaviorisme ża été créé à partir du mot behavior signifiant comportement".

Le béhaviorisme est la première grande théorie de l'apprentissage qui a fortement marqué les domaines de l'enseignement, de l'éducation et de la formation.

Cette théorie se concentre sur l'étude des comportements observables. Il se focalise sur l'idée que tous les comportements sont appris par l'interaction avec l'environnement.

Ce modèle se base sur les principes suivants : [2]

• La matière <sup>à</sup> enseigner est découpée en une série d'éléments courts pour permettre un renforcement le plus rapide possible.

• Le contenu part du niveau le plus simple et le niveau de difficulté augmente de manière graduelle afin de favoriser un apprentissage sans erreur,

• Le contenu est présenté sous forme d'une séquence linéaire mais chacun peut la faire à son propre rythme, ce qui va dans le sens d'une individualisation de l'enseignement,

• Les renforcements positifs (à travers des encouragements, etc.) sont favorisés et doivent être donnés le plus rapidement possible.

Selon [2], la puissance du béhaviorisme était de proposer une théorie complète de l'apprentissage, c'est-à-dire ń Apprendre c'est devenir capable de don- ner la réponse appropriée, c'est encore produire un comportement adapté à un environnement ż.

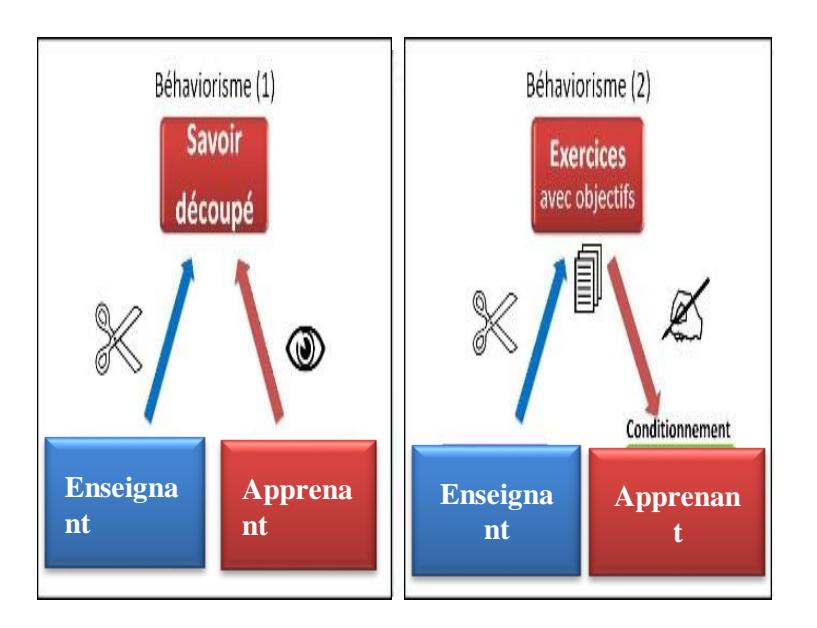

FIGURE 1.2 - Principe du béhaviorisme .

#### <span id="page-14-0"></span>**1.2.3 Le constructivisme**

"Le représentant le plus célèbre de ce courant est Jean Piaget (1925)". Le constructivisme est une théorie de l'apprentissage qui met l'accent sur le rôle actif de l'apprenant dans la construction de sa propre compréhension et de sa propre connaissance.L'apprenant est donc considéré comme un acteur princi- pal dans le processus d'apprentissage, plutôt que comme un récepteur passif d'informations. En effet, Doolittle (1999) a identifié huit conditions nécessaires pour réussir une pédagogie constructiviste [3] : Présenter aux apprenants des situations d'apprentissage complexes similaires à celles qu'ils rencontrent dans

la vie courante.

- Favoriser l'interaction et la collaboration entre les apprenants.
- Donner le sens aux apprentissages des apprenants.
- Tout apprentissage doit partir des acquis des apprenants.
- Les apprenants doivent bénéficier d'une évaluation formative continue.
- Les apprenants doivent être responsables de leurs apprentissages.
- Les enseignantssont des guides et des agents qui facilitent l'apprentissage.

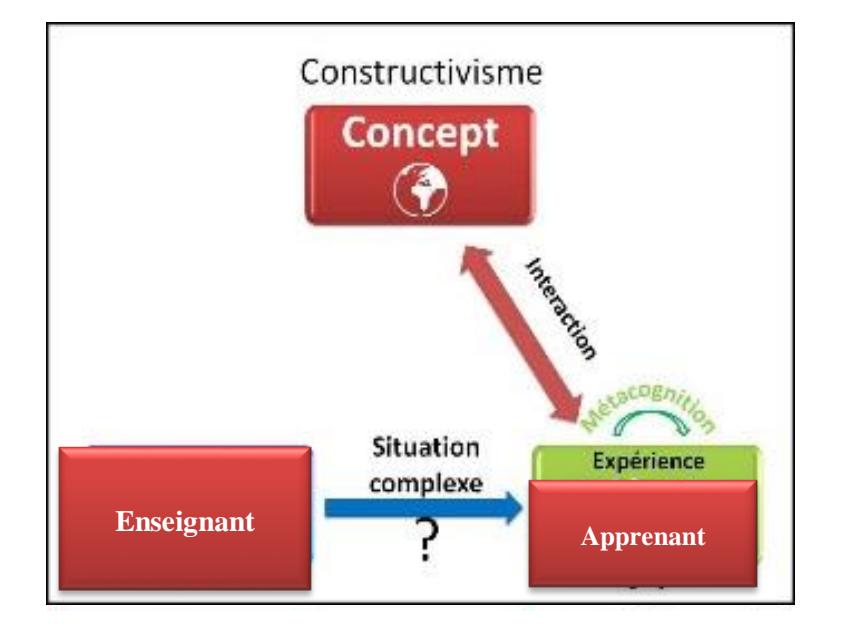

FIGURE 1.3 - Principe du constructivisme.

Le constructivisme se centre sur la manière dont le sujet organise le monde et élabore des connaissances (ses propres connaissances) au travers de ses expériences personnelles et de ses schémas mentaux.

Selon [3], Apprendre c'est construire des images de la réalité dans des situations d'action.

#### <span id="page-15-0"></span>**1.2.4 Socioconstructivisme**

Le constructivisme social adopte les idées principales du constructivisme en y ajoutant le rôle social de l'apprentissage. De plus, il considère l'apprentissage comme l'acquisition de connaissances par l'échange entre enseignants et Apprenant ou entre Apprenants. Les apprenants apprennent non seulement par le transfert de connaissances par l'enseignant, mais aussi par des interactions.

Apprendre c'est échanger du sens, dans des rapports sociaux. [4] Parmi les principes de ce modèle :

• l'apprenant est au centre de son apprentissage, car en consultant les connaissances personnelles qu'il a préalablement constitué, il construit lui-même ses propres connaissances, conception de la langue et de la civilisation qu'il a étudiée.

• Le travail collaboratif est plus constructif, plus motivant et plus gratifiant socialement, apportant plus d'avantages aux apprenants ainsi qu'à ceux qui collaborent avec eux.

• L'enseignant en tant que guide, facilitateur plutôt qu'instructeur, présente des exemples, définit des objectifs, donne des indices mais ne guide plus les apprenants pas à pas.

• L'apprentissage est basé sur la maîtrise de soi. En d'autres termes, c'est l'apprenant qui ń gère ż son apprentissage et est responsable de cet apprentissage. Il décide également du rythme, de la répartition et de l'organisation des actions qui l'aideront à atteindre ses objectifs.

• Les enseignants créent des situations-problèmes, pour permettre aux apprenants de résoudre des problèmes de la vie réelle. Il leur fera face avec des documents authentiques comme des articles, des sites internet, des formulaires, etc. plutôt que des manuels. [3] :

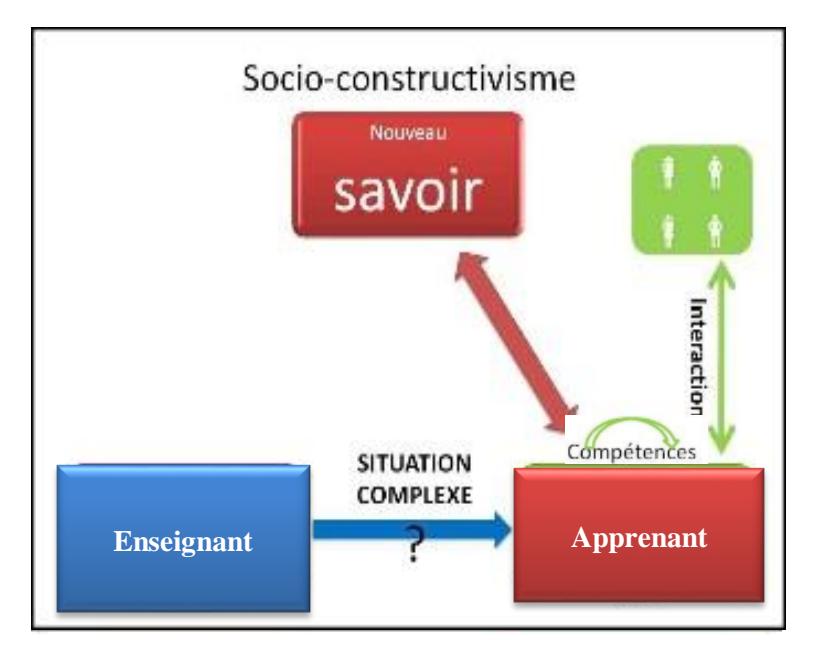

FIGURE 1.4: Principe du Socioconstructivisme.

#### <span id="page-17-0"></span>**1.2.5 Cognitivisme**

Cognitivisme est une perspective psychologique qui se concentre sur la manière dont les apprenants traitent l'information, prennent des décisions et résolvent les problèmes.

Dans cette théorie les apprenants peuvent être influencés à la fois par des éléments internes et externes. [4]

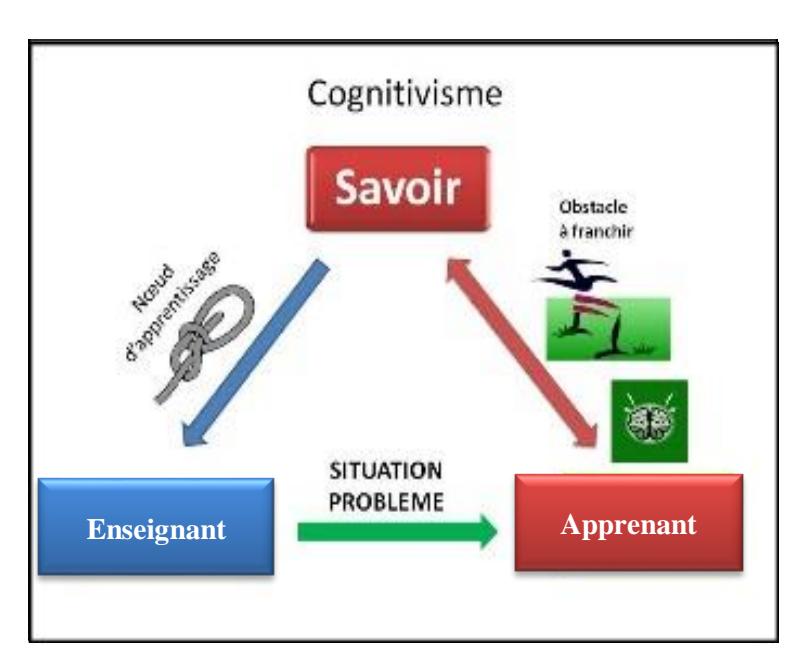

FIGURE 1.5 - Types du cognitivisme [4].

Le cognitivisme a un impact sur les apprenants parce que leur compréhension de leur processus de pensée peut les aider à apprendre.

Les enseignants peuvent donner aux apprenants la possibilité de poser des questions, d'échouer et de réfléchir à haute voix.

Ces stratégies peuvent aider les apprenants à comprendre le fonctionne- ment de leur processus de pensée et à utiliser ces connaissances pour créer de meilleures opportunités d'apprentissage.

"Apprendre c'est traiter de l'information, par les mécanismes mentaux internes constitutifs de la pensée et de l'action" [5].

## <span id="page-17-1"></span>**1.3 E-learning**

Grâce à l'intégration de la technologie Internet dans la gestion de la formation, l'apprentissage en ligne est né.

Cette méthode d'enseignement est également appelée e-learning ou apprentissage par voie électronique. Le terme e-learning a plusieurs noms pour désigner l'éducation par le web, comme la formation en ligne, l'apprentissage en ligne ou l'eformation.

Aujourd'hui, le e-learning est en constante évolution. Il a séduit de nombreux organismes, comme les départements universitaires, dont le but est de perfectionner les étudiants en évitant les problèmes liés aux contraintes de présence. Aussi, le e-learning est adopté par le secteur professionnel pour la formation des salariés et l'amélioration de leurs compétences. Dans cette perspective, des plateformes d'apprentissage en ligne ont été développées pour assurer la gestion des contenus pédagogiques, fournir une assistance et guider les étudiants dans leur formation à distance, offrir un espace de communication synchrone ou asynchrone, ainsi que pour favoriser l'apprentissage individuel, collaboratif ou coopératif. [4]

## <span id="page-18-0"></span>**1.4 L'apprentissage actif**

L'apprentissage actif désigne un ensemble de méthodes pédagogiques centrées sur l'étudiant, dans lesquelles ce dernier est considéré comme l'acteur principal de son propre apprentissage.

Pour ce type, l'enseignant doit réfléchir à la façon de préparer son cours afin de créer un environnement dans lequel l'étudiant peut mobiliser toutes les ressources (ses connaissances, ses capacités, etc.) visant à développer ses compétences. Dans la section qui suit, nous présentons quelques méthodes d'apprentissage actif existantes. [4]

## <span id="page-18-1"></span>**1.5 Méthodes d'apprentissage actif**

Les nouvelles tendances en pédagogie n'impliquent pas un rejet de la pédago- gie traditionnelle, mais une amélioration de celle-ci en proposant une approche d'apprentissage actif dans laquelle l'étudiant est responsable de la transformation de ses connaissances.

En fait, une famille de méthodes qui se réfèrent à la pédagogie active ap- paraît, parmi lesquelles, on trouve les méthodes d'apprentissage par investigation(inquiry based learning)[6], l'apprentissage par projet (project based learning)[7],

l'apprentissage par la classe inversée (flipped classroom)[8], et l'apprentissage par problèmes (problem based learning)[9]. Cette dernière méthode fait l'objectif de notre travail.

#### <span id="page-19-0"></span>**1.5.1 Apprentissage par problèmes**

Dans cette section, nous nous intéressons à l'apprentissage par problèmes (APP), qui est l'une des méthodes importante dans le domaine éducatif. La principale caractéristique de cette méthode d'enseignement est que l'étudiant est fortement impliqué dans l'ensemble du processus d'apprentissage en tant qu'élément actif.

#### **1.5.1.1 Définitions**

La faculté des sciences de la santé de l'Université McMaster a mis en place une nouvelle approche pédagogique pour son programme de médecine, connue sous le nom d'apprentissage par problèmes [31]. Cette méthode novatrice avait pour but de développer les compétences et le raisonnement cli-nique des étudiants en médecine. De nombreuses définitions de l'apprentissagepar problèmes ont été proposées dans la littérature, une définition a été proposée par Hmelo-Silver [32] où l'APP est décrit comme une méthode pédagogique dans laquelle les étudiants apprennent en facilitant la résolution de problèmes. En APP, l'apprentissage des étudiants se concentre sur un problème complexequi n'a pas de réponse correcte unique ż. Une définition de l'apprentissage par problèmes (APP) met l'accent sur le problème comme étant l'élément principalde la pédagogie citée dans [33] est la suivante : ń L'apprentis- sage par problèmes est une stratégie pédagogique qui utilise un problème comme point de départ pour l'apprentissage. Le problème est celui que les étudiantssont susceptibles d'affronter en tant que futurs professionnels. Les connaissances que les étudiants sont censés acquérir au cours de leur formation est organiséautour des problèmes plutôt que des disciplines. Les étudiants travaillent en équipes de projet sur ces problèmes et assument une responsabilité majeure pour leur propre enseignement et apprentissage.

#### **1.5.1.2 Caractéristiques de l'apprentissage par problèmes**

Dans l'apprentissage par problèmes l'étudiant est impliqué en tant qu'individu actif dans le processus d'apprentissage au lieu de recevoir et mémoriser les connaissances comme dans les méthodes traditionnelles (figure 1) :

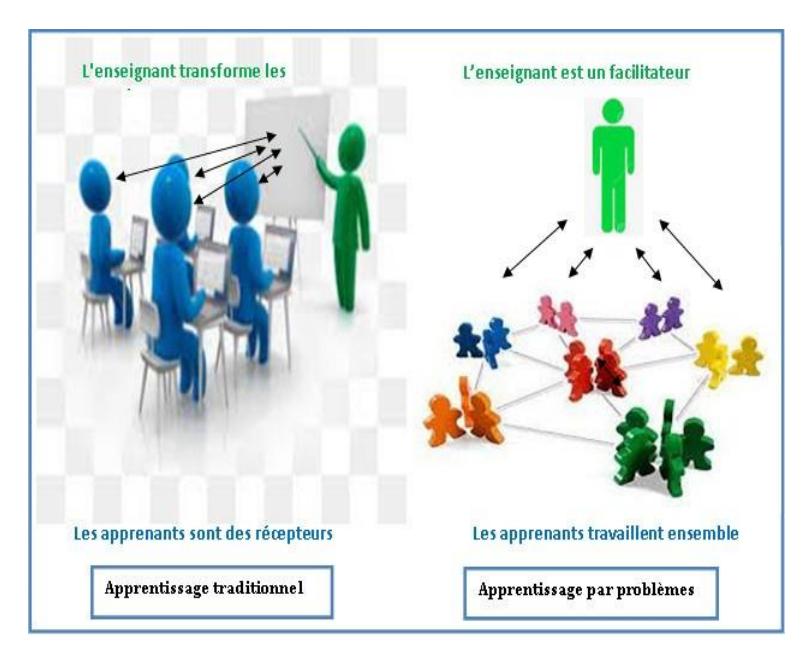

FIGURE 1.6 - De l'apprentissage traditionnel vers l'apprentissage par problèmes

En utilisant l'approche APP, les étudiants s'engagent dans une résolution authentique de problèmes en présence d'un enseignant qui joue le rôle de facilitateur (Hmelo-SilverBarrows, 2006).

Ce dernier a la capacité de guider et d'assister les étudiants dans leur apprentissage (Chng, Yew, Schmidt, 2011). [34] (Barrows, 1996) a défini six caracté- ristiques du modèle d'apprentissage par problèmes utilisées dans la faculté de médecine :

1. L'apprentissage est centré sur l'apprenant.

2. L'apprentissage se fait en petits groupes d'apprenants.

3. Les enseignants sont des facilitateurs ou des guides.

 4. Les problèmes forment le foyer d'organisation et le stimulus de l'apprentissage.

 5. Les problèmes sont un vecteur de développement des compétences cliniques en résolution de problèmes.

 6. Les nouvelles informations sont acquises grâce à l'apprentissage autonome.

D'une manière générale, l'apprentissage par problèmes peut aider les étu- diants à se développer sur deux dimensions :

La première concerne le profil cognitif dans le sens ou les apprenants peuvent utiliser les connaissances antérieures pour construire de nouvelles connaissances (Hmelo-Silver, 2004), et la deuxième concerne la capacité des apprenants à collaborer et construire des relations sociales.

#### <span id="page-21-0"></span>**1.5.2 Cycle de l'apprentissage par problèmes**

L'APP est considérée comme un processus qui combine le travail indivi- duel où chaque étudiant est amené à réfléchir et à mener des recherches indi- viduelles afin de proposer une solution, et le travail collaboratif où les membres de chaque groupe peuvent discuter et analyser le problème afinde proposer une solution commune. Cette approche se compose de plusieurs étapes ou phases. Il existe différents modèles de cycle dans la littérature.

Selon (Hmelo-Silver, 2004 ; Yew Schmidt, 2012), le cycle d'un APP peut être vu comme un processus qui inclut au moins trois phases qui sont comme suit :

- . Analyse initiale du problème
- . Apprentissage autodirigé
- . Rapport ultérieur.

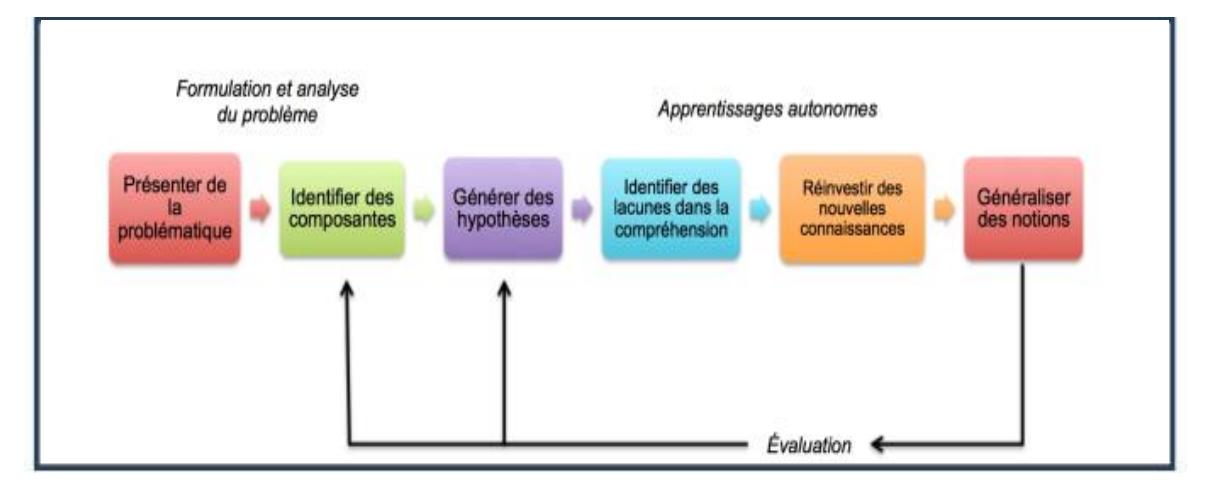

FIGURE 1.7 - Cycle d'apprentissage par problème (Hmelo-Silver, 2004).

#### <span id="page-22-0"></span>**1.5.3 Cycle à trois phases**

Ce cycle comprend au moins les trois phases suivantes [35] :

**a. Phase de discussion** : dans cette phase le problème est défini et les étudiants essaient de générées des hypothèses provisoires afin d'expliquer le problème.

**b. Phase de collecte d'informations et d'auto-apprentissage** : dans cette phase, chaque étudiant doit effectuer une étude individuelle où il peut collecter de nouvelles informations.

**c. Phase de compte rendu ou de rapport** : à ce niveau, les étudiants se réunissent afin de discuter les résultats obtenus afin de résoudre le problème proposé.

#### <span id="page-22-1"></span>**1.5.4 Cycle à quatre phases**

D'autres modèles proposés dans la littérature peuvent inclure quatre phases (Hung, Jonassen, Liu, 2008 ; Barrows, 1985). [36] a proposé quatre phases pour l'APP qui sont expliquées ci-dessous :

**Phase 1** : Raisonner au problème et identifier les besoins éducatifs. À ce stade, les étudiants doivent réfléchir aux questions posées en formulant des hypothèses, en négociant pour clarifier les compréhensions. L'assistance et les conseils du tuteur aident les étudiants à développer les compétences d'autosurveillance nécessaires pour identifier les besoins d'apprentissage en rendant visibles leurs processus de pensée internes.

**Phase 2** : Engager dans une étude auto-dirigée. Dans cette phase, les étudiants mettent en œuvre leurs plans d'action en s'engageant dans l'auto-apprentissage.Ils déterminent le temps requis pour réaliser les éléments du plan d'action et les ressources nécessaires. Ce processus aide les étudiants à développer des compétences d'étude autonome, qui sont une partie importante de l'apprentissage.

**Phase 3** : Appliquer de nouvelles connaissances au problème et critiquer les problèmes antérieurs. Dans la troisième étape, les étudiants doivent appliquer les informations qu'ils ont apprises de leur auto-apprentissage au problème. En critiquant les ressources et les méthodes de recherche utilisées pendant l'autoapprentissage, les étudiants peuvent comprendre quelles sources d'information et quelles méthodes sont les plus utiles et productives. Cette réflexion critique sur le processus d'apprentissage est un élément clé de l'approche APP car elle

encourage les étudiants à devenir des apprenants autonomes.

**Phase 4** :Résumer et intégrer l'apprentissage. Cette dernière phase est considérée comme une phase critique de l'APP et assure le plein impact de l'expérience des étudiants. À ce niveau, les étudiants doivent résumer ce qu'ils ont appris, réfléchir à ce qu'ils ont appris pour résoudre des problèmes et intégrer ce qu'ils ont appris dans les structures de connaissances existantes (Barrows, 1985).

#### <span id="page-23-0"></span>**1.5.5 Cycle à cinq étapes**

Huang, Huang, Wu, Chen, Chang [37] a proposé un modèle qui est constitué de cinq étapes :

la première étape la première étape consiste à poser le problème.

Dans la deuxième étape, les étudiants doivent analyser les problèmes selonles questions posées et cela en utilisant leurs connaissances et leurs expériences antérieures.

La troisième étape est consacrée à la résolution de problème. Dans l'étapedes résultats de l'interaction de groupe (quatrième étape), les résultats doivent être présentés et communiqués afin de démontrer les connaissances et les compétences acquises dans le processus de résolution de problèmes.

La quatrième étape pour les résultats de l'interaction de groupe. dernière étape c'est une étape de réflexion et évaluation.

#### <span id="page-23-1"></span>**1.5.6 Cycle à sept étapes**

Un autre cycle se compose de sept étapes qui sont comme suit: [10]  **Étape 1** : Identifier et clarifier les termes inconnus présentés dans le scénario ; le scribe énumère ceux qui restent inexpliqués après discussion.

**Étape 2** : Définir le problème à discuter ; et prendre en compte les différents points de vue et dresser une liste des problèmes convenus.

**Étape 3** : Organiser une séance de "brainstorming" pour discuter du problème, en suggérant des explications possibles, les étudiants s'appuient sur les connaissances des autres et identifient les domaines de connaissances incomplètes.

**Etape 4** : Revoir les étapes 2 et 3 et organiser les explications en solutions provisoires.

**Étape 5** : Formulation des objectifs d'apprentissage ; le groupe parvient à

un accord sur les objectifs d'apprentissage ; le tuteur s'assure que les objectifs d'apprentissage sont réalisables et appropriés.

**Étape 6** : Étude individuelle où tous les étudiants collectent des informations relatives à chaque objectif d'apprentissage.

**Étape 7** : Le groupe partage les résultats de l'étude individuelle. Selon (Wijnia, Loyens, Rikers, 2019), il est difficile d'identifier un modèle ń idéal ż pour l'apprentissage par problèmes mais dans tous les modèles que nous avons trouvé dans la littérature, les éléments principaux sont : le problème et l'étudiant.

## **1.5.7 Environnements d'apprentissage par problèmes en ligne**

Dans les modèles traditionnels d'apprentissage par problèmes, les étudiants apprennent en classe. Par exemple, utiliser un tableau blanc pour résoudre des problèmes (Hmelo-Silver, 2004).

En fait, ce modèle traditionnel s'est avéré efficace pour améliorer les compétences de certains étudiants et peut réduire le potentiel d'APP en classe (APP tra- ditionnel).

En même temps, cela pose des difficultés et des limites à certains étudiants. Pour surmonter les limitations ci-dessus, divers chercheurs ont développé des environnements d'apprentissage en ligne basés sur des problèmes.

Ces dernières années, <sup>l</sup>'avènement d'Internet a amélioré les technologies de l'information et de la communication (TIC), faisant de l'apprentissage en ligneun outil important dans l'éducation [38].

Permettre aux apprenants d'apprendre sans bouger. De plus, l'apprentissageen ligne offre de nombreux avantages tant pour les apprenants que pour les enseignants. Le lien entre l'apprentissage en ligne et lesméthodes d'apprentissagepar problèmes peut conduire à l'APP en ligne. En pratique, cela permet aux étudiants d'un même groupe d'interagir entre eux et de travailler ensemble pourrésoudre des problèmes.

Par conséquent, au moins le temps de déplacement peut être économisé par rapport à l'APP traditionnelle [39].

## **1.6 Conclusion**

 Ces dernières années, de nouvelles approches d'apprentissage telles que les environnements informatiques pour l'apprentissage humain (EIAH), les plateformes d'apprentissage collaboratif, les environnements d'apprentissage personnalisés, les environnements d'apprentissage social, l'apprentissage par projet et l'apprentissage par problème sont fréquemment utilisées.

L'apprentissage par problèmes est l'une des méthodes actives avec un grand succès dans plusieurs domaines tels que la santé et l'éducation. Encouragez les étudiants à communiquer entre eux en petits groupes pour trouver des solutions communes à des problèmes spécifiques suggérés par l'enseignant.

Dans ce chapitre, nous avons discuté de plusieurs méthodes d'apprentissage actif. Ici, nous avons introduit des méthodes d'apprentissage par problèmes plus détaillées, y compris les objectifs, les caractéristiques de l'apprentissage par problèmes et plusieurs cycles d'apprentissage par problèmes cités par divers chercheurs. De plus, nous avons discuté de l'application de l'apprentissage par problèmes en classe en se basant sur plusieurs travaux cités dans la littérature.À la fin du chapitre, nous avons discuté de la relation entre l'apprentissage en ligne et la méthode d'apprentissage par problèmes qui a donné naissance à l'APP en ligne.

## **Chapitre 2**

## **Autorégulation de l'apprentissage**

### <span id="page-26-0"></span>**2.1 Introduction**

 Au cours des deux dernières décennies, l'autorégulation de l'apprentissage ou self regulation learning (SRL) est devenue l'un des principaux domaines de recherche en psychologie de l'éducation, et les progrès actuels dans le domaine sont un signal que sa pertinence se poursuivra. Dans ce second chapitre, nous allons présenter assez brièvement les différentes notions liées à l'autorégulation de l'apprentissage.

Dans la première partie, nous allons faire un tour d'horizon sur l'autorégula- tion et l'apprentissage autorégulé en mettant l'accent sur ses phases principales, ses modèles, son cycle et ses stratégies.

Dans la deuxième partie, nous abordons la relation entre l'autorégulation de l'apprentissage et l'apprentissage par problèmes et nous allons présenter quelques travaux dans le contexte de l'apprentissage autorégulé. Enfin nous terminons ce chapitre par une conclusion.

## <span id="page-27-0"></span>**2.2 Autorégulation et apprentissage autorégulé**

Dans un premier temps, nous découvrirons ce qu'est l'autorégulation dans son sens le plus général, afin de pouvoir aborder ce concept et définir ses prin- cipales composantes dans le domaine de l'apprentissage.

#### <span id="page-27-1"></span>**2.2.1 L'autorégulation**

D'une manière générale, le terme "autorégulation" est utilisé lorsque la régulation est prise en charge par le système lui-même, assurant ainsi l'autonomie de ce dernier, qui se maintient et se développe sans nécessiter d'intervention réglementaire extérieure.

Dans le domaine de l'éducation, lorsqu'on parle de la capacité des apprenantsà s'autoréguler, l'autonomie correspond bien aux exigences de l'apprentissage.Ce dernier a besoin d'une part d'avoir une certaine conscience de ses propres capacités et d'autre part de réguler ses propres activités afin d'atteindre les objec-tifs qu'il s'est fixés. En effet, l'autorégulation implique une prise de conscience,une capacité d'auto-analyse, qui sont des préalables à la mise en place d'un processus de régulation orienté vers la résolution de problèmes [11].

D'une manière générale, l'autorégulation est vue comme un ensemble de comportements par lesquels les apprenants transforment leurs capacités mentales en compétences (Zimmerman, Bonnor, Kovach, 2002). [2]. Dans la section suivante, nous aborderons plus en détail l'apprentissage autorégulé.

#### <span id="page-27-2"></span>**2.2.2 L'apprentissage autorégulé**

 **L'apprentissage autorégulé** : est défini par (Pintrich P. R. 2000) [40] comme "un processus actif et constructif par lequel les apprenants fixent leurs objectifs d'apprentissage, font le suivi et le contrôle de leurs connaissances, motivations et comportements. Ils sont guidés et contraints dans ce processus par leurs objectifs et leurs environnements d'apprentissages". En outre, Torrano Montalvo et González Torres (2017) [41] a mentionné que "apprendre à s'autoréguler" consisteà savoir penser au début de l'activité, à savoir penser et savoir-faire au cours de l'activité et à savoir penser à la fin de l'activité".

#### <span id="page-28-0"></span>**2.2.3 Importance de l'autorégulation de l'apprentissage**

L'importance de l'autorégulation de l'apprentissage peut se résumer par les points suivants [12] :

A.Elle favorise la perception de soi et le développement autonome de l'ap-prentissage.

B. Chaque apprenant doit être en mesure d'estimer ses forces et ses défis surle plan de ses apprentissages, ainsi que des moyens de progresser.

C.Les gens conscients de leurs façons d'apprendre utilisent leurs capacitésd'autorégulation.

D. Encouragement de l'apprenant à se fixer des objectifs, à organiser sonapprentissage, et à suivre sa progression.

E. Encouragement du lien social via des interactions autonomes entre appre-nants.

## <span id="page-28-1"></span>**2.3 Quelques modèles d'apprentissage autoré-gulé**

Dans la littérature, il existe toute une variété de modèles d'apprentissage autorégulé, nous allons présenter quelques-uns ci-dessous :

## <span id="page-28-2"></span>**2.3.1 Le modèle de pintrich "l'influence des buts d'accomplissement"**

Un modèle a été proposé par Pintrich (2000, 2004). [42] Selon pintrich, les mo-dèles de l'apprentissage autorégulé partagent quatre hypothèses :

A.Les apprenants sont des participants actifs dans le processus d'apprentissage. Ils construisent leurs propres significations, objectifs et stratégies à partir des informations disponibles à la fois dans leur environnement et dans leur propre esprit.

Ainsi, ces théories de l'apprentissage autorégulé supposent que l'apprentissage est de nature constructiviste.

B.Les apprenants ont la capacité d'évaluer, de contrôler et de réguler certains aspects de leurs propres perceptions, motivations et comportements, ainsi que certaines caractéristiques de l'environnement.

C.Les apprenants ont des objectifs, des critères ou des normes auxquels se comparer afin d'évaluer si le processus d'apprentissage doit rester le même ou doit être modifié

D. Les activités d'autorégulation servent d'intermédiaire entre les caractéristiques individuelles et situationnelles et la performance réelle. Cela signifie que l'autorégulation, dans chacun des domaines cognitif, motivationnel et affectif, comportemental et social ou contextuel, joue un rôle important. [13]

#### <span id="page-29-0"></span>**2.3.2 Le modèle de corno "la volition "**

La motivation n'est pas tout pour Corno. Les apprenants ne viennent pas seulement travailler, ils doivent y rester. La motivation permet à l'apprenant de se fixer des objectifs et de préparer les décisions qui doivent être prises pour les atteindre, tandis que la volonté l'oblige à agir, protège la mise en œuvre des décisions et aide à atteindre les objectifs [14].

## <span id="page-29-1"></span>**2.3.3 Le modèle de zimmerman "l'approche sociocognitive"**

Pour Zimmermann, l'autorégulation n'est pas que réactive comme dans le modèle d'origine avec une simple boucle de rétroaction. Il croit que l'autorégulation a deux essieux.

L'autorégulation est à la fois proactive, permettant aux apprenants de se fixer des objectifs et des plans d'action, et réactive, leur permettant de surmon-ter les obstacles.

La force du processus d'autorégulation est également importante, car les apprenants ont un sentiment d'auto-efficacité.

Dans l'apprentissage autodirigé, les apprenants prennent des mesures pour atteindre leurs objectifs et sont donc capables de continuer à essayer (Schuck, 1994). [43]

Enfin, Zimmerman met l'accent sur la nécessité d'enseigner aux apprenants

l'autoréflexion pour remettre en question de manière critique (par l'auto-récompense) afin de renforcer le comportement d'apprentissage.

En fait, ce modèle est probablement le plus connu. Trois concepts forment lenoyau dur de ce modèle : l'auto-efficacité, l'autoréflexion et l'auto-récompense.

#### <span id="page-30-0"></span>**2.3.4 Le modèle de bœkærts "le poids de l'émotion"**

Le principe de ce modèle, issu de BŒKÆRTS M. (1996, 1997, 1999) cité par Cosnefroy (2011), [44] est que les émotions influencent les apprentissages, de façon plus ou moins positive ou négative.

Sur la même théorie selon laquelle l'apprenant se fixe plusieurs objectifs en situation d'apprentissage, l'amélioration de ses compétences et de ses connaissances est aussi importante que de ń maintenir le sentiment de bien-être dans des limites raisonnables ż.

L'autorégulation vise à garder cet équilibre, des conditions permettant le bon état psychologique. L'adulte, soumis à de fortes pressions (familiales, per- sonnelles, professionnelles), peuvent ne plus avoir assez d'énergie émotionnelle pour s'investir dans l'apprentissage. Le bien-être est la clé d'un apprentissage efficace [15].

Ces modèles qui contribuent chacun à enrichir le concept d'apprentissage autorégulé, partagent certains points communs [16] :

Quatre conditions sont nécessaires à l'apprenant pour gouverner son apprentissage :

- A.avoir une motivation initiale suffisante,
- B. se définir un but à atteindre,
- C.pouvoir mettre en œuvre des stratégies d'autorégulation,
- D.être capable de s'auto-observer.

## <span id="page-30-1"></span>**2.4 Phases principales de l'apprentissage autorégulé**

Parler d'apprentissage autorégulé c'est mettre l'accent sur la participation active de l'apprenant au processus d'apprentissage, ce qui lui permet de de- venir autonome pour poursuivre ses propres intérêts. Lorsqu'ils régulent leurs propres apprentissages, les apprenants passent par trois phases principales [17] : la planification, l'exécution et la réflexion.

A.Lors de la planification, les apprenants doivent établir leurs objectifs et sélectionner des stratégies pour les atteindre.

B. Pendant l'exécution, les apprenants démontrent leur engagement envers l'expérience d'apprentissage.

C.Au moment de la phase de réflexion, les apprenants pensent et évaluent leurs expériences d'apprentissage.

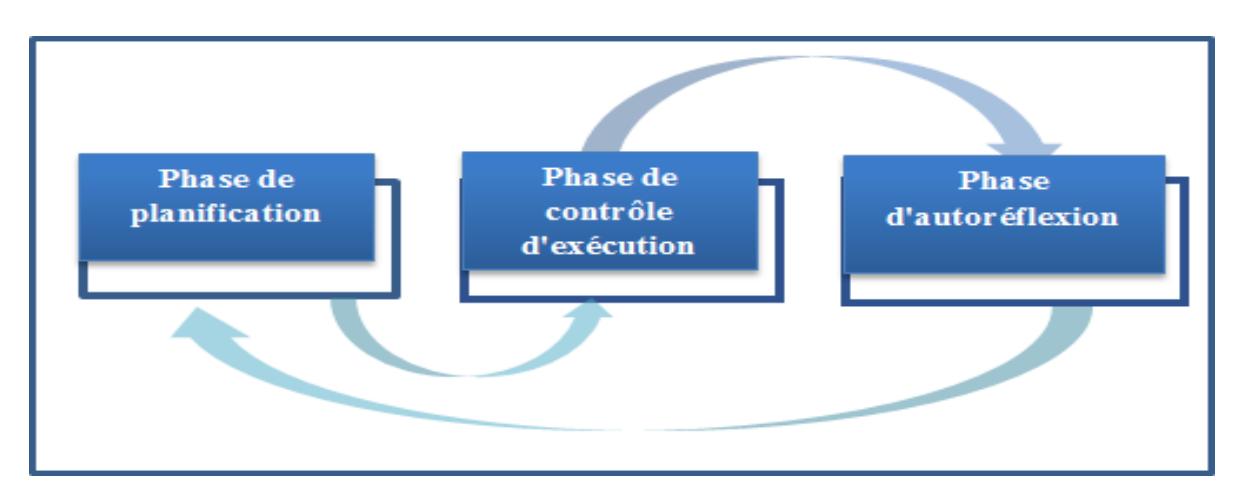

FIGURE 2.1 - Phases principales de l'apprentissage autorégulé [18]

## <span id="page-31-0"></span>**2.5 Stratégies de l'apprentissage autorégulé**

Les stratégies d'autorégulation sont des stratégies cognitives que l'apprenant l'utilise consciemment, systématiquement et constamment lorsqu'il assume la responsabilité de son apprentissage (Zimmerman, 1990b, 1986).[45]

Zimmermann a classé les stratégies d'autorégulation en trois catégories qui sont les stratégies métacognitives, stratégies de gestion et stratégies motivationnelles. Dans ce qui suit, nous expliquons brièvement ces stratégies.

#### • **Stratégies métacognitives** :

qui permettent à l'apprenant de planifier son processus d'apprentissage, d'utiliser le monitorage dans l'activité elle-même.

Et en effet, l'apprenant évalue tout au long de l'activité la pertinence des stratégies d'apprentissage qu'il utilise pour les ajuster ou les modifier au besoin.

#### • **Stratégies de gestion** :

ces stratégies sont utilisés afin d'organiser l'apprentissage. Elles permettent à l'apprenant de choisir le lieu qui doit être calme, éclairé et aéré pour étudier, de choisir aussi le moment et le rythme propices à son apprentissage c'est à dire connaîtrele meilleur moment pour travailler, et aussi choisir les ressources humaines ou matérielles qui sert à faciliter son apprentissage comme par exemple la demande d'aide de l'enseignant, la recherche d'une information dans un dictionnaire ou alors dans un documentaire ,etc…

#### • **Stratégies motivationnelles** :

utilisées par l'apprenant afin d'accroître ou de conserver sa motivation durant une activité. Il va ainsi se fixer des buts à atteindre, se lancer des défis à

relever ou alors se récompenser quand il a atteint un objectif fixé ou terminé un exercice [19].

#### <span id="page-32-0"></span>**2.6 Quelques travaux**

De nombreuses études récentes ont étudié l'apprentissage autorégulé avec ses divers aspects et son efficacité, qui touchaient divers domaines.

 Une étude empirique présentée par GiglioMarcelo & Chatelain & SabineMoor, Marcelle. (2019) [46] qui vise à mieux comprendre les conditions physiques des enseignants et des élèves dans le contexte d'apprentissages rythmiques autorégulésen éducation musicale. D'une part, il s'appuie sur certains aspects théoriques de l'apprentissage autonome et sur des questions de contexte et de discipline scolaire ; d'autre part, il s'inspire de travaux sur la dimension régulatrice au- tonome de l'apprentissage musical. Interactions avec les élèves. D'un point de vue pédagogique, c'est le traitement de la position physique de l'enseignant et de l'élève, visant à développer les compétences rythmiques. Quelle place l'ensei- gnant laisse-t-il à l'apprentissage musical autonome des élèves ? Quelle situation pédagogique est mise en place ? L'étude est basée sur trois leçons animées partrois enseignants qui ont engagé les élèves (6-8 ans) dans des tâches de créativitéperceptive, représentationnelle et rythmique et déterminer comment des gestes de différents contextes du corps quotidiensont utilisés pour transférer à d'autres gestes spécifiques à des contextes musi- caux spécifiques. Des recherches empiriques discutent des implications pédago-giques de l'utilisation de ces gestes dans ces situations d'apprentissage musicalautorégulé.

Une autre étude présentée par Gorgoumack SAMBE. (2016) [47] où Les concepteurs de MOOC (Massive Open Online Courses) font le pari de l'autorégulation de l'apprentissage qui est l'un des piliers de l'autoformation. Cette compétence d'autorégulation est souvent absente chez beaucoup d'apprenants les amenant ainsi à l'abandon de leur formation. C'est pourquoi cette étude s'intéresse à l'accompagnement de l'apprenant dans les MOOC à travers un compagnon virtuel métacognitif basé sur un système de notifications métacognitives et un modèle d'apprenant ouvert (Open Learner Model). Cela devrait permettre d'améliorer la qualité des apprentissages.

Un autre travail de Stéphane Faedda J. M. Christian Bastien Stéphanie Fleck. (2021)[48] qui a pour objectif la conception d'une TUI (interfaces utilisateur tangibles) destinée à soutenir le dé- veloppement des compétences intrapersonnelles dites d'autorégulation par des élèves de l'école primaire et du collège. Au centre des processus d'autonomisa-tion, l'autorégulation désigne la capacité d'un individu à se gérer par lui-mêmepour mener de manière optimale ses activités, ce qui inclue, par exemple, la gestion du temps, de ses étapes de travail, du stress et de ses émotions, etc. La nature de la compétence ciblée soulève de nombreuses problématiques, notam- ment pour rendre tangibles des éléments d'une compétence aux contours flous et répondre à des besoins en contexte réel l'interface TanISe (pour "Tangible Interface for Self-regulation") conçue à partir des besoins recensés en conditionsécologiques scolaires. Au-delà de la compétence visée, l'originalité de l'approche repose sur une méthode de recherche couplant des méthodes issues des sciences de l'Education et de l'Interaction Homme-Machine (IHM), ce, dès les phases exploratoires du design.

Une autre étude de Jean-François Roussel, Joanne Roch, Christophe Jeunesse. (2022)[49] démontre que les environnements personnels d'apprentissage (EPA) constituent une façon d'utiliser les technologies à des fins d'apprentissage qui permet à l'apprenant d'être proactif afin d'identifier et de trouver de l'information pertinente, de collaborer avec des pairs et de produire différents artefacts.

Ce caractère proactif fait appel à certaines compétences, dont l'autorégulation, l'apprentissage collaboratif et la résolution de problèmes. Bien que le rôle des EPA soit reconnu quand il est question d'apprentissage tout au longde la vie, leur utilisation en milieu organisationnel pose des difficultés, que ce soit en raison de la gestion centralisée de l'apprentissage ou d'enjeux liés à la sécurité des données. Cette recherche menée auprès de techniciens clientèle quitravaillent dans une entreprise de télécommunications canadienne cherche à re- pérer des activités qui favorisent l'apprentissage au moyen des EPA et à établirdes liens avec l'autorégulation.

Dans le contexte de l'autorégulation et l'apprentissage par problèmes, quelques chercheurs ont proposé des études dans ce contexte. Dans un travail présenté par English, M. C, Kitsantas, A. (2013) [50] démontre que pour réussir dans l'apprentissage par problèmes ou par projets (APP), les élèves doivent suivre une responsabilité du processus d'apprentissage en fixant des objectifs, en surveillant, en réfléchissant et en soutenant leur motivation du début du projet

jusqu'à la fin. Cependant, pour beaucoup d'étudiants, ces processus ne se produisent pas naturellement ou facilement. Par conséquent, l'environnement d'apprentissageet les pratiques d'enseignement en APP doivent être conçues avec l'intention de soutenir l'apprentissage autorégulé des élèves (SRL). Ce document décrit les fonctionnalités spécifiques de l'environnement d'apprentissage et pratiquesd'enseignement dont il a été démontré qu'elles favorisent la responsabilité de l'élève en matière d'apprentissage dans chaque phase de l'APP, dans le but de fournir aux éducateurs des conseils pour développer SRL en PBL « Apprentissage par problème », et finalement,la motivation et la capacité d'apprentissage des élèves. Accomplir ceci, un modèle théorique de la relation entre PBL et SRL est présenté, ainsi que des lignesdirectrices axées sur la recherche sur la façon de promouvoir la responsabilité des étudiants pour l'apprentissage en PBL.

## <span id="page-34-0"></span>**2.7 Conclusion**

En résumé, l'autorégulation de l'apprentissage est la façon dont les apprenants anticipent et élaborent des stratégies d'apprentissage, les évaluent et les adaptent à la formation en fonction des résultats obtenus. Partant du prin- cipe que les conditions externes (environnementales) et internes (cognitives) influencent les apprentissages, et plus précisément, les manières dont les apprenants gèrent les différents éléments qui composent leur apprentissage : environnement, temporalité, comportement, modalités de suivi, méthodes, etc...

Après cet aperçu sur l'autorégulation de l'apprentissage, son importance, ses modèles, son cycle et ses stratégies, nous allons à présent entamer le développement de notre projet en commençant par l'analyse et la conception qui constitueront notre chapitre suivant.

## **Chapitre 3**

## **Conception du système**

## <span id="page-35-0"></span>**3.1 Introduction**

Afin d'aboutir à une meilleure organisation et avoir une bonne maîtrise de notre travail, par conséquent de développer de meilleures applications, on va consacrer ce chapitre à la phase de conception qui a une importance capitale pour une description rigoureuse de l'application à mettre en place. Dans ce chapitre, nous aborderons la description générale de notre problématique de recherche et nos objectifs ensuite nous mettons en évidence la partie conceptuelle de notre plateforme web qui précède l'implémentation, et permet de détailler les spécifications desfonctions ainsi que la structure des données à implémenterdans la phase suivante. Nous terminerons par une présentation de la structurede la base de données.

## <span id="page-35-1"></span>**3.2 Objectifs et fonctionnalités du système**

 La capacité d'autoréguler l'apprentissage devient un aspect important et facteur de réussite dans les nouveaux contextes d'apprentissage en ligne. Néan-moins, presque tous les travaux proposés concernant l'autorégulation dans le domaine éducatif n'ont proposé aucune approche afin d'améliorer l'autorégula-tion dans les environnements d'apprentissage par problèmes en ligne, En effet, c'est dans ce contexte que s'intègre notre travail où en élaborant un système qui s'intéresse aux mécanismes qui permettent d'aider les apprenants à gérer leurs capacités d'autorégulation pour répondre aux problèmes et atteindre certains objectifs sans l'intervention de l'enseignant. Pour atteindre notre objectif, nous avons développé un système d'apprentissage qu'on a appelé "AUTORAPP" (Au- torégulation dans un environnement d'Apprentissage Par Problème en ligne).
Ce système assure les fonctionnalités suivantes :

• Une plateforme d'apprentissage en ligne avec une interface intuitive etfacile à utiliser pour l'apprenant et pour l'enseignant.

• Pour l'administrateur, une prise en main assez simple en configuration et en installation sur un serveur.

• Favorisation des échanges et des interactions entre apprenants et enseignants autour du contenu pédagogique.

• Des parcours pédagogiques clairs et téléchargeables.

- Gestion globale efficace des ressources de l'apprentissage.
- Profils d'utilisateurs et leurs rôles.
- Le système offre un regroupement automatique des apprenants.

• Offre la possibilité aux apprenants de résoudre des problèmes en collaboration

• Les apprenants peuvent effectuer des autoévaluations.

Notre plateforme est conçue pour répondre à certains objectifs que nous présentons comme suit :

• Interaction et collaboration entre les apprenants pour proposer une solution commune.

• Améliorer la capacité d'un apprenant <sup>à</sup> accepter des responsabilités.

• Offrir la possibilité de varier l'apprentissage par l'utilisation des nou- velles technologies de l'internet pour faciliter l'apprentissage et améliorer les performances par l'échange des informations nécessaires entre les acteurs.

# **3.3 Architecture globale du système**

 La figure 3.1 présente une vue d'ensemble de l'architecture proposé pournotre système "AUTORAPP" qui est constitué de :

• Un serveur web.

• Une base de données qui rassemble lesinformations des acteurs du système.

• Trois interfaces principales pour les acteurs du système : Interface Apprenant, interface Enseignant et interface Administrateur.

Le système est composé aussi des trois sous-systèmes principaux :

- Gestionnaire des cours.
- Gestionnaire des problèmes et solutions.
- Gestionnaire des évaluations

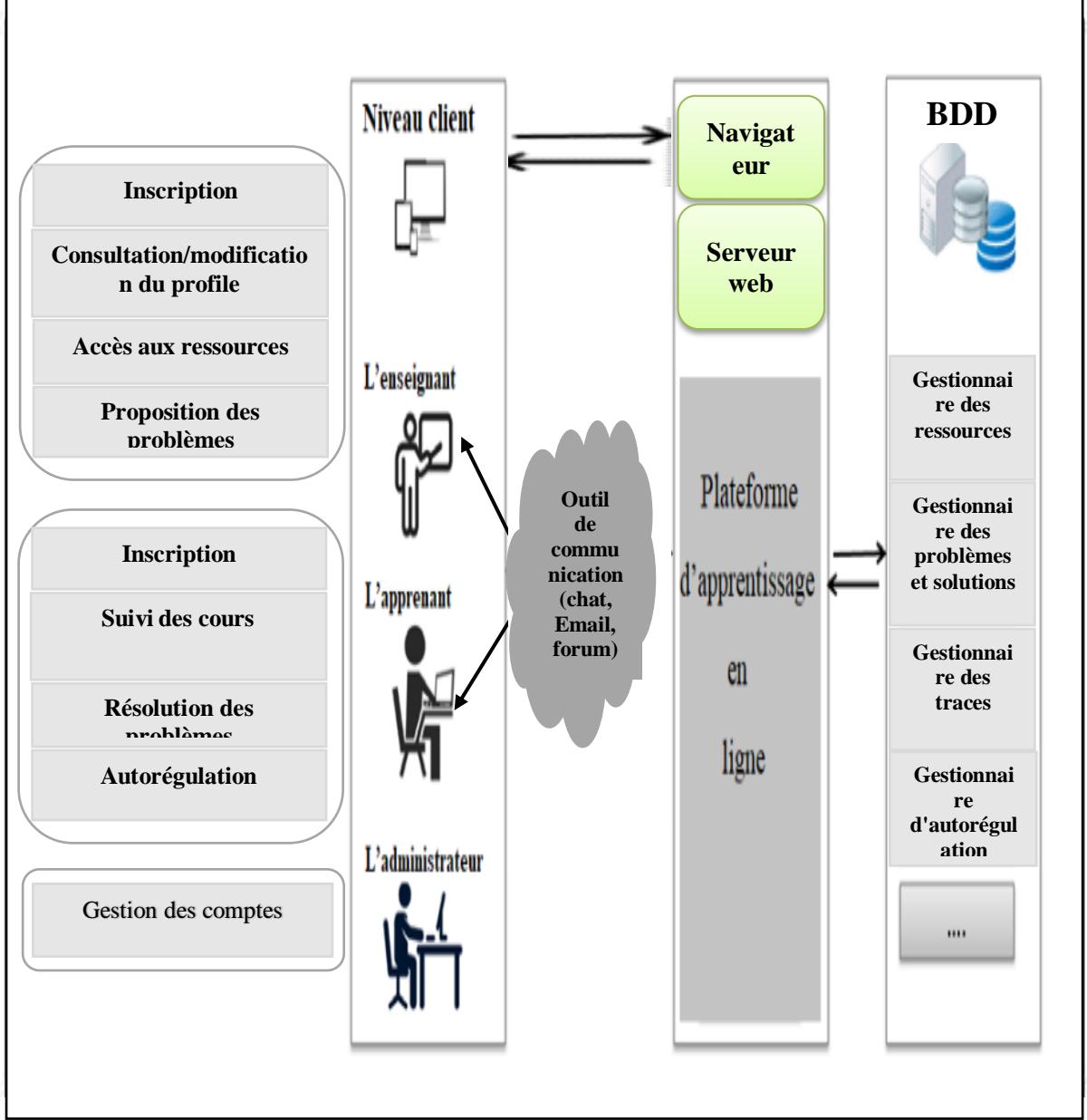

FIGURE 3.1 - Architecture globale du système.

## **3.3.1 Les schémas fonctionnels du système**

 Un profil utilisateur est une représentation explicite de ses caractéristiques. Les profils (acteurs) sur une plateforme d'apprentissage en ligne peuvent être classés, selon leur rôle, en trois catégories principales : l'apprenant, l'enseignant,et L'administrateur.

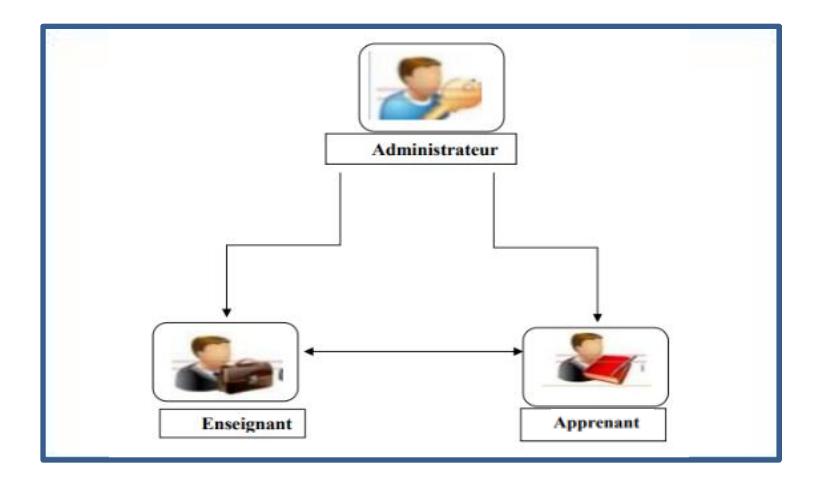

FIGURE 3.2 - Les différents acteurs du système

L'apprenant est un individu qui s'engage à suivre les activités d'une pla- teforme en ligne afin d'acquérir des connaissances. Il est l'acteur central pour lequel le processus d'apprentissage est conçu. Il s'agit donc du bénéficiaire de l'apprentissage. En fait, l'apprenant est un internaute qui est connecté inscrit, validé par l'administrateur, Il a renseigné ses informations lors de son inscription, est identifié par un nom d'utilisateur et un mot de passe. Il peut ainsi effectuer les fonctionnalités suivantes :

- Gérer son profil.
- Consulter les cours après l'authentification.
- Participer aux forums.
- Télécharger le contenu pédagogique.
- Gérer son compte.

• Faire des discussions en ligne avec ses collègues en groupe par échange de messages électroniques.

• Résolution des problèmes proposés par l'enseignant et soumission des solutions à corriger.

- Planifier des réunions, proposer des idées et ajouter des commentaires.
- Effectuer des autoévaluations.

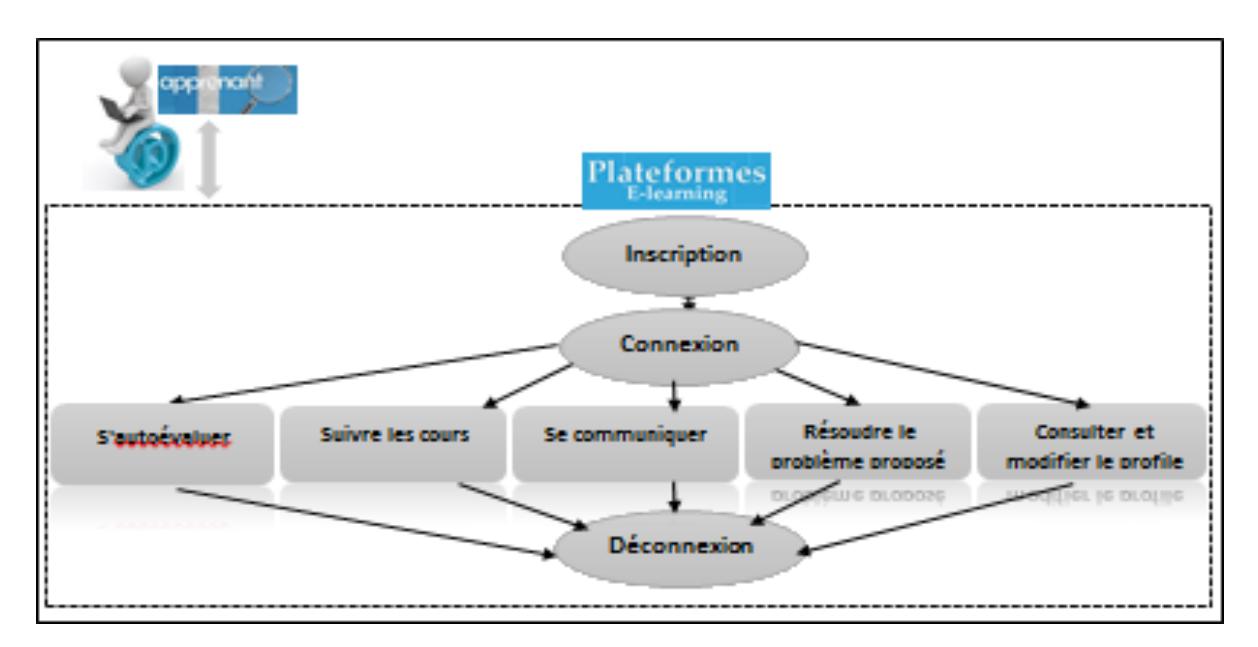

FIGURE 3.3 - schema fonctionnel des activités de l'apprenant

Le rôle de l'enseignant dans le processus d'apprentissage est beaucoup plusde guider et d'orienter les apprenants. Un enseignant peut soumettre des cours et proposer des problèmes. D'une manière générale, il peut effectuer les fonctionnalités suivantes :

- Créer des cours.
- Proposer des problèmes.
- Gérer son profile.
- Communiquer avec les apprenants
- Guider et suivre les activités des apprenants.

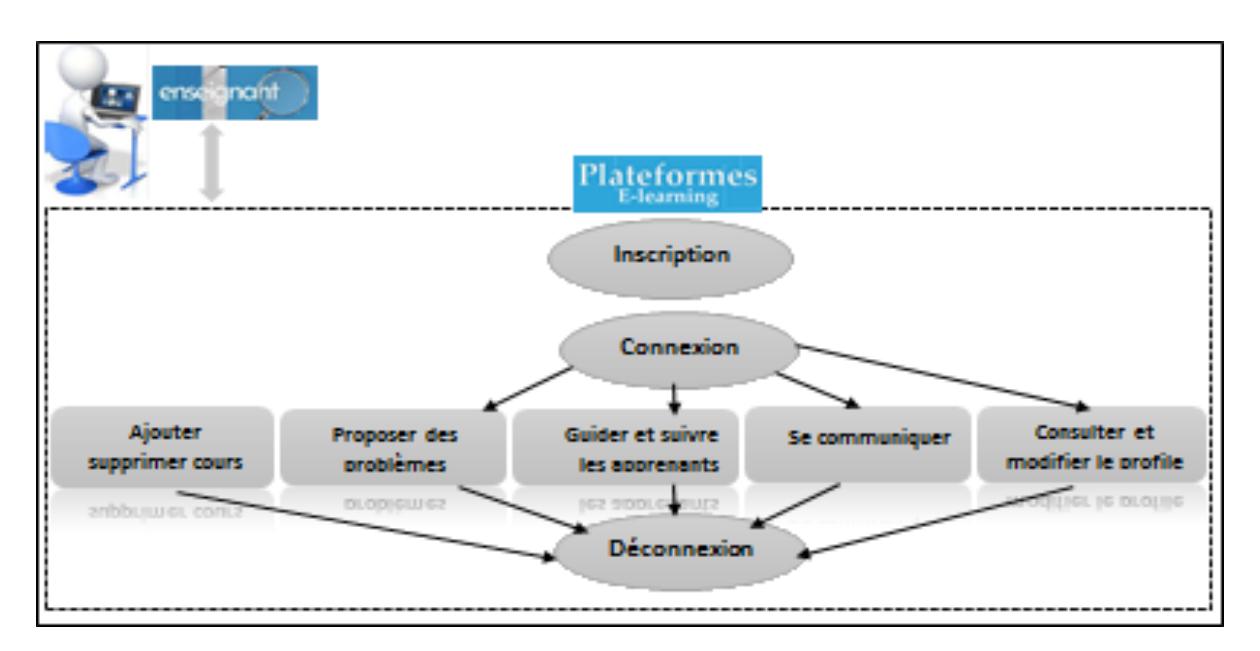

FIGURE 3.4 - Schéma fonctionnel des activités de l'enseignant

L'administrateur est le responsable de la gestion et la mise à jour des acteursdu système. Il est chargé de :

- Gérer les comptes des utilisateurs (apprenant et enseignant).
- Voir la liste des apprenants et enseignants.

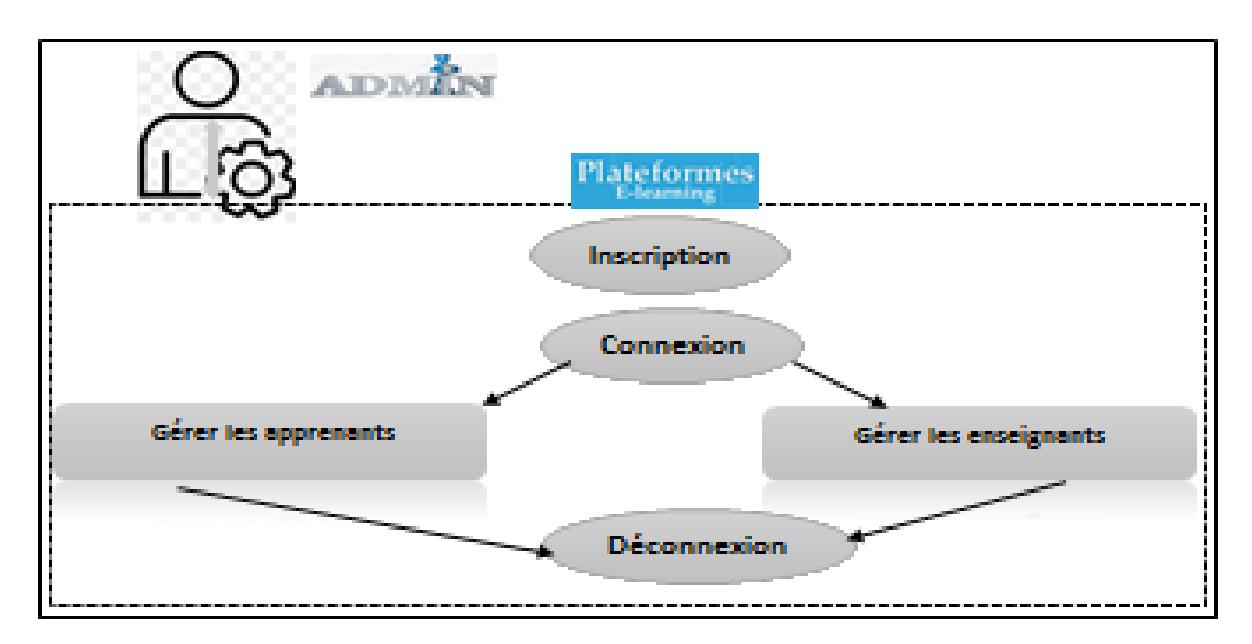

FIGURE 3.5 - schéma fonctionnel des activités de l'administrateur

### **3.3.2 Les composants de notre système :**

#### **3.3.2.1 Gestionnaire des cours :**

Le cours dans notre système est présenté sous forme de l'un des deux types : un fichier ou une vidéo. La spécification proposée pour un cours est définie comme suit :

- •**Nom** : nom du cours
- •**Objectif** : l'objectif du cours.
- •**Format** : format du cours qui soit un fichier ou vidéo.
- **Responsable** : l'enseignant qui est le responsable du cours.

#### **3.3.2.2 Gestionnaire des problèmes et solutions :**

Dans notre travail, le problème et l'apprenant sont les éléments clé du processus d'apprentissage. Pour cela nous avons proposé d'utiliser un module pourla gestion des problèmes et solutions.

• Pour les enseignants, ce module leur offre l'opportunité de déposer les problèmes.

• Concernant les apprenants, ils peuvent consulter les problèmes proposés, voir les anciens problèmes, déposer la solution proposée,. etc.

Un problème est défini comme suit :

• **Nom** : nom du problème.

• **Objectif** : l'objectif visé par le problème.

• **Deadline** : délai pour la soumission de la solution proposée concernant le problème.

Il est à noter que chaque solution doit être soumise sous forme d'un fichier.

#### **3.3.2.3 Gestionnaire d'évaluation :**

Le type d'évaluation que nous avons choisi est l'autoévaluation par le fait qu'elle peut être un processus puissant pour aider les apprenants à développer leur capacité d'autorégulation. L'encouragement des apprenants à assumer la responsabilité d'évaluer leur propre apprentissage les aide à développer une meilleure compréhension de leurs compétences et des aspects qu'ils peuvent améliorer.

## **3.3.3 Description des étapes de l'approche proposée**

Dans notre contribution, les apprenants doivent être regroupés dans des petits groupes de trois à quatre où les membres de chaque groupe travaillent en collaboration pour la résolution des problèmes pendant le processus d'apprentissage. Ce regroupement est effectué par le principe de laisser les apprenants de se former par eux-mêmes sans dépasser le nombre maximum par groupe. L'amélioration de l'autorégulation de ces apprenants est le majeur objectif visépar le présent travail. Pour atteindre cet objectif, nous avons proposé une nou- velle approche et dans ce qui suit nous présentons les différentes étapes de cette approche.

#### 1. **Proposition du problème** :

L'enseignant est le responsable sur la proposition du problème et il joue le rôle d'un facilitateur, dont la tâche principale est de diriger les apprenants.

#### 2. **Discussion et compréhension du problème** :

Les apprenants de chaque groupe doivent se réunir pour travailler ensemble et ils peuvent commencer des discussions en ligne qui favorisent l'exploration col- laborative afin d'assurer une compréhension plus profonde du problème à résoudre. De plus, dans notre travail nous proposons d'utiliser le bloc-notes puisque l'utilisation d'un bloc-notes peut certainement contribuer à l'amélioration de l'autorégulation des apprenants. En encourageant les apprenants à utiliser un blocnotes de manière proactive et régulière, vous les aidez à développer des compétences d'autorégulation. Cela leur permet de devenir plus conscients de leur apprentissage, de prendre des décisions éclairées et de devenir des appre- nants plus efficaces et autonomes.

#### 3. **Décomposition du problème en sous problèmes ou étapes** :

À ce stade, les apprenant peuvent décomposer le problème proposé en étapes ou en sous-problèmes. Après la décomposition d'un problème, les membres de chaque groupe proposent un plan d'action qui représente le planning que les apprenants doivent suivre dans le processus de résolution d'un problème. Ce plan comporte les dates proposées pour commencer et terminer chaque sous problèmes ou étapes. Selon le planing et pour chaque étape, les apprenants font des recherches individuelles, ils construisent donc leurs compétences de devenir autonomes et responsables en se connectant pour voir et présenter des solutions aux sous-problèmes.

# 4. **Soumettre les solutions partielles et proposer une solution partielle commune** :

Après les recherches et les efforts individuels, chaque apprenant doit soumettre sa propre solution partielle concernant le sous problème en cours (ou étape) et par la suite, les apprenants doivent se réunir à nouveau et collaborent afin de proposer une solution commune.

#### 5. **Obtenir la solution globale** :

Pour cela, nous proposons de designer à chaque fois un apprenant qui doit prendre la responsabilité de la combinaison des différentes solutions communes pour obtenir une solution globale et la mettre dans un seul fichier. Ce rôle est passé par tous les membres du groupe en rotation, que le système le choisisse automatiquement. Cela permet aux membres du groupe d'apprendre l'esprit de responsabilité. L'enseignant doit valider la solution proposée et la renvoie aux apprenants pour l'ajuster dans le cas d'erreur.

#### 6. **Passer une autoévaluation** :

À la fin du problème l'apprenant doit passer une autoévaluation par le biais d'un questionnaire sous forme de QCM "question à choix multiples" qui est proposé par l'enseignant. L'autoévaluation permet à l'apprenant de prendre conscience de ses lacunes. Cela favorise une meilleure compréhension de soi et permet d'identifier les connaissances sur lesquels il faut se concentrer pour s'améliorer. A cet effet, nous proposons d'utiliser un questionnaire proposé à la fin de chaque problème afin de permettre aux apprenants d'évaluer leurs connaissances. Dans cette évaluation, l'apprenant doit répondre à toutes les questions. Par la suite lesystème produit un feedback qui vise à donner pour l'apprenant l'opportunité d'une deuxième tentative afin de corriger les fausses réponses.

# **3.4 Structure des données :**

 La base de données permet de sauvegarder et retrouver des informations de différents acteurs du système.

Donc c'est le support de l'ensemble des informations disponible dans notre système.

# **3.4.1 Le dictionnaire de données :**

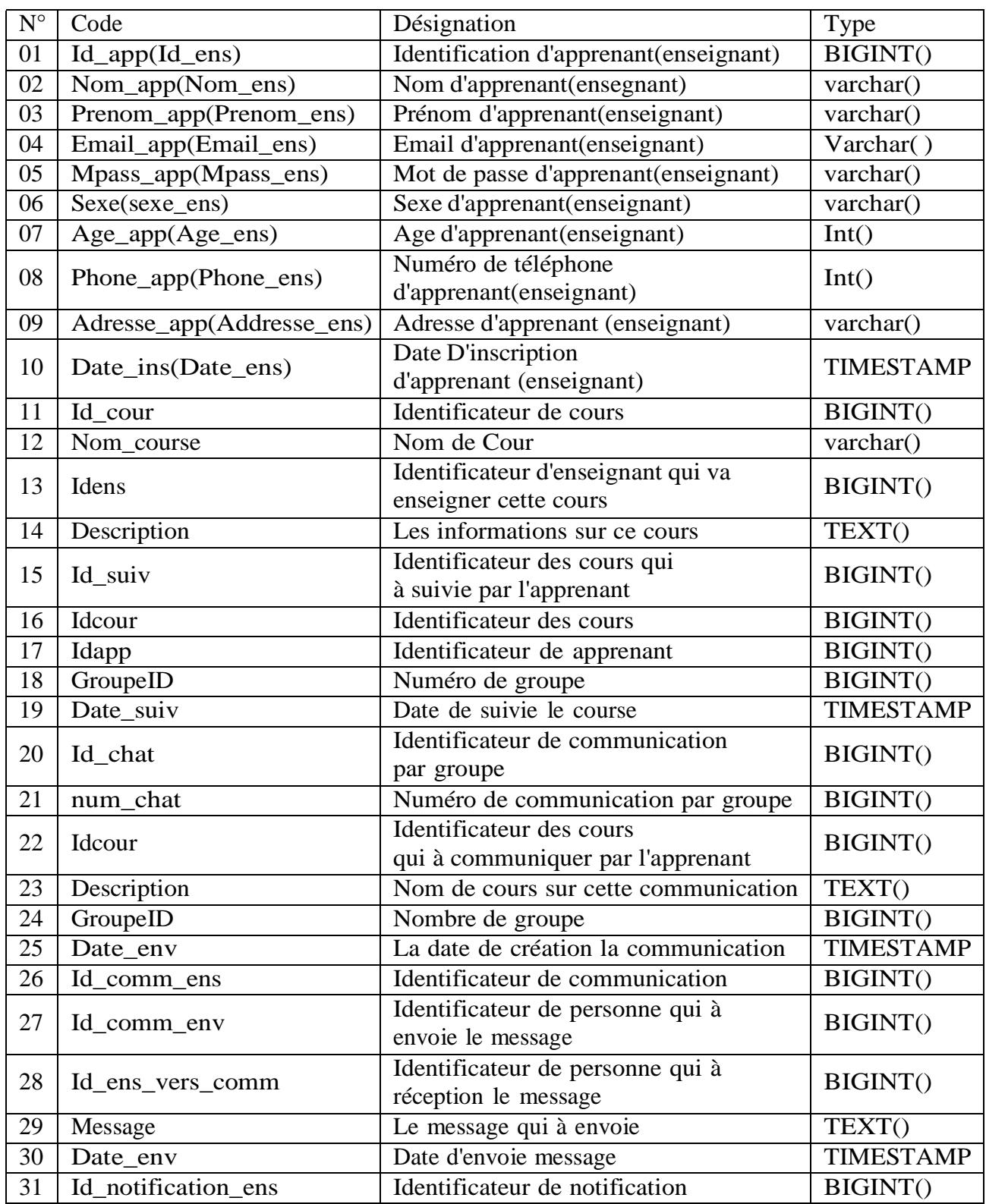

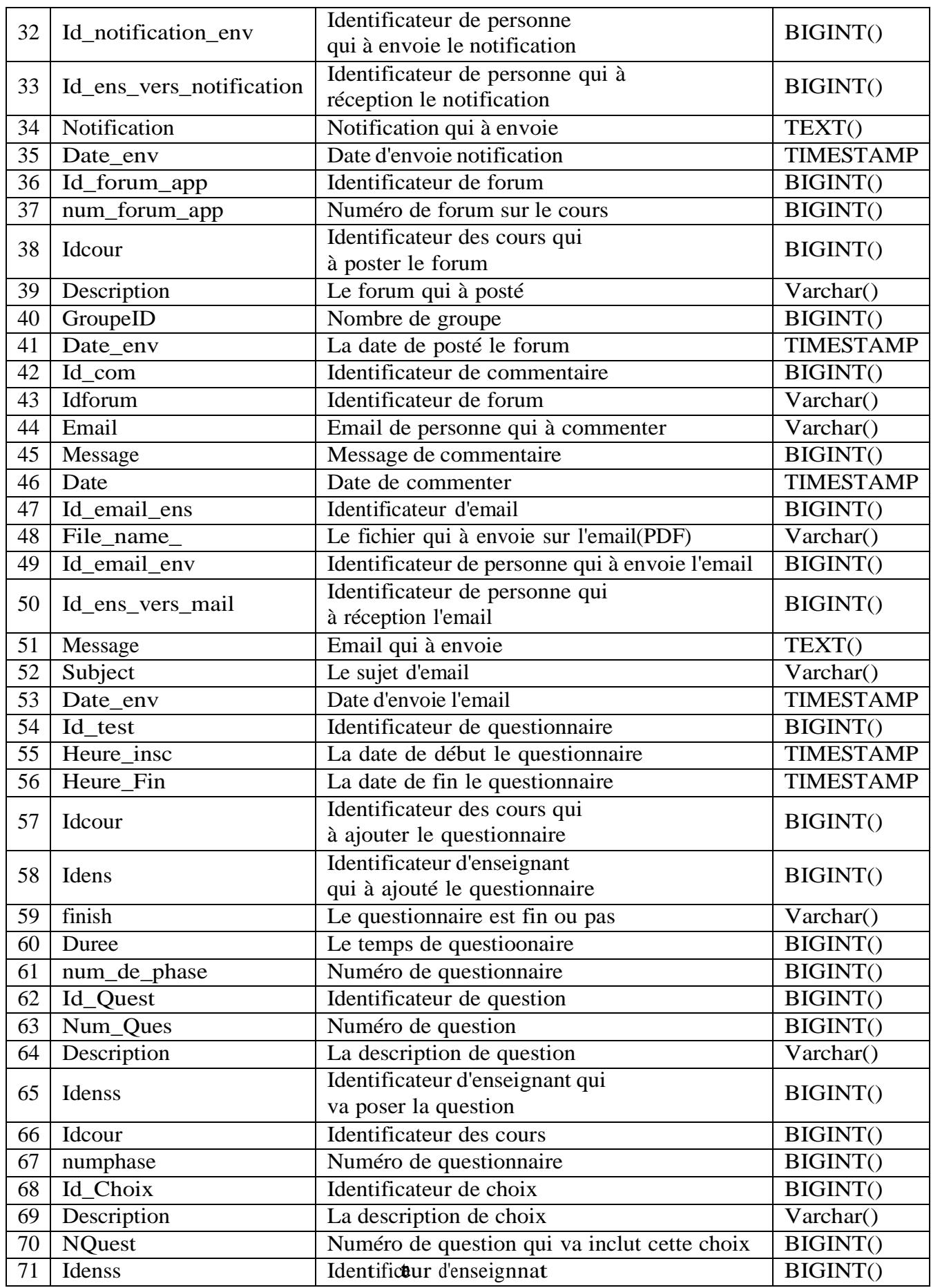

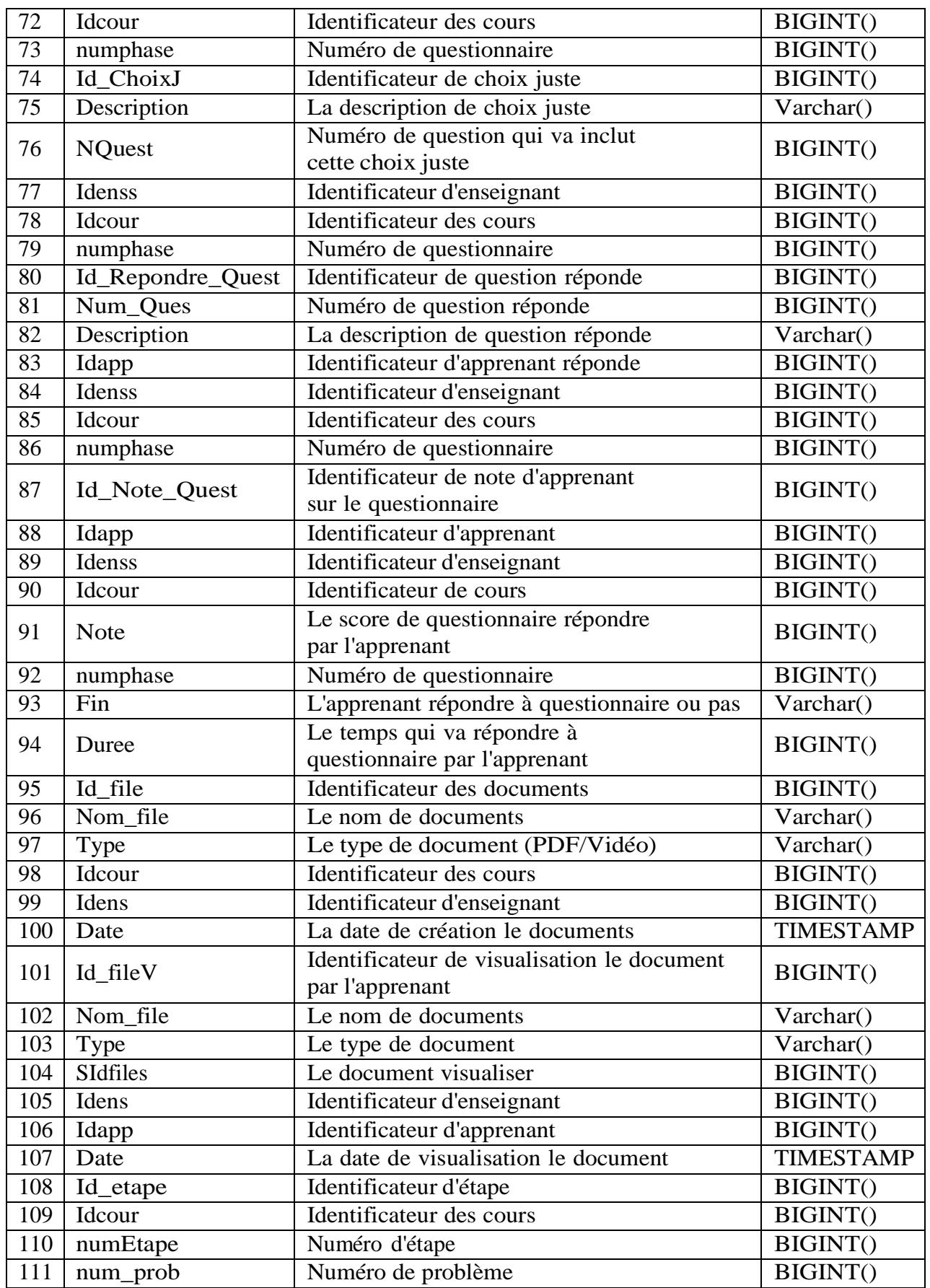

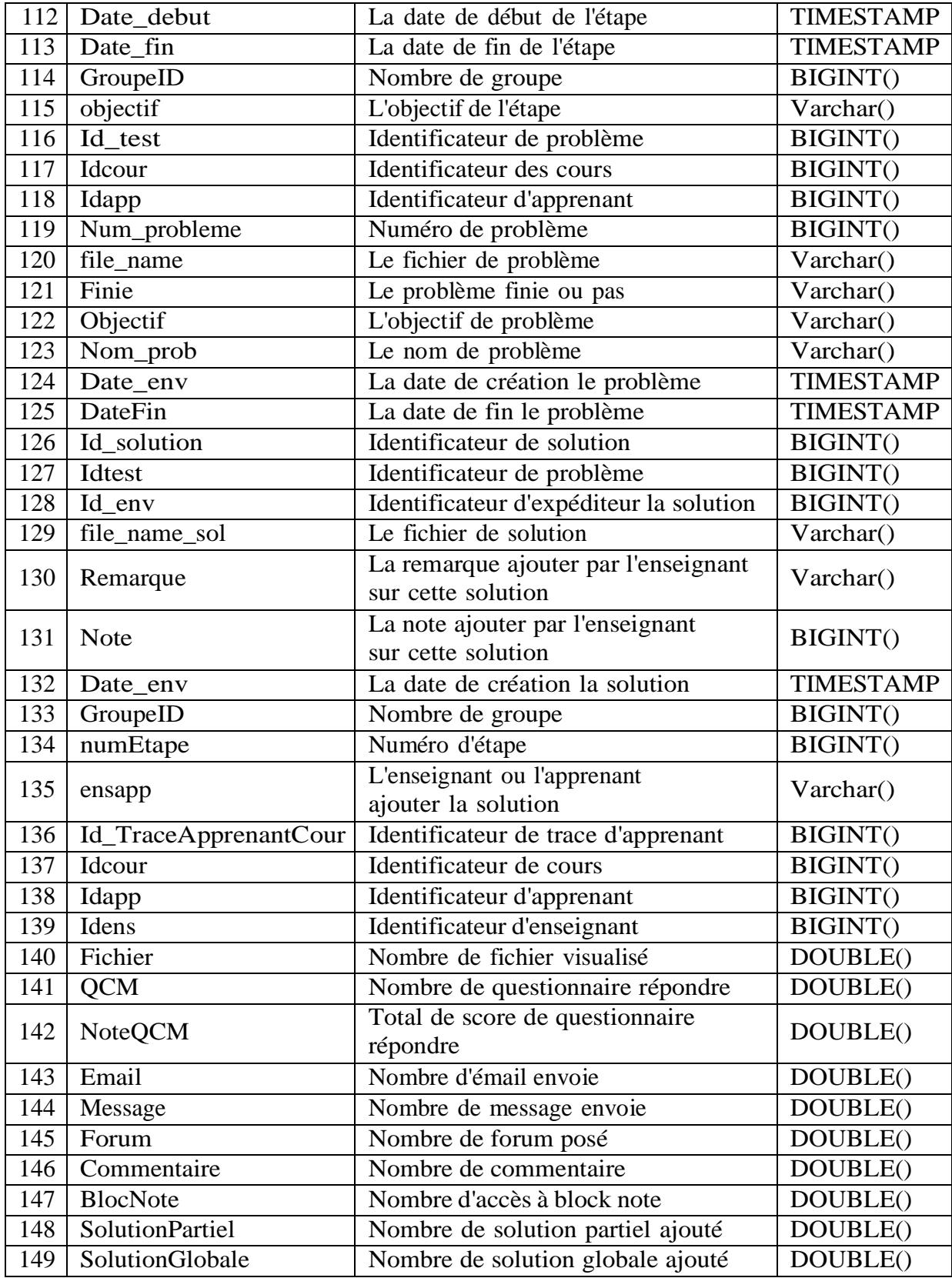

TABLE 3.1: Dictionnaire de données

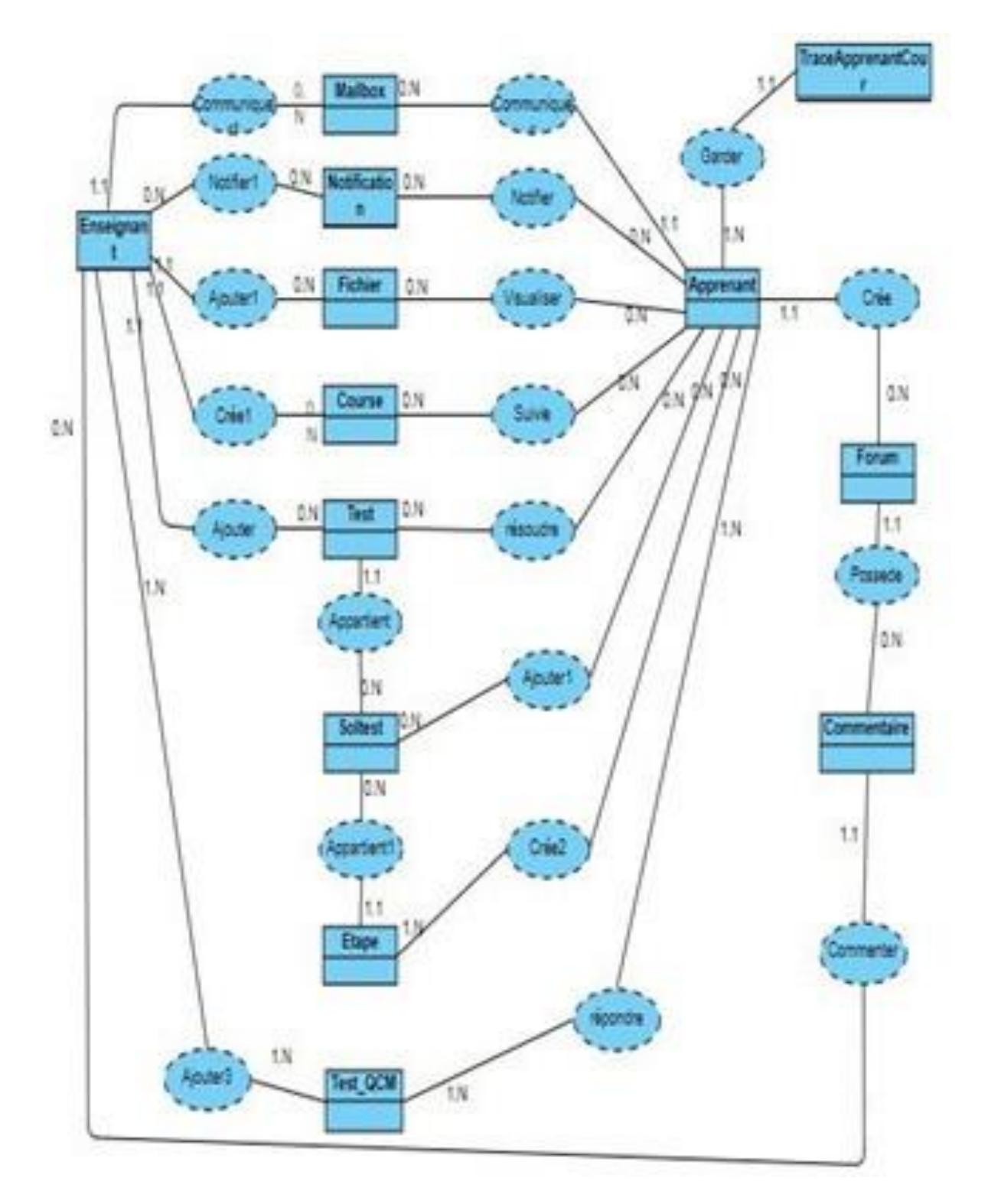

# **3.4.2 Modèle conceptuel de données :**

FIGURE 3.6 - le MCD (Modèle conceptuel de donnée)

# **3.4.3 Liste des entités :**

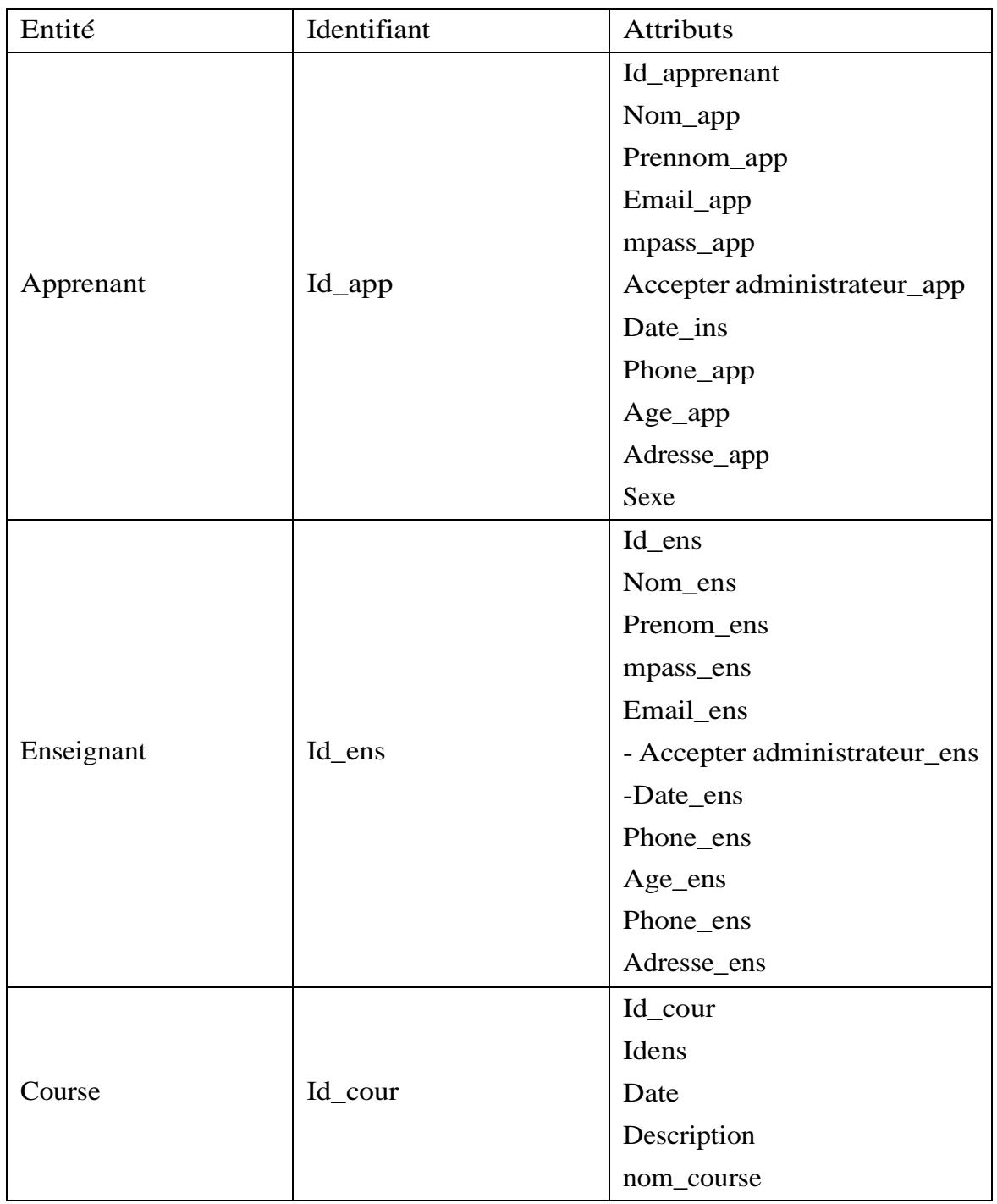

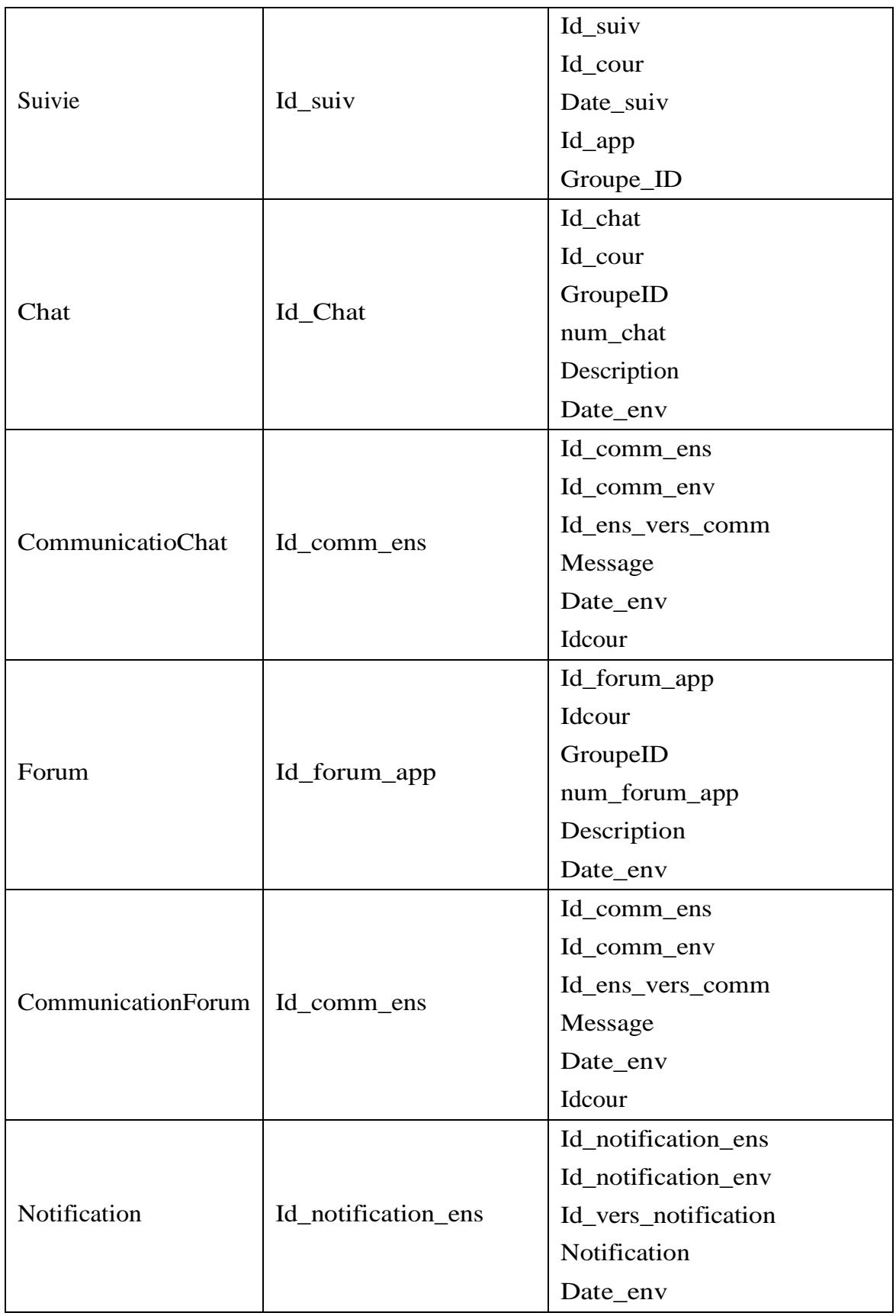

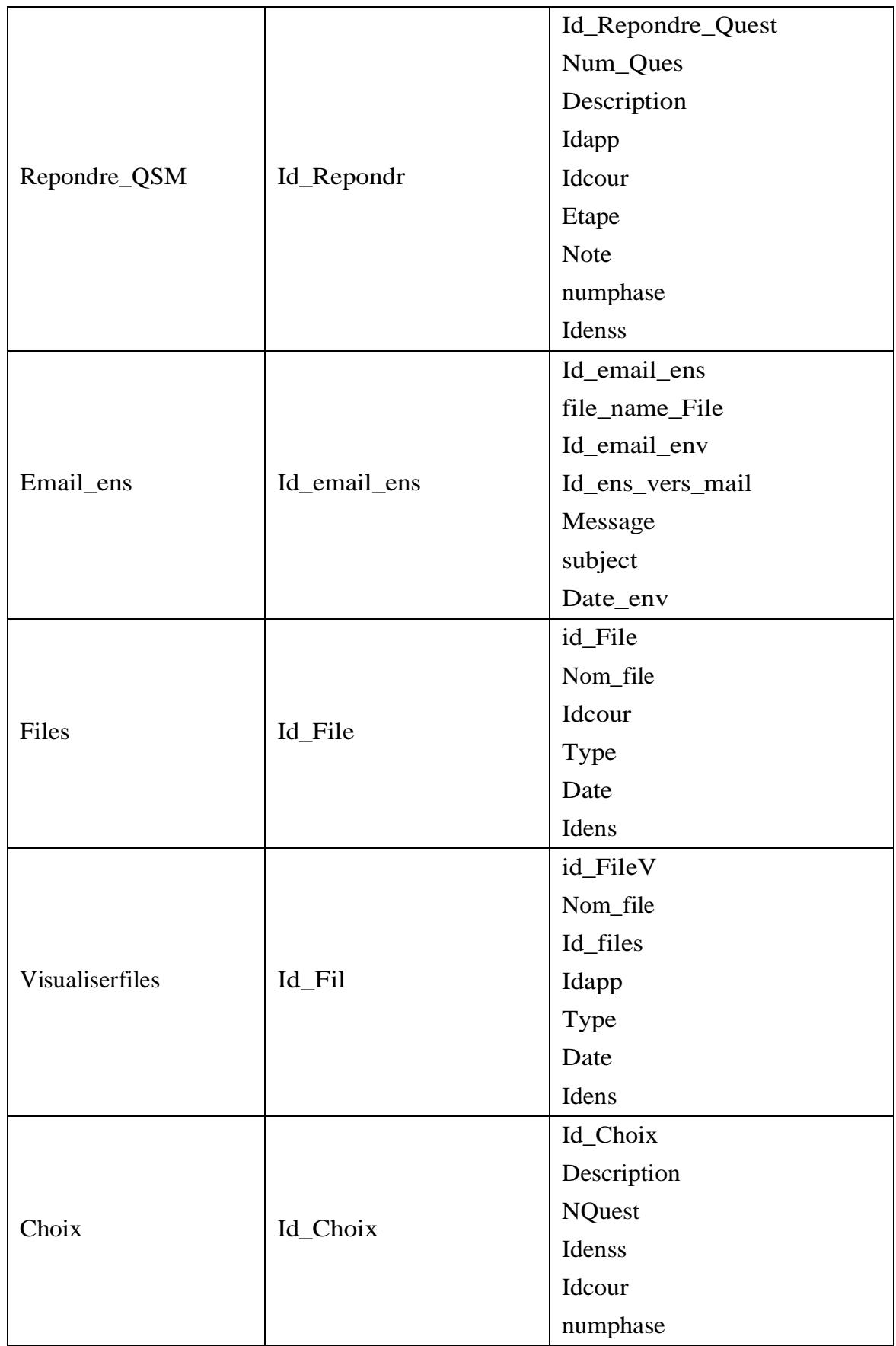

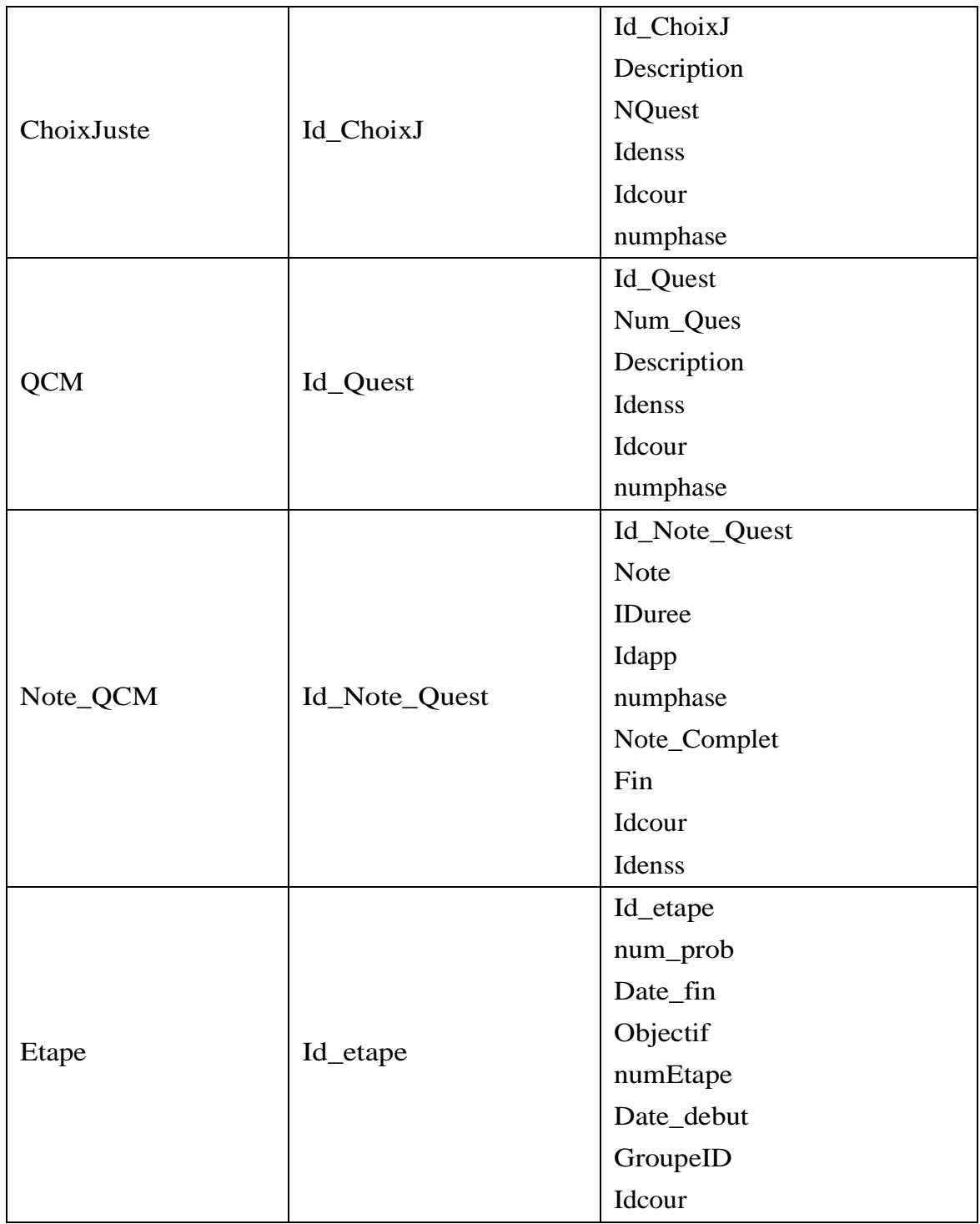

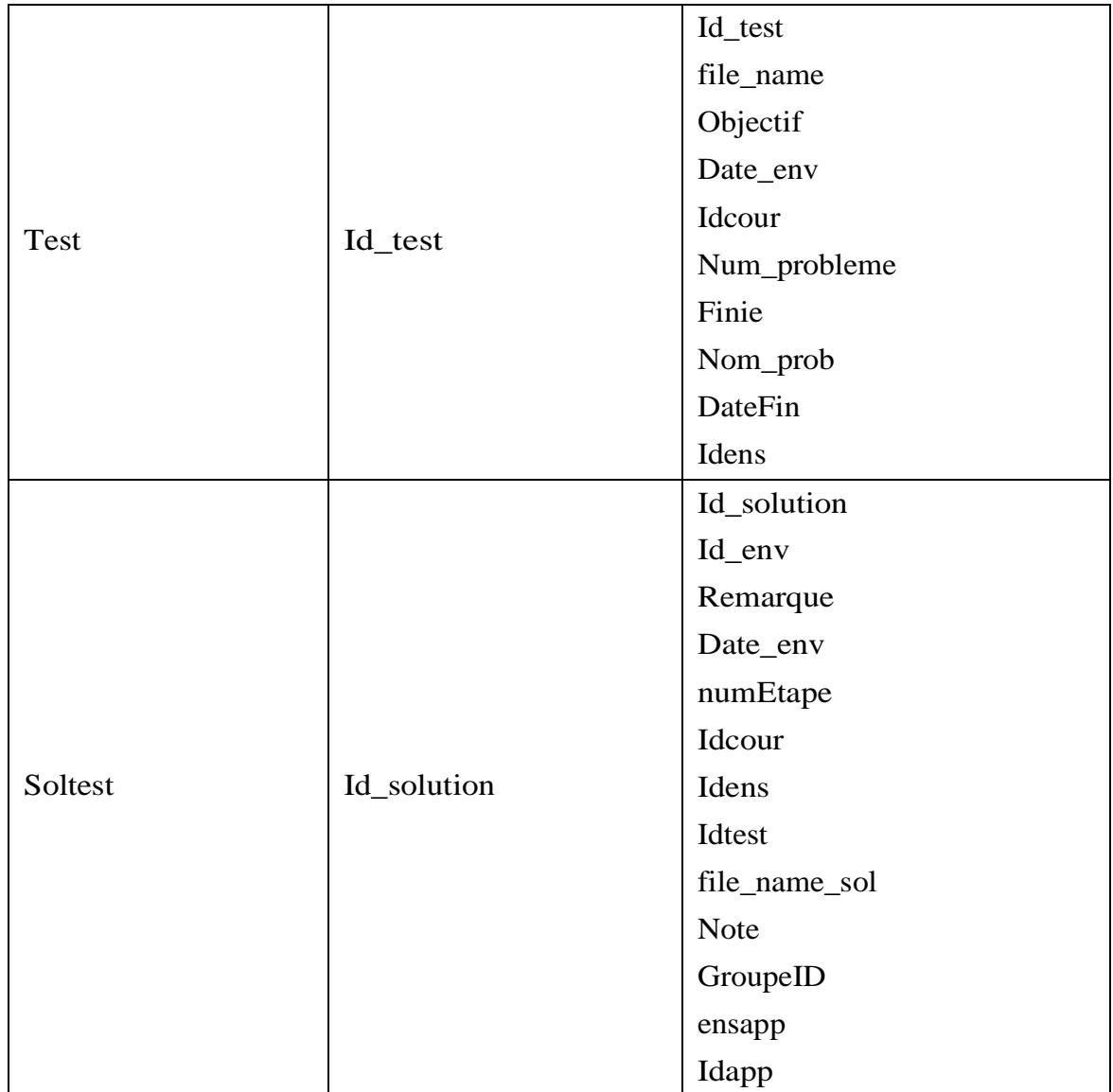

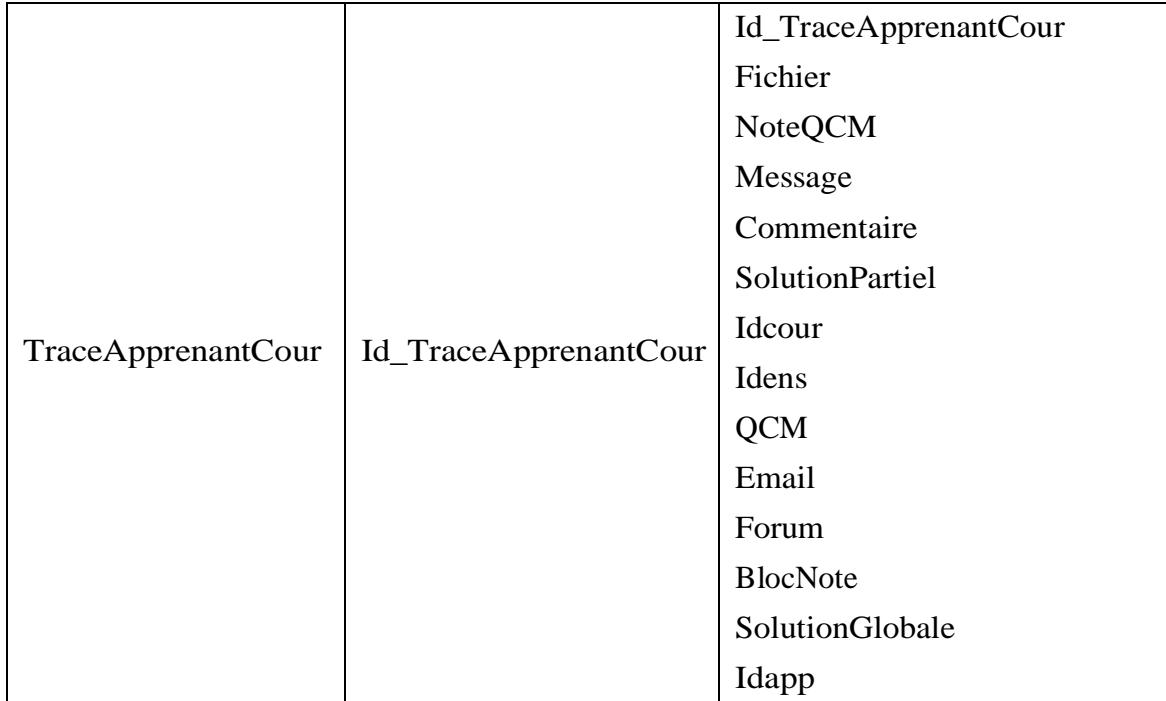

TABLE 3.5: Liste des entités

# **3.4.4 liste des relations**

| Relation          | Collection           | Cardinalité      |
|-------------------|----------------------|------------------|
| Crée1             | Enseignant           | 0.N              |
|                   | cours                | 1.1              |
| Ajouter           | Enseignant           | 0.N              |
|                   | Test                 | 1.1              |
| Coumminiquer1     | Enseignant           | 0.N              |
|                   | Mailbox              | 1.1              |
| Notifier          | Enseignant           | $\overline{0.N}$ |
|                   | Notification         | 0.N              |
| Commenter1        | Enseignant           | $\overline{0.N}$ |
|                   | Commentaire          | 1.1              |
| Ajouter3          | Enseignant           | 0.N              |
|                   | Test <sub>Q</sub> CM | 1.1              |
| Répondre          | Apprenant            | 1. N             |
|                   | TestoCM              | 1. N             |
| Ajouter1          | Apprenant            | 0.N              |
|                   | Soltest              | 0.N              |
| Notifier          | Apprenant            | 0.N              |
|                   | Notification         | 0.N              |
| Visualiser        | Apprenant            | $\overline{0.N}$ |
|                   | Notification         | 0.N              |
| Suivie            | Apprenant            | 0.N              |
|                   | Cours                | 0.N              |
| Résoudre          | Apprenant            | $\overline{0.N}$ |
|                   | <b>Test</b>          | 1.N              |
| Appartient        | Test                 | 0.N              |
|                   | Soltest              | 1.1              |
| Crée              | Apprenant            | 0.N              |
|                   | Forum                | 1.1              |
| Possède           | Forum                | 0.N              |
|                   | Communentaire        | 1.1              |
| Coumminiquer      | Apprenant            | 0.N              |
|                   | Mailbox              | 1.1              |
| Crée <sub>2</sub> | Apprenant            | 0.N              |
|                   | Etape                | 1.N              |
| Garder            | Apprenant            | 1.1              |
|                   | TraceApprenantCour   | 1.N              |

TABLE 3.6 - Liste des relations.

# **3.4.5 Le modèle logique de données (MLD relationnel) :**

- Apprenant (Id\_app, Education, Nom\_app, Prenom\_app, Phone\_app, Email\_app, Adresse\_app, mpass\_app, Sexe, Date\_ins, Age\_app, Accepter administrateur\_app)
- Ensignant (Id\_ens, Education, Nom\_ens, Prenom\_ens, Phone\_ens, Email\_ens, Adresse\_ens,Mpass\_ens, Sexe, Date\_ens, Age\_ens, Accepteradministrateur\_ens)
- Course (Id cour ens, Description, Idens, accepteradministrateur cour, nom\_course,Id\_ens)
- Suivie (Id suiv, Idcour, GroupeID, Date suiv, accepterEnseignant suivie, Idapp, Id\_app, Idcour)
- Chat (Id\_chat, num\_chat, Idcour, Description, GroupeID, Idcour)
- CommunicationChat(Id\_comm\_ens,Message,Id\_comm\_env,Date\_env, Id\_ens\_vers\_comm,Idcour)
- Notification (Id\_notification\_ens, Notification, Id\_notification\_env, Date\_env, Id\_vers\_notification)
- Forum (Id\_forum\_app, num\_forum\_app, Idcour, Description, GroupeID, Date\_env, Idcour)
- Commentaire(Id\_comm\_ens,Message,Id\_comm\_env,Date\_env, Id\_ens\_vers\_comm,Idcour)
- Test (Id\_test, Idcour, file\_name, Finie, Objectif, Nom\_prob, Date\_env, DateFin, Idcour)
- Soltest (Id\_solution, Idtest, Id\_env, file\_name\_sol,Remarque,Note, Dat\_env, GroupeID, numEtape, ensapp, Idtest)
- TestQCM (Id\_test, Heure\_insc, Heure\_Fin, finish, Duree, num\_de\_phase, Idcour, Idens, Idcour, Idens)
- QSM (Id\_Quest, Num\_Ques, Description, Id\_ens, Id\_test)
- Choix (Id Choix, Description, NQuest, Idenss, Idcour, Id cour ens, Id ens)
- ChoixJuste (Id\_ChoixJ, Description, NQuest, Idenss, Idcour, Id\_cour\_ens, Id ens)
- Repondre\_QSM (Id\_Repondre\_Quest, Num\_Ques, Description, Id\_ens,Id\_app,Id\_test)
- Ů Note\_QSM(Id\_Note\_Quest,Note\_Complet,Note,Fin,Duree,Idapp,Idesns,Idapp,Id\_ens, Id\_app,Id\_test)
- Etape(Id\_etape,numEtape,num\_prob,Date\_debut,Date\_fin,GroupeID,objectif,Idcoour, Id cour)
- Email ens (Id email ens, Message, file name File, subject, Id email env, Date env, Id ens vers mail)
- File (id File, file name File, Idens, Idcour,Date, Idcour, Id ens)
- $\mathring{U}$  VisualiserFile (id File, file name File, Idens, Ifiles, Idfiles, Id ens)
- TraceApprenantCour(Id\_TraceApprenantCour,Fichier,QCM,NoteQCM, Email, Message,Forum,Commentaire,BlocNote,SolutionPartiel,SolutionGlobale, Idapp,Idesns, Idapp,Id\_ens,Id\_app,Id\_test)

# **3.5 Conclusion :**

Dans ce chapitre, nous nous sommes exclusivement concentrés sur les aspects analytiques et conceptuels de notre application. Pour parvenir à nos fins, nous avons commencé par la présentation des objectifs visés par notre travail. Ensuite nous avons montré l'architecture globale du système. Puis, nous avons présenté les différents gestionnaires adoptés par notre système ainsi que les différentes étapes de l'approche proposée. Nous avons conclu cette partie par la présentation de la structure des données de notre système.

Le chapitre suivant sera consacré à la partie réalisation de notre application ainsi que les différentes fonctionnalités dont elle dispose.

# **Réalisation et Aspectd'implémentation**

# **4.1 Introduction**

L'implémentation est la phase la plus importante après celle de la conception. Le choix des outils de développement influence énormément sur le coût en temps de programmation, ainsi que sur la flexibilité du produit à réaliser. Cette phase consiste à transformer le modèle conceptuel établi précédemmenten des composants logiciels formant notre système. Dans ce chapitre, nous al- lons commencer par la description de l'environnement de travail puis à dégageret élaborer les composants de notre système.

# **4.2 Environnement de développement**

Pour pouvoir bien mener un projet informatique, il est nécessaire de choisir des technologies permettant de simplifier sa réalisation. Pour notre cas nous avons opté pour les outils suivants :

### **4.2.1 Environnement matériel**

Pour la réalisation de notre travail, nous avons utilisé un micro-ordinateur portable avec les caractéristiques illustrées ci-dessous :

- Processeur : Intel ® Atom ™ CPUZ3795 @1.60 GHz 1.60 GHZ.
- Mémoire Vive (RAM) : 4.00 GO.
- Système d'exploitation : Windows 8.1 Professionnel

# **4.2.2 Environnement logiciel**

Tout projet informatique nécessite l'utilisation de technologies performantes afin d'assurer une bonne implémentation des besoins définit précédemment. Et pour le développement de cette application, nous avons utilisé les outils logiciels suivants :

### 1-) **XAMPP :**

XAMPP, acronyme de Cross-Platform (X), Apache (A), MySQL (M), PHP (P) et Perl (P) est un ensemble de logiciels libres, open source et multi-plateforme. Il dispose des distributions pour le serveur Apache, Maria DB, PHP et Perl. Grâce à la souplesse de son utilisation, XAMPP permet de développer des applications de script côté serveur basées sur Hyper- text Preprocessor. [22]

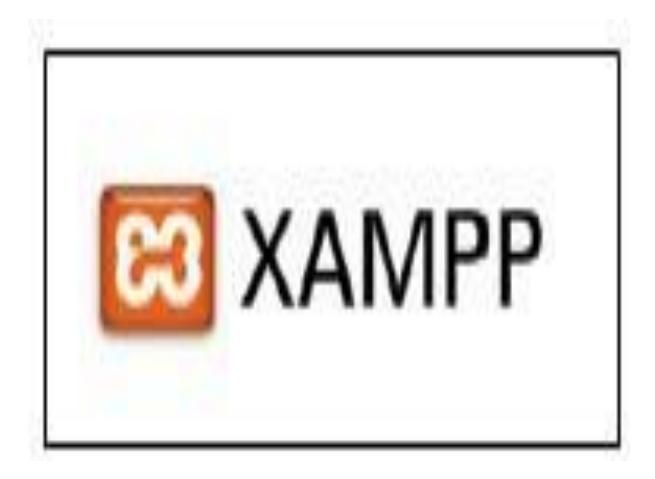

FIGURE 4.1 - Logo Xampp

### 2-) **sublime text :**

un éditeur de texte vraiment puissant. Disponible à la fois sur Windows,sur Mac et sur Linux, il est conçu pour prendre en charge plusieurs langages de programmation variés allant du langage de programmation C à l'Action Script en passant par les langages PHP, Objective-C ou encore OCaml voire même du Scripting comme le Shell Scripting ou encore le SQL, C'est un éditeur à tout faire. [23]

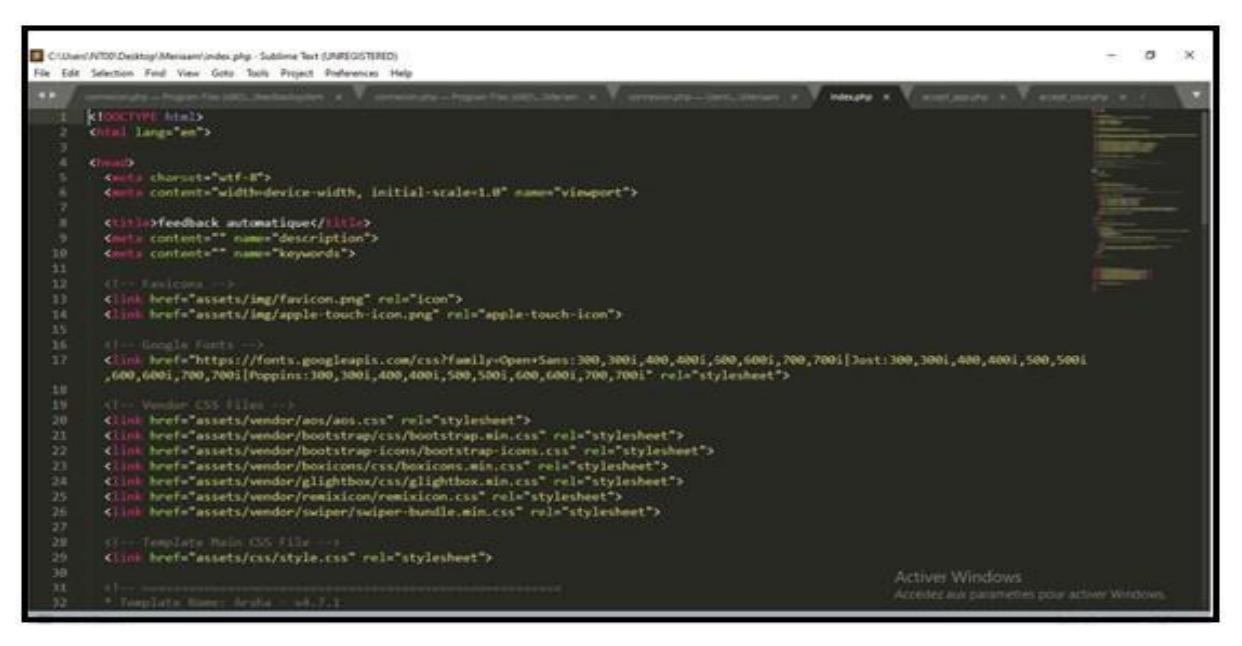

FIGURE 4.2 - Interface du sublime text

## **4.2.3 Langages de programmation**

#### **4.2.3.1 PHP :**

PHP acronyme de Hypertext Processsor, est un langage de scripts géné- raliste, gratuit et open source, conçu principalement pour le développement d'applications web. Sa syntaxe est inspirée du C, du Java et de Perl, Il est peu typé, et il permet de communiquer avec d'autres protocoles comme Lightweight Directory Access Protocol (LDAP), Internet Message Access Protocol (IMAP), Simple Network Management Protocol (SNMP), Network News Transfer Protocol (NNTP), Post Office Protocol 3 (POP3) ou encore HTTP.

PHP est un langage de script côté serveur, ce qui fait qu'il est capable de réaliser tout ce qu'un script Common Gateway Interface (CGI) quelconque peutfaire, comme collecter des données de formulaire, générer du contenu dynamique, ou gérer des cookies [24].

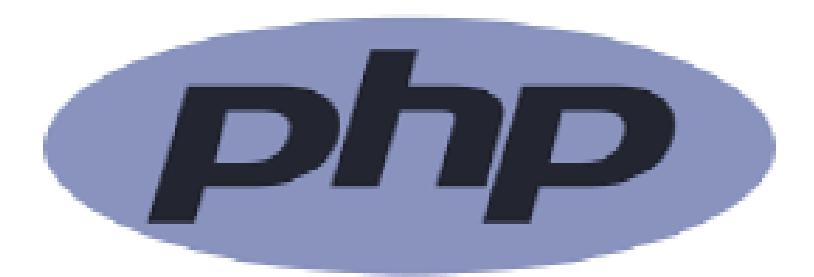

FIGURE 4.3 - Logo PHP

#### **4.2.3.2 JavaScript :**

Le javascript est un langage informatique utilisé sur les pages web. Ce langage a la particularité de s'activer sur le poste client, en d'autres mots c'est votre ordinateur qui va recevoir le code et qui devra l'exécuter. C'est en oppo-sition a d'autre langage qui sont activé côté serveur. L'exécution du code est effectuée par le navigateur internet tel que firefox ou Internet Explorer. [25]

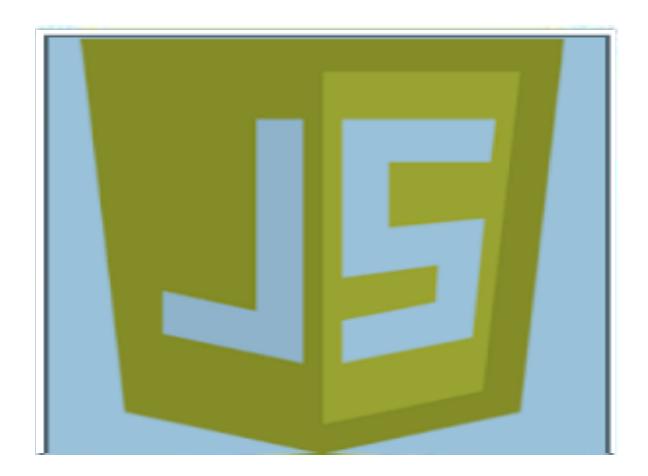

FIGURE 4.4 - Logo JavaScript

#### **4.2.3.3 JQuery :**

jQuery est une ń librairie ż ou une ń bibliothèque ż JavaScript. Le rôle d'une librairie, en informatique, est de simplifier l'utilisation d'un certain langage de programmation en fournissant un ensemble de codes déjà prêts à l'emploi, et qui permet de créer des effets dynamiques sur les pages web comme des changements de couleur, des animations, et des effets de fondu. En l'occurrence, la librairie

jQuery consiste en un ensemble de blocs de codes JavaScripts préconçus et qui vont être généralement enfermés dans des méthodes. Il suffit d'appeler ces méthodes pour exécuter le code qu'elles contiennent. [26]

#### **4.2.3.4 CSS :**

Cascading Style Sheets (CSS) est un langage de conception qui vise à simplifier la représentation des pages Web, à savoir les couleurs, les tailles, les polices de caractères,etc... On peut modifier l'apparence de notre site sans avoir à toucher sa structure et ceci grâce aux règles CSS, ce qui facilite la construction ainsi que lamaintenance des applications web. Les standards définissant le code CSS sont publiés par le World Wide Web Consortium (W3C). [27]

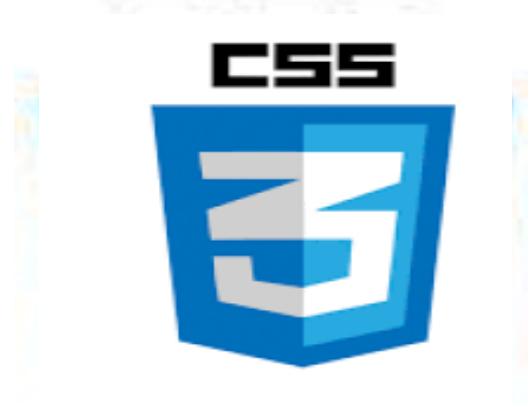

FIGURE 4.5 – Logo CSS

#### **4.2.3.5 MySQLi :**

MySQLi est une extension améliorée (la lettre ń i ż vient de ń improved ż en anglais, qui signifie amélioré) de PHP pour accéder aux bases de données MySQL. MySQL est l'un des systèmes de gestion de bases de données relationnelles (SGBD) les plus populaires au monde, aux côtés d'Oracle et de Microsoft SQL Server. Les bases de données relationnelles sont au coeur d'Internet car elles permettent de traiter et de stocker de grandes quantités de données sur le long terme.

Cela implique de diviser des ensembles de données complexes en sous-ensembles et de les placer les uns par rapport aux autres selon les besoins. [28]

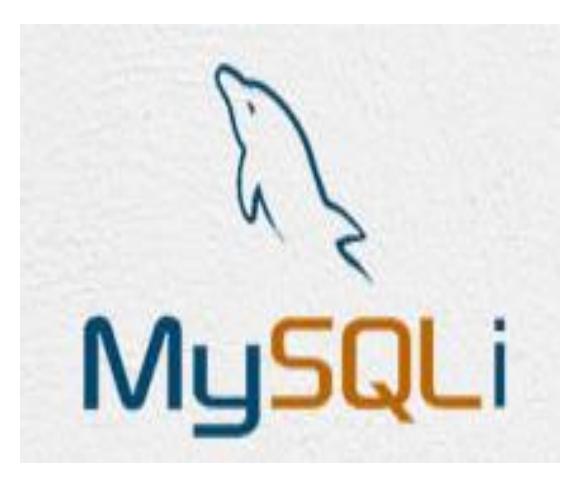

FIGURE 4.6 - Logo MySQLi

### **4.2.3.6 Bootstrap :**

Bootstrap est le plus populaire de tous les frameworks HTML, CSS et JS. En programmation informatique, un framework Web est un ensemble cohérent de composants structurels, qui sont utilisés pour créer la fondation ainsi que le contour de tout ou partie d'un site Web.

L'objectif de boostrap est simple : augmenter la productivité et faciliter la transition vers l'ère du mobile (Responsive design mobile first).

Bootstrap nous fournit donc beaucoup de choses préconçues en HTML, CSSet JS pour nous faciliter la vie.

Le principe de mise en page sous forme de grille comportant X colonnes :

- formes pré-stylisées,
- boutons pré-stylés,
- outils de navigation,
- extensions JS,
- une police d'icônes (glyphicons). [29]

#### **4.2.3.7 Node.js :**

une plateforme logicielle libre en JavaScript, orientée vers les applications réseau évènementielles hautement concurrentes qui doivent pouvoir monter en charge.

Parmi les modules natifs de Node.js, on retrouve HTTP qui permet le développement de serveur HTTP. Ce qui autorise, lors du déploiement de sites internet et d'applications web développés avec Node.js, de ne pas installer et utiliser des serveurs webs tels que Nginx ou Apache.

Concrètement, Node.js est un environnement bas niveau permettant l'exé-cution de JavaScript côté serveur.[30]

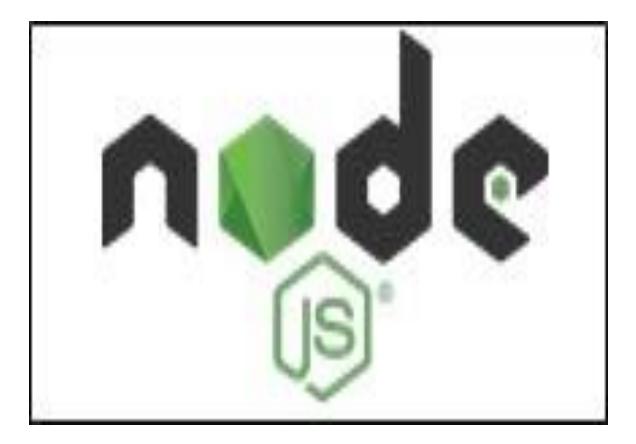

FIGURE 4.7 - Logo Node

# **4.3 Présentation du système**

Au démarrage de l'application, le système affiche une interface qui représente la page d'accueil de notre application. A travers cette interface les acteurs peuvent utiliser le système chacun selon ses droits. Nous donnons une description pour chaque fenêtre ce qui concerne les différentes interfaces qui constituent notre application.

# **4.3.1 Fenêtre Principale (Page d'accueil) :**

La fenêtre d'accueil est la première page téléchargée et visualisée par le visiteur, elle représente la bienvenue aux visiteurs.

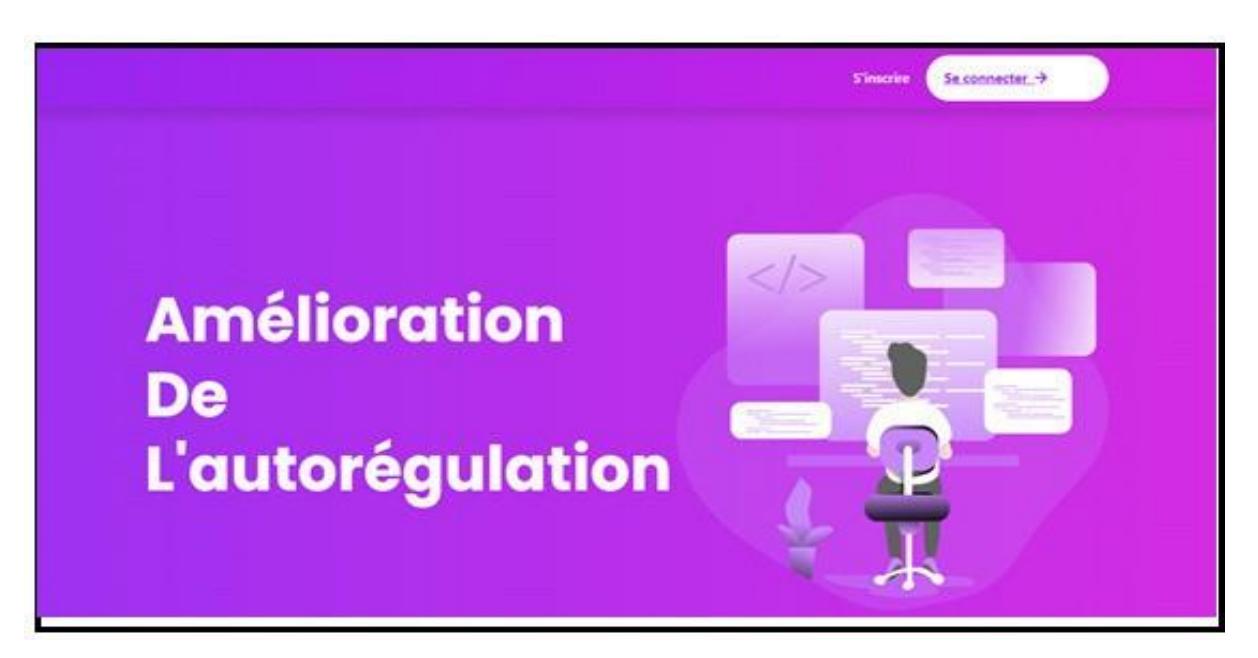

FIGURE 4.8 - Page d'accueil du système

# **4.3.2 Connexion et inscription :**

Dans le cas où l'utilisateur possède un compte déjà, il peut se connecter directement en introduisant l'identifiant ou l'email plus le mot de passe, sinonil peut facilement créer son compte.

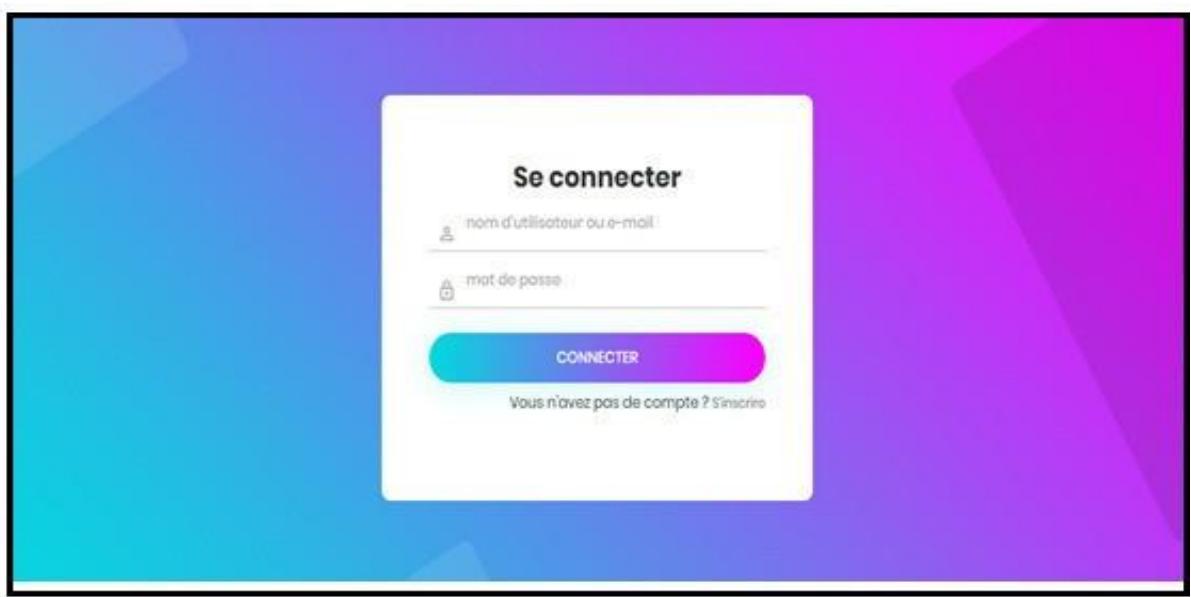

FIGURE 4.9 - Page de connection au système

Avant l'utilisation de notre plateforme, l'utilisateur doit s'inscrire. il est obligé donc de remplir les champs nécessaires.

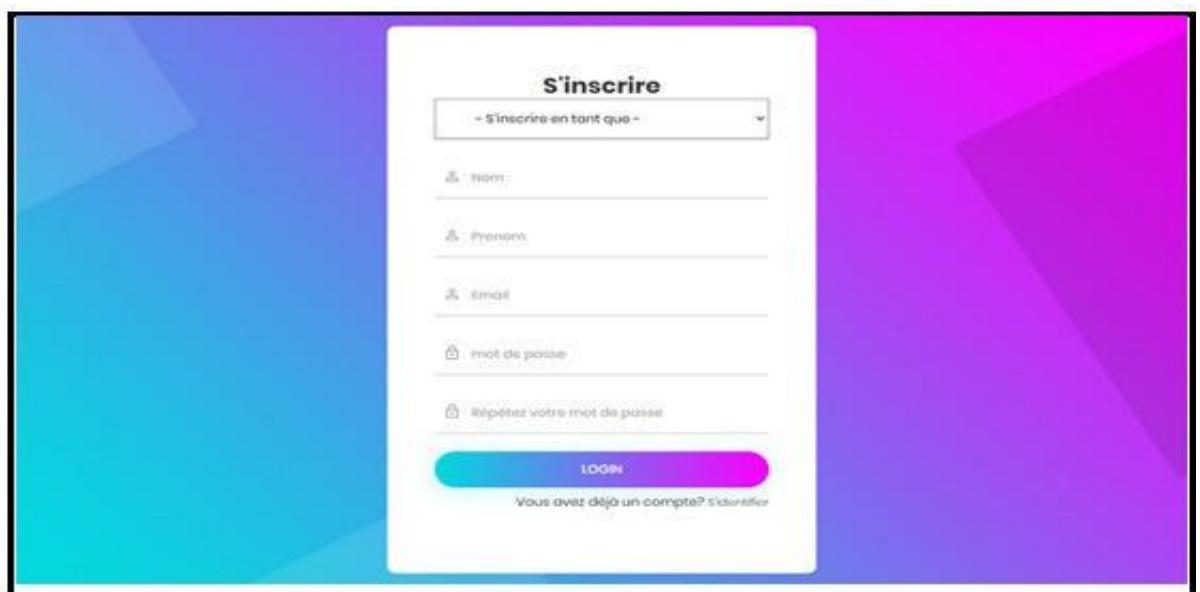

FIGURE 4.10 - Page d'inscription au système

Après ces deux étapes la demande d'utilisateur est envoyée avec succès. Parla suite, il attend l'acceptation de l'administrateur.

# **4.3.3 Espace administrateur :**

Le premier utilisateur à se connecter à la plateforme est l'administrateur quia le droit de gérer les utilisateurs. Sa page est illustrée dans la figure suivante :

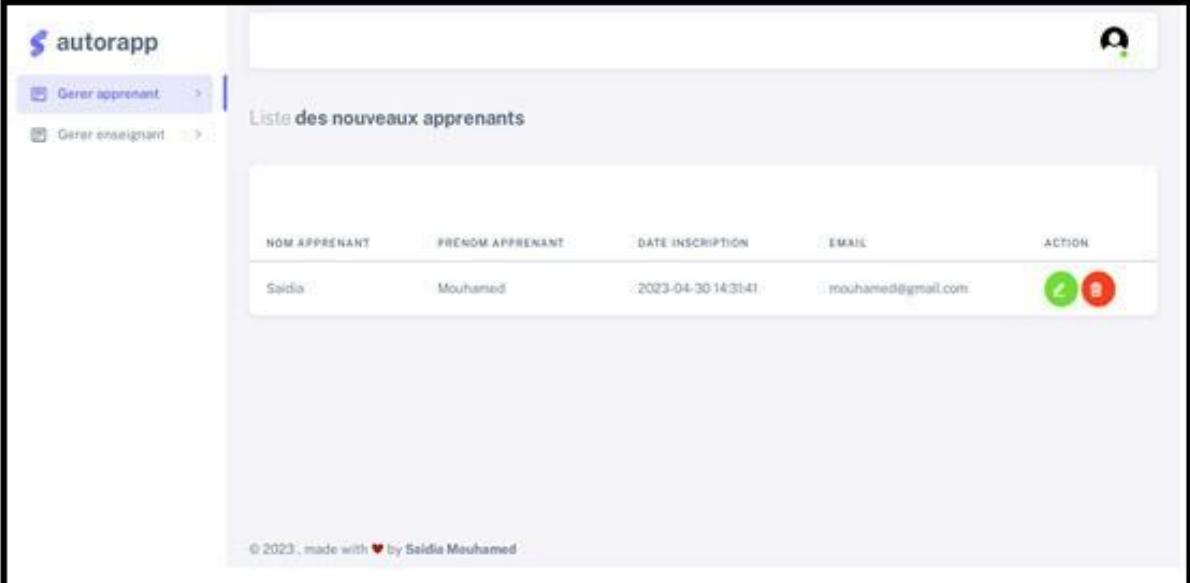

FIGURE 4.11 - Validation des apprenants et des enseignants

# **4.3.4 Espace enseignant :**

### •**Profil enseignant :**

Sur cette interface, les enseignants peuvent facilement visualiser et modifier leurs informations privées.

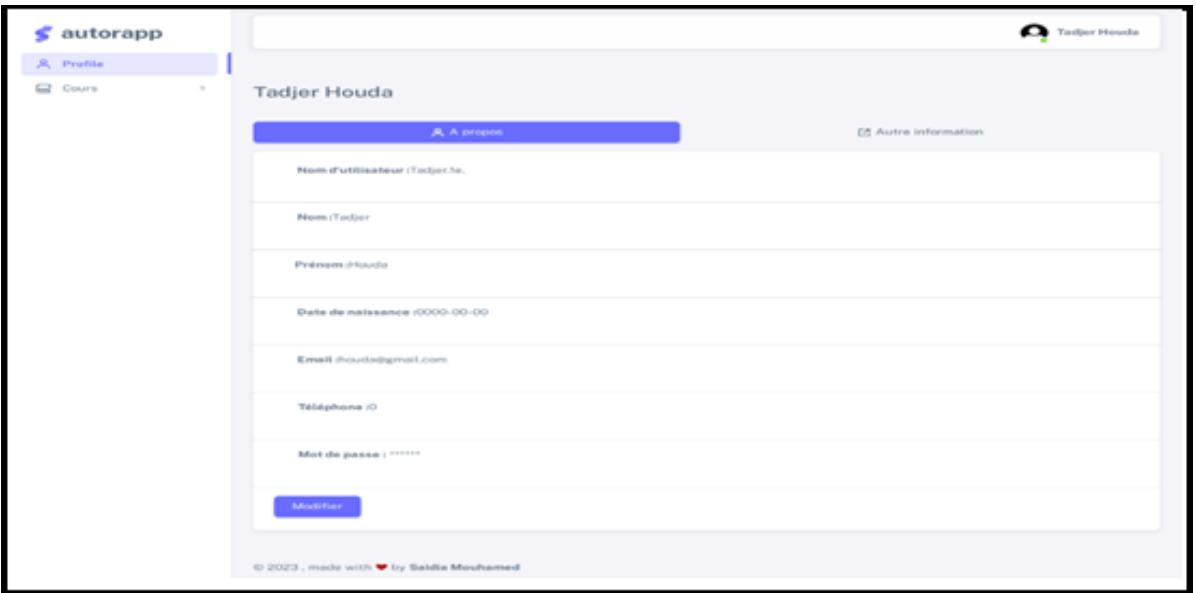

FIGURE 4.12 - Profil enseignant

### •**Création de nouveaux fichiers :**

Les enseignants peuvent utiliser l'interface ci- dessous pour ajouter des fichiers et des vidéos.

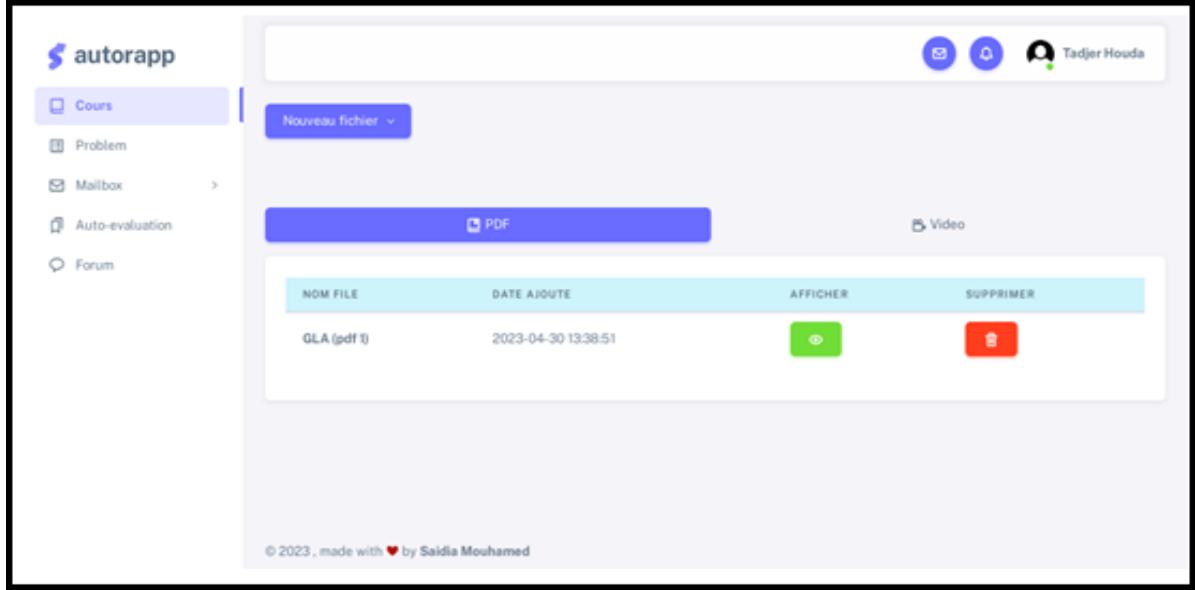

FIGURE 4.13 - interface d'ajout des documents et vidéos

### •**Problème et solution :**

Les enseignants peuvent soumettre un problème au format PDF à l'aide de l'interface suivante :

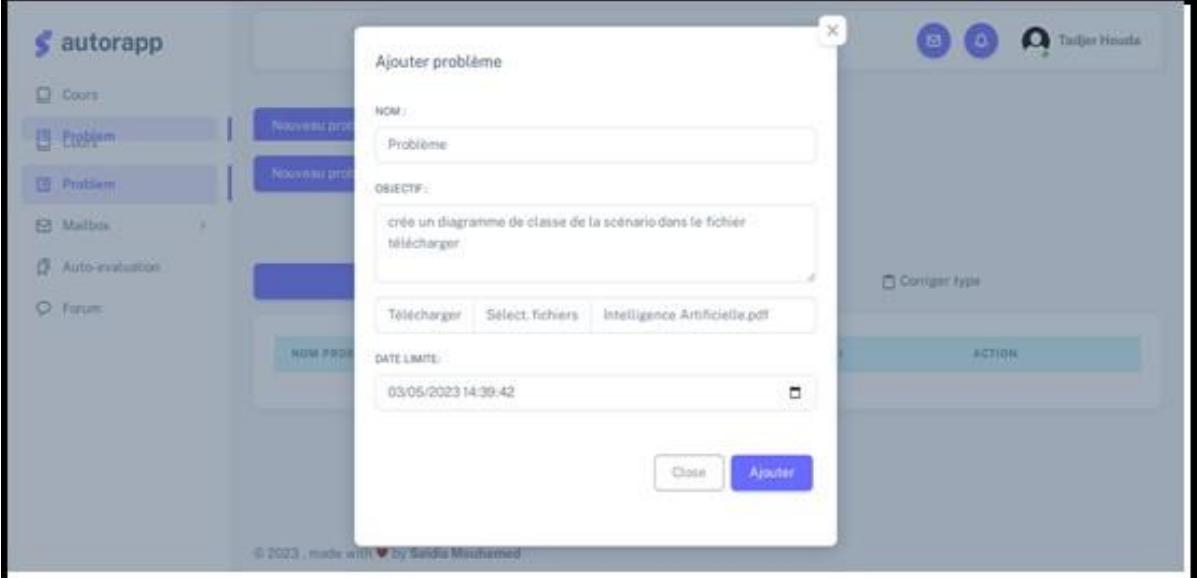

FIGURE 4.14 - Exemple de création d'un problème

## •**Ajout d'un questionnaire :**

L'enseignant peut accéder à l'interface présentée par la figure suivante afin de créer un questionnaire sous forme d'un QCM :

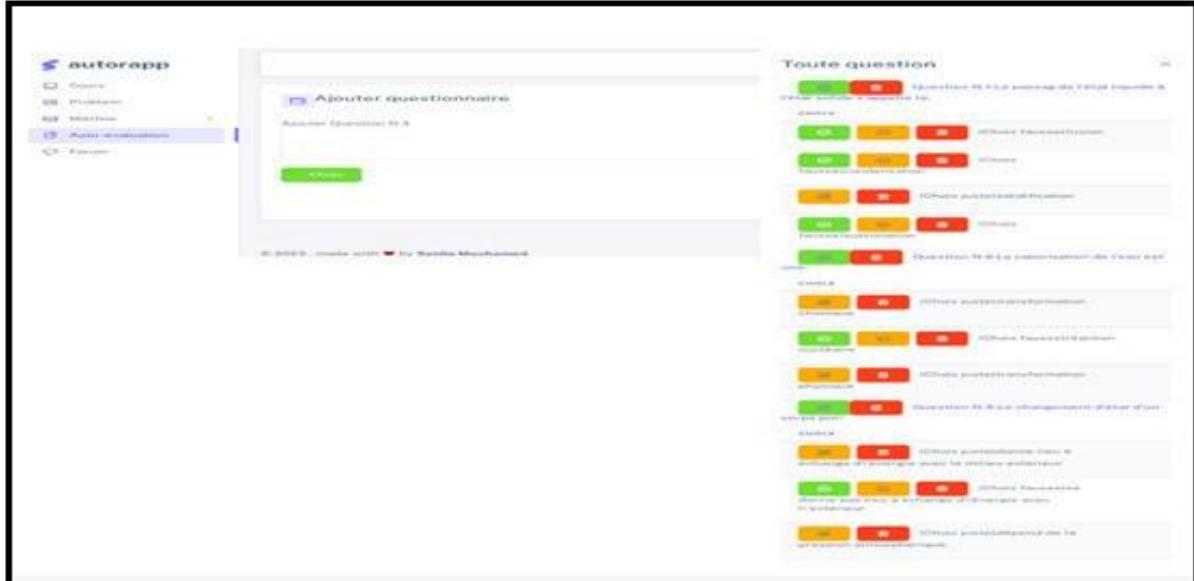

FIGURE 4.15 - Exemple de création d'un QCM

### •**Communication entre les apprenants :**

#### **Forum :**

Cette espace de discussion permet une communication, où chaque apprenant peut poser ou répondre à des questions des autres.

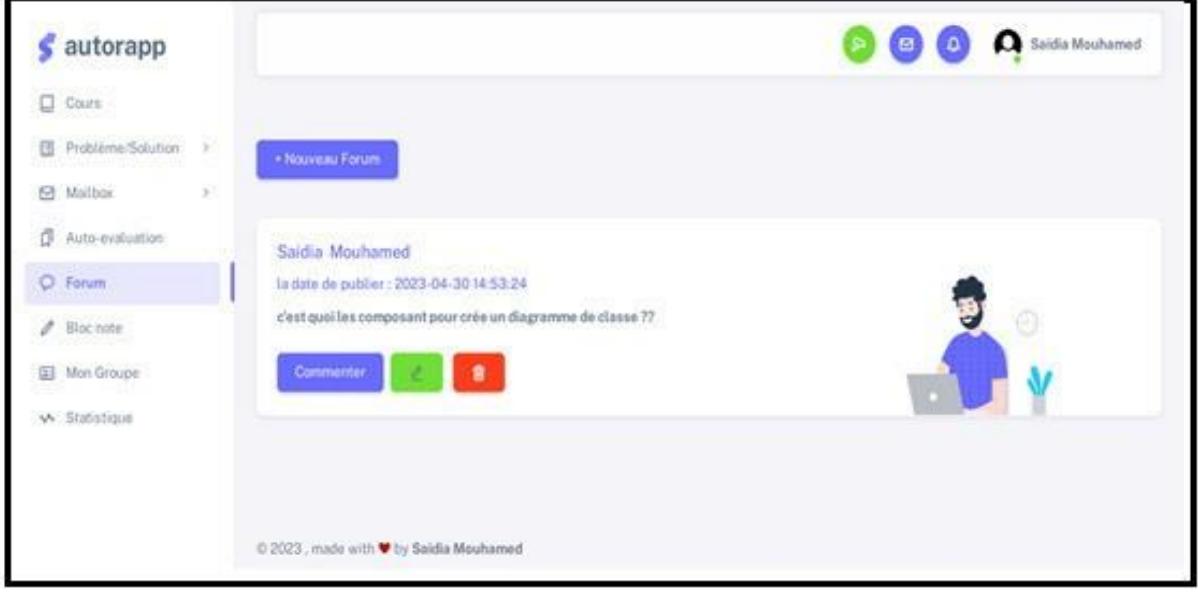

FIGURE 4.16 - Une interface d'un forum

### **Email :**

En utilisant l'email, l'apprenant peut envoyer des messages aux autres utilisateurs du système (apprenants ou enseignants).

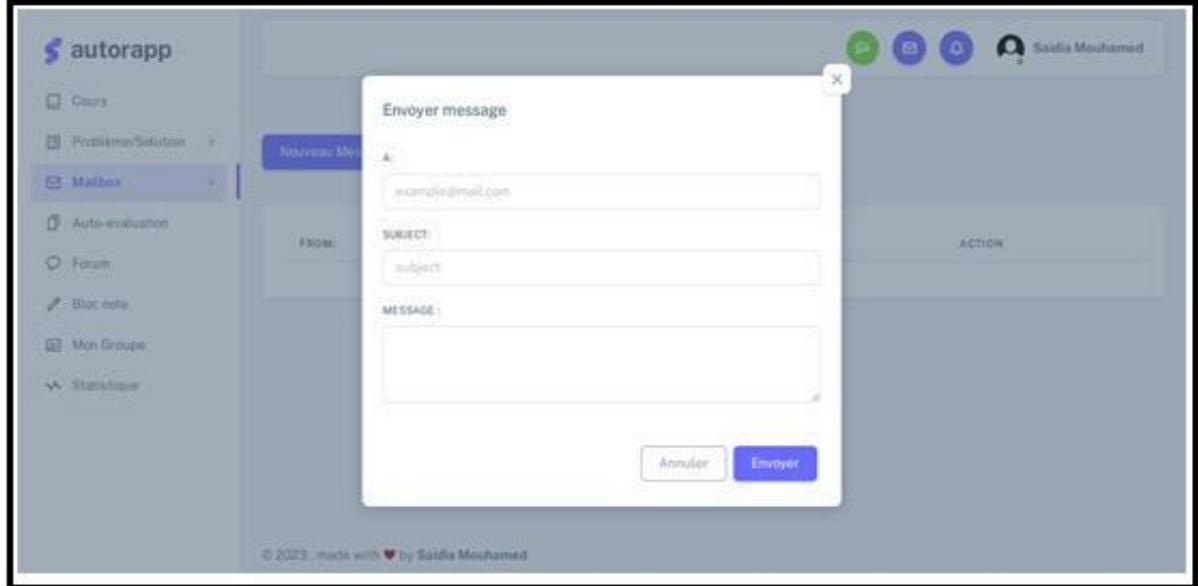

FIGURE 4.17 - La page d'un nouveau message

# **4.3.5 Espace apprenant :**

### **Profil apprenant :**

La figure (4.18) représente la page qui va être affichée à l'apprenant après son authentification. elle permet de voir et modifier ses informations personnelles.

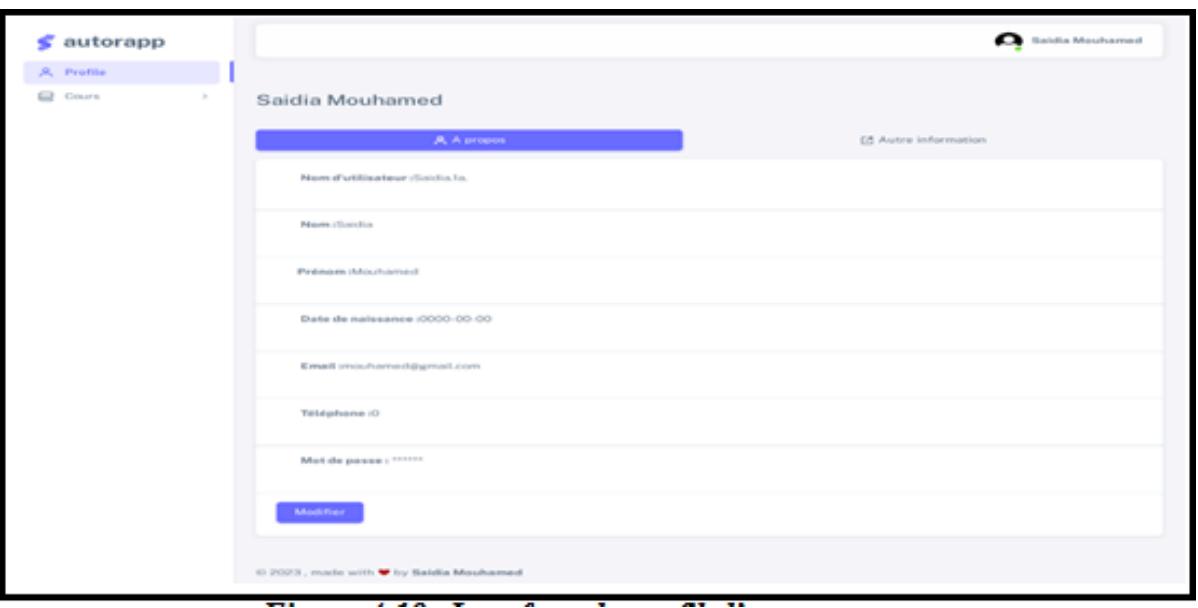

FIGURE 4.18 - Interface de profil d'un apprenant

### **Accès au groupe :**

Après avoir activé le bouton suivre, les apprenants doivent sélectionner ou créer un groupe, puis ils accèdent pour voir les membres du groupe.

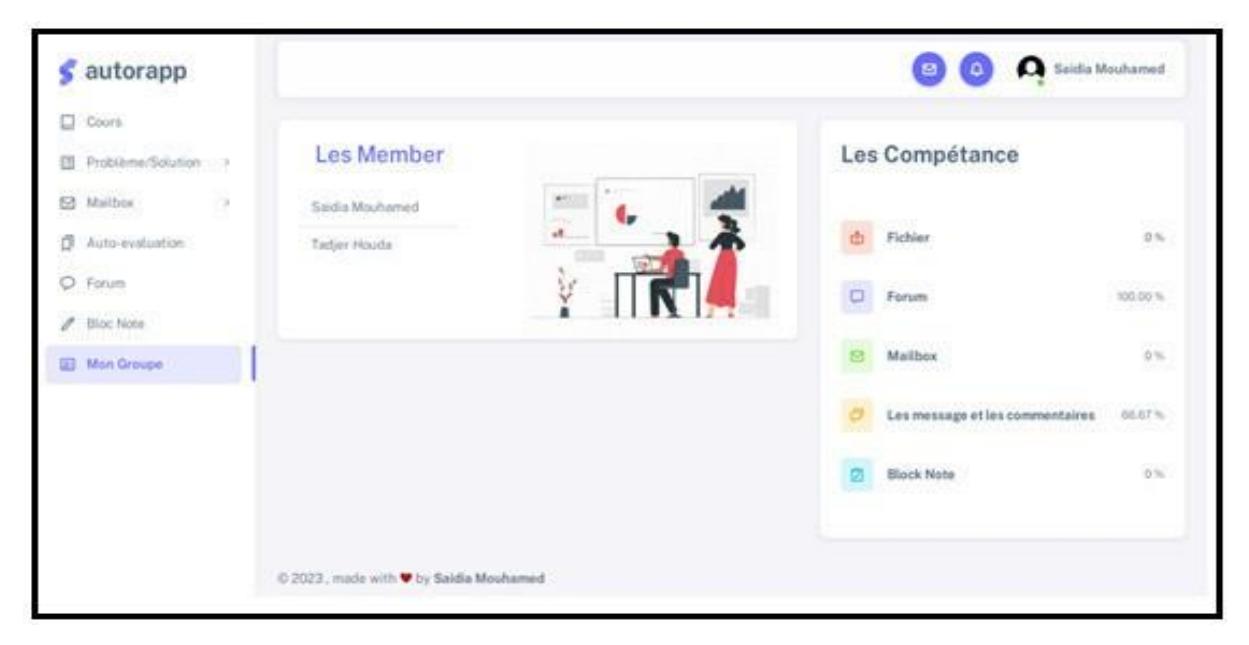

FIGURE 4.19 - Accés au groupe

# **Téléchargement des fichiers et visualisation des videos (PDF, Video)** :

En utilisant cette interface, un apprenant peut télécharger les fichiers et visualiser les vidéos.

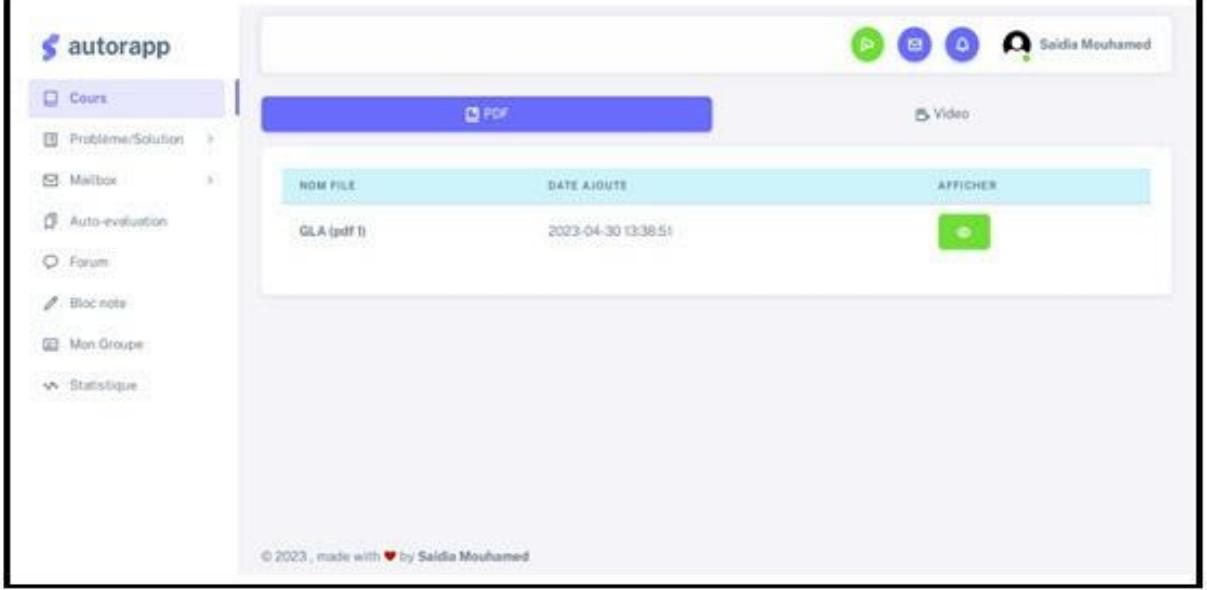

FIGURE 4.20 - la page de consultation des fichiers et vidéos

### **Voir le problème et soumettre la solution** :

En utilisant cette interface, l'apprenant peut voir et soumettre la solution.

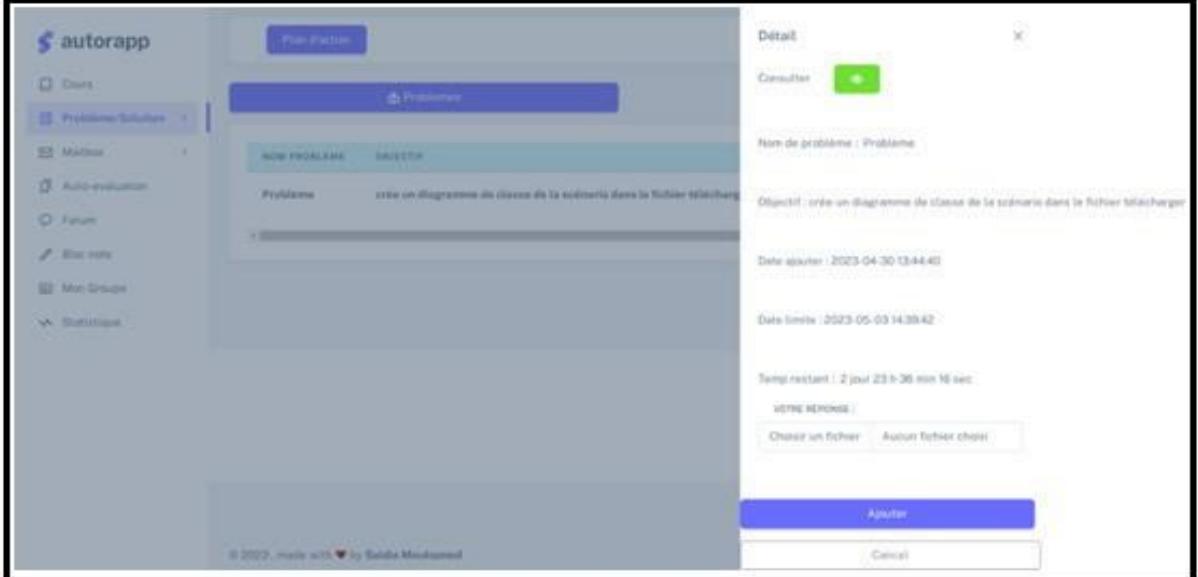

FIGURE 4.21 - La page de visualiser le problème et télécharger un corriger
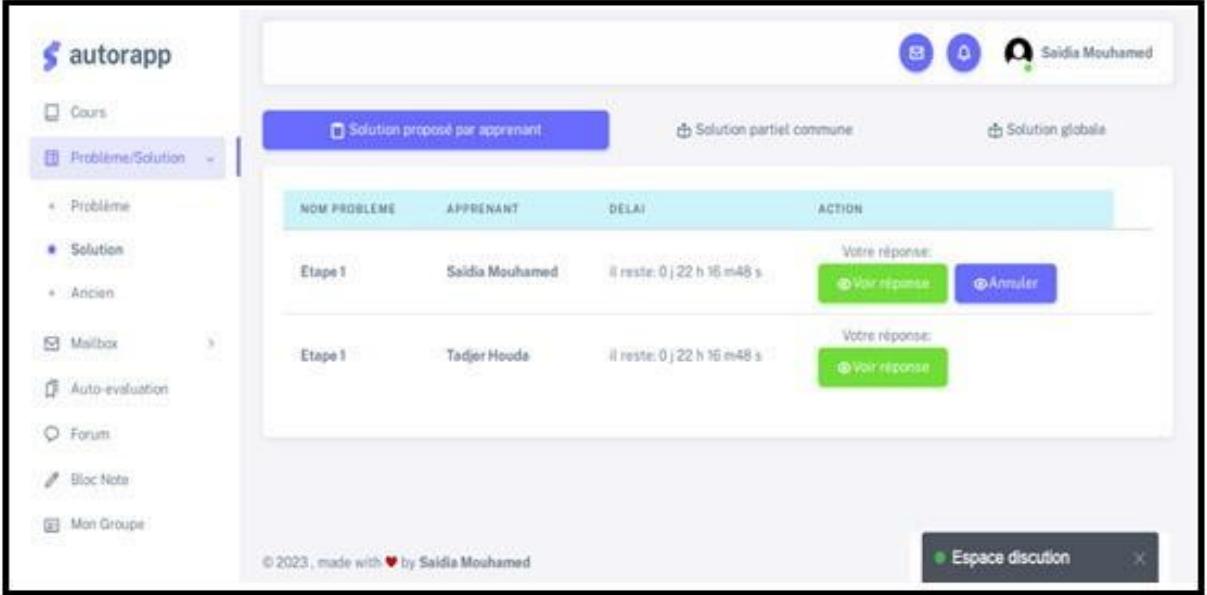

**Soumettre des solutions et se communiquer ensemble :**

FIGURE 4.22 - Soumettre des solutions et communication entre les apprenants

#### **L'autoévaluation** :

Cette interface permet à l'apprenant de passer un test cognitif sous forme d'un QCM (question à multiples choix) sur deux tentatives :

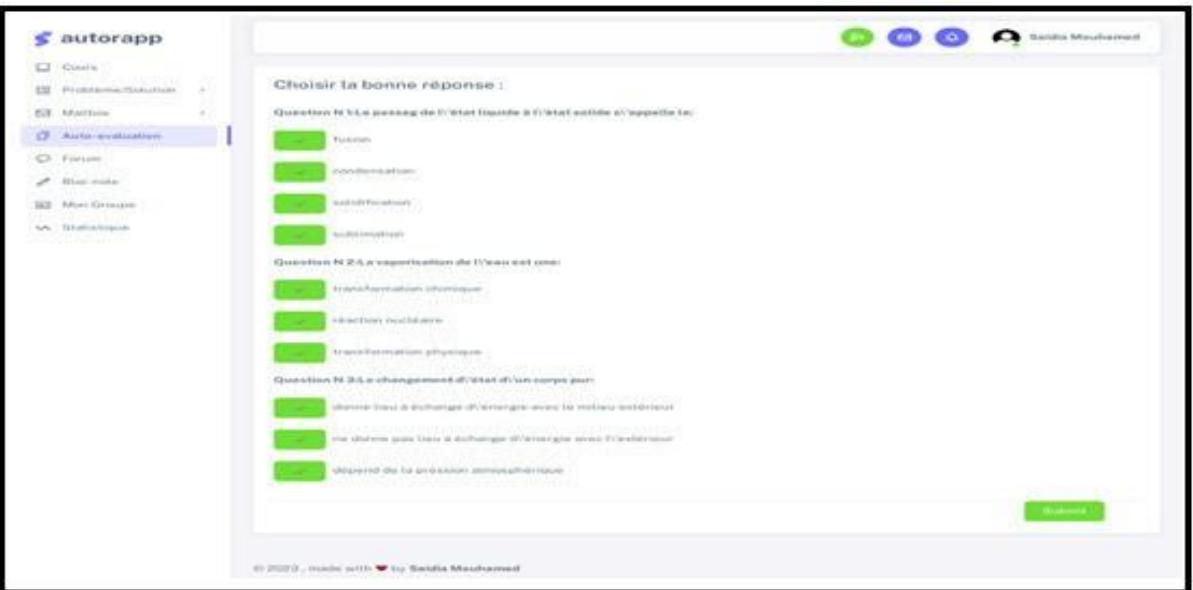

FIGURE 4.23 - Un exemple d'un QCM pour le test cognitif

### **Création d'un plan d'action** :

Le plan d'action représente le planning que les apprenants doivent suivre.

il comporte les dates proposées pour commencer et terminer chaque sous pro- blèmes ou étapes.

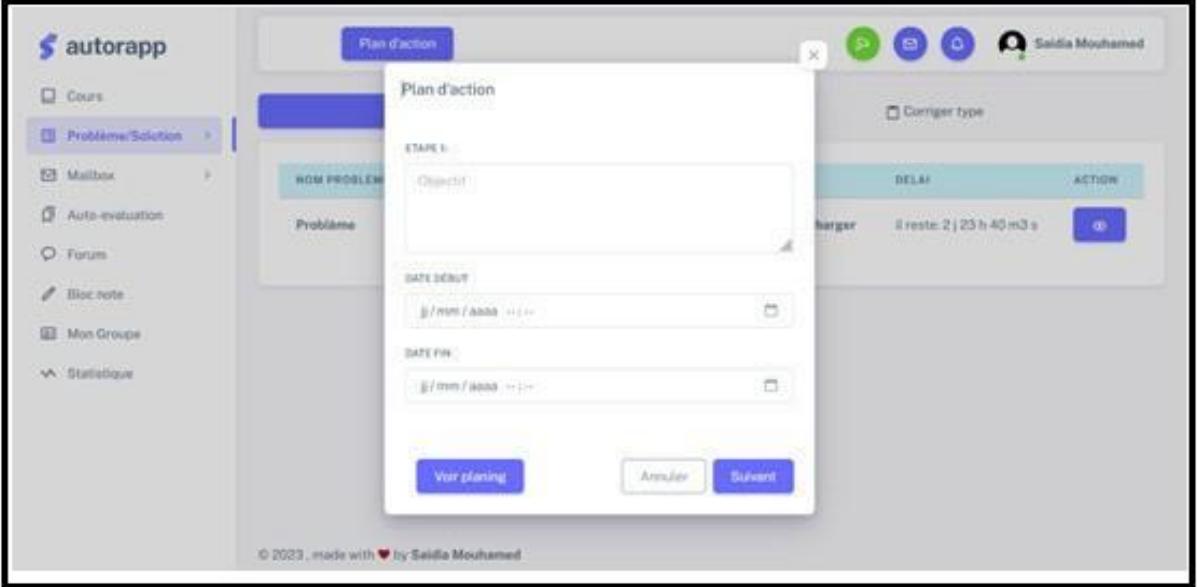

FIGURE 4.24 - Interface de création d'un plan d'action

#### **Bloc note** :

Notre système permet d'utiliser un outil d'etherpad " un éditeur de texte libre en ligne fonctionnant en mode collaboratif et en temps réel " pour marquerdes notes :

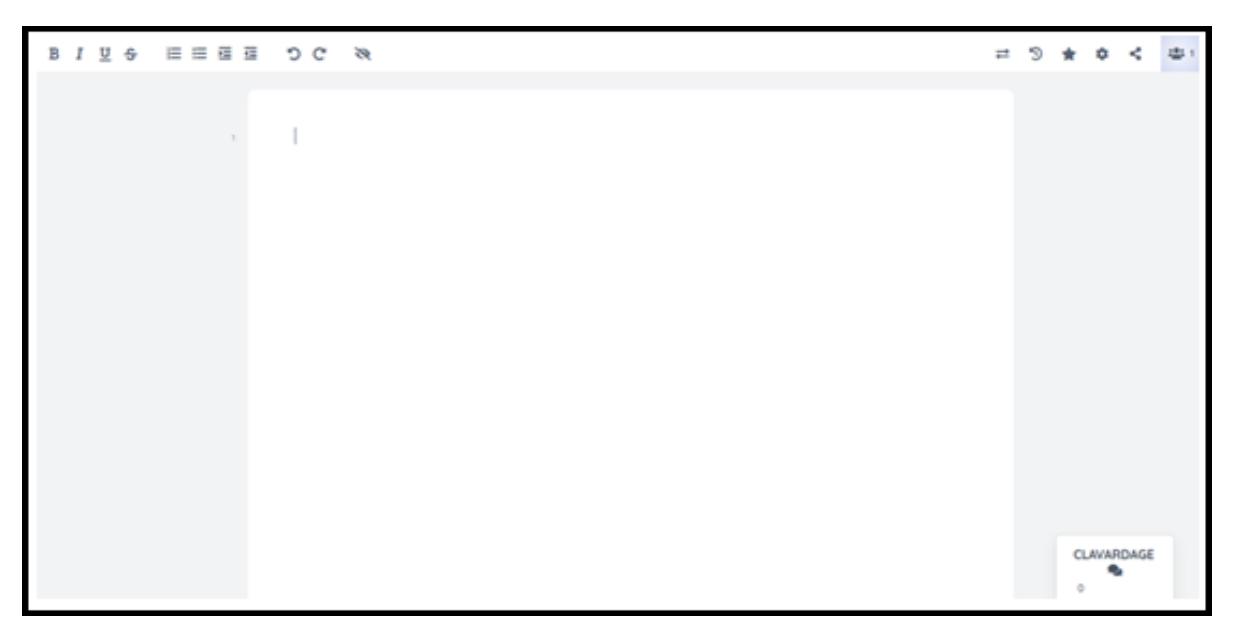

FIGURE 4.25 - Interface de bloc note

# **4.4 Conclusion**

La première partie de ce dernier chapitre a été concrétisée par la présentation des différents outils utilisés pour la réalisation de notre projet, justifier le choix du langage tel que PHP, MySQLi, ainsi XAMPP comme outil de développement. Dans la deuxième partie nous avons présenté les interfaces les plus essentiels de notre application.

# **Conclusion générale et perspectives**

L'apprentissage par problèmes (APP) est une méthode qui a été largement adopté dans divers domaines et contextes éducatifs pour promouvoir la pensée critique et la résolution de problèmes dans des situations d'apprentissage au- thentiques. Dans cette méthode d'enseignement, les problèmes sont utilisés pourpromouvoir l'apprentissage des concepts et des principes par les apprenants, paropposition à la présentation directe des faits et des concepts.

L'APP peut favoriser le développement de compétences de pensée critique,de capacités de résolution de problèmes et de compétences en communication.

Cela peut également fournir des opportunités de travailler en groupe, et de s'évaluer.

Généralement, lorsqu'un apprenant s'engage dans une activité éducative, ilgère ses apprentissages à l'aide de diverses stratégies d'autorégulation qui se- ront utilisées par l'apprenant pour planifier ses stratégies d'apprentissage, ses connaissances et ses ressources physiques, contrôler ses progrès de travail et d'apprentissage, faire des ajustements, si nécessaire, gérer ses motivations et ses émotions, et enfin, auto-évaluer ses stratégies et sa performance. Dans ce mémoire, nous avons proposé une approche pour l'amélioration de l'autorégulation des apprenants dans un environnement d'apprentissage par problème.

La réalisation de notre application nous a permis d'exploiter toutes les connaissances que nous avons acquises durant notre cursus, d'approfondir nos connaissances théoriques et pratiques, de nous familiariser avec php, html, MySQLi,..

etc, Notre réalisation n'est qu'une première version d'actualité et ne s'arrête pas à ce niveau. Elle peut être améliorée et enrichie afin d'en faire un système plus performant. En effet plusieurs perspectives s'offrent à ce projet tel que :

-Utiliser d'autres outils de communication plus récents.

-Utiliser les feedbacks automatiques pour rendre l'apprenant plus conscient dans son apprentissage.

-Valider le système par une expérimentation réelle.

### **Références Bibliographique &Webographie :**

[1] Entwistle, Noel. Approaches to learning and forms of understanding. Teaching and learning in higher education, 1998

- [2] https:/[/www.wikiterritorial.cnfpt.fr/2018](http://www.wikiterritorial.cnfpt.fr/2018)
- [3] Doolittle, P. E., (1999). Constructivism and online education. Virginia : Polytechnic Institute & State University.

[4] BEKRAR Marwa-mémoire pour l'obtention du diplôme de Magister en Informatique Vers une Méthode pourlaMise en Placede Dispositifs E-learning

[5] <https://www.wgu.edu/blog/five-educational-learning-theories2005.html>

[6] https://d1wqtxts1xzle7.cloudfront.net/38355914/Inquiry-Based-Learning-A-Review-ofthe-Research-Literature- libre.pdf

[7] https://free.openeclass.org/modules/document/file.php/ENG155/Projects%20 online/PBL-Primer- www\_techlearning\_com.pdf

[8] Bishopjl ,Verleger,MA(2013).the flipped classroom: Aserveyof the reserch,communicationprésentée àl'american society for engineerig education, Atlanta,GA.

[9] Duch, BJ, Groh, SE et Allen, DE (Eds.). (2001). Le pouvoir de l'apprentissage par problèmes. Sterling, VA :Stylet.

[10] Wood, D. F. (2003). ABC of learning and teaching in medicine: Problem based learning. BMJ : BritishMedical Journal, 326(7384), 328

[11] Butler, D.L., & Cartier, S.C. (2018). Advancing Research and Practice About Self-Regulated Learning: The Promise of In-Depth Case Study Methodologies. In D. H. Schunk & J.A. Green (Eds.), Handbook of Self- Regulation of Learning and Performance (2nd ed.) (pp. 352-369).

[12] <https://www.bloghoptoys.fr/l-importance-de-l-autoregulation>

[13] Bodrova, E., Germeroth, C., & Leong, D. J. (2013). Play and self-regulation: Lessons from Vygotsky. American Journal of Play, 6(1), 111.Boekaerts, M., Maes, S. and Karoly, P. (2005), Self-Regulation Across Domains of Applied Psychology: Is there an Emerging Consensus? Applied Psychology, 54 : 149–154+ <https://journals.openedition.org/rfp/3705#tocto2n7>

[15] Winne, P. H. (2011). A Cognitive and Metacognitive Analysis of Self-Regulated Learning. In B. J. Zimmerman & D. H. Schunk (Eds), Handbook of self-regulation of learning and performance (pp. 29-46). + [http://docnum.univ](http://docnum.univ-lorraine.fr/public/BUS_M_2017_SCHOTT_DEBORAH.pdf)[lorraine.fr/public/BUS\\_M\\_2017\\_SCHOTT\\_DEBORAH.pdf.](http://docnum.univ-lorraine.fr/public/BUS_M_2017_SCHOTT_DEBORAH.pdf)

[14] [https://dumas.ccsd.cnrs.fr/dumas-01693371/document.](https://dumas.ccsd.cnrs.fr/dumas-01693371/document)

- [16] [https://knowledgeone.ca/lapprentissage-autoregule-un-cadre-pour-lautonomie-des-apprenants](https://knowledgeone.ca/lapprentissage-autoregule-un-cadre-pour-lautonomie-des-apprenants-adultes/?lang=fr)[adultes/?lang=fr](https://knowledgeone.ca/lapprentissage-autoregule-un-cadre-pour-lautonomie-des-apprenants-adultes/?lang=fr)
- [17] [https://publication-](https://publication-theses.unistra.fr/public/theses_doctorat/2018/THOBOIS_JACOB_Laetitia_2018_ED519_INC.pdf)

[theses.unistra.fr/public/theses\\_doctorat/2018/THOBOIS\\_JACOB\\_Laetitia\\_2018\\_ED519\\_INC.pd](https://publication-theses.unistra.fr/public/theses_doctorat/2018/THOBOIS_JACOB_Laetitia_2018_ED519_INC.pdf) [f](https://publication-theses.unistra.fr/public/theses_doctorat/2018/THOBOIS_JACOB_Laetitia_2018_ED519_INC.pdf)

[19] Vanessa Petoud-mémoire de fin d'études à la HEP-VS "Développement de l'apprentissage autorégulé chez les élèves de classes à degrés multiples." St-Maurice, le 16 février 2009.

[20] The effect (PBL) and (SRL) model on the physics problem-solving ability Sani, T Malau - American Journalof Educational …, 2017

[21] https:/[/www.researchgate.net/figure/Relationships-between-PBL-and-SRL-taken](http://www.researchgate.net/figure/Relationships-between-PBL-and-SRL-taken-from-English-and-Kitsantas-)[from-English-and-Kitsantas-](http://www.researchgate.net/figure/Relationships-between-PBL-and-SRL-taken-from-English-and-Kitsantas-) 5\_fig1\_350966414

[22] Site officiel de xampp. <https://www.apachefriends.org/fr/index.html>

- [23] [https://riptutorial.com/Download/sublimetext3.pdf.](https://riptutorial.com/Download/sublimetext3.pdf)
- [24] Php manuel. <https://www.php.net/manual/fr/index.php>
- [25] Charnay Daniel and Chaléat Philippe. HTML et Javascript. Eyrolles, 1998. Consulté le 21/04/2020.

[26] <https://www.pierre-giraud.com/jquery-apprendre-cours/introduction/>

[27]https:/[/www.journaldunet.fr/web-tech/dictionnaire-du-webmastering/1203277](http://www.journaldunet.fr/web-tech/dictionnaire-du-webmastering/1203277-css-cascading-style-sheets-) [css-cascading-style-sheets-](http://www.journaldunet.fr/web-tech/dictionnaire-du-webmastering/1203277-css-cascading-style-sheets-) definition-traduction/

[28] [https://www.ionos.fr/digitalguide/hebergement/aspects-techniques/une](https://www.ionos.fr/digitalguide/hebergement/aspects-techniques/une-introduction-a-mysqli/)[introduction-a-mysqli/](https://www.ionos.fr/digitalguide/hebergement/aspects-techniques/une-introduction-a-mysqli/)

- [29] [29]*/*https://getbootstrap.com
- [30] <https://fr.wikipedia.org/wiki/Node.js>

[31] Barrows, H. S. (1996). Problem‐based learning in medicine and beyond: A brief overview .New Directions for Teaching and Learning, 1996(68), 3–12

[32] Hmelo-Silver, C. E. (2004). Problem-based learning: What and how do students learn? Educational Psychology Review, 16(3), 235–266

[33] Coombs, G., & Elden, M. (2004). Introduction to the special issue: Problem-based learning as social inquiry—PBL and management education. Journal of Management Education, 28(5), 523–535.<https://doi.org/10.1177/1052562904267540>

[34] Chng, E., Yew, E. H. J., & Schmidt, H. G. (2011). Effects of tutor-related behaviours on the process of problem-based learning. Advances in Health Sciences Education, 16(4), 491– 503.

[35] Wijnia, L., Loyens, S. M. M., & Rikers, R. M. J. P. (2019a). The problem based learning process: an overview of different models. The Wiley Handbook of Problem‐Based Learning, 273–295.

[36] Hung, W., Jonassen, D. H., & Liu, R. (2008). Problem-based learning. Handbook of Research on Educational Communications and Technology, 3(1), 485–506

[37] Huang, S. H., Huang, Y. M., Wu, T. T., Chen, H. R., & Chang, S. M. (2016). Problem-based learning effectiveness on micro-blog and blog for students: a case study. Interactive Learning Environments, 24(6), 1334–1354. <https://doi.org/10.1080/10494820.2015.1004353>

[38] Ruiz, J. G., Mintzer, M. J., & Rosanne, M. (2006). Leipzig. The impact of E-learning in Medical Education. Acad Med, 81, 207–212

[39] Ng, M. L., Bridges, S., Law, S. P., & Whitehill, T. (2014). Designing, implementing and evaluating an online problem-based learning (PBL) environment–A pilot study. Clinical Linguistics & Phonetics, 28(1–2), 117–130.

[40] Pintrich, P. R. (2000). The role of goal orientation in self-regulated learning. In M. Boekaerts, P. R. Pintrich, & M. Zeidner (Eds.), *Handbook of self-regulation* (pp. 451–502). Academic Press. [https://doi.org/10.1016/B978-012109890-2/50043-3](https://psycnet.apa.org/doi/10.1016/B978-012109890-2/50043-3)

[41] https://nospensees.fr/apprentissage-autoregule-definition-et-importance/

[42] Pintrich P. (2000). "The role of goal orientation in self-regulated learning". In Bœkærts M., Pintrich P., Zeidner M.(dir.), Handbook of self-regulation.San Diego, Ca: Academic Press.p. 451- 502

Pintrich P. (2004). "A conceptual framework for assessing motivation and self-regulated learning in college students".Educational Psychology Review, 16(4).p. 385-407.

[43] Schunk D. (1994). "Self-regulation of self-efficacy and attributions in academic settings".InSchunk D., Zimmerman B. (dir.), *Self-regulation of learning and performance : issues and educational applications*. Hillsdale, Nj: Lawrence Erlbaum.p. 75-99

[44] Boekaerts M. (1996). "Self-regulated learning at the junction of cognition and motivation". European Psychologist, 1(2). p. 100-112.

Boekaerts M. (1997). "Self-regulated learning: a new concept embraced by researchers, policy makers, educators, teachers and students". Learning and Instruction, 7(2).p. 161-186.

 Boekaerts M. (1999). Motivated learning : studying student-situation transactional units. European Journal of Psychology of Education, 14(1).p. 41-55.

[45] Zimmerman, B.J. (1986). Becoming a self-regulated learner: Which are the key processes. Contemporary Educational Psychology, 11, 307-313.

Zimmerman, B.J. (1990). Self-regulated learning and academic achievement: An overview. Educational Psychologist, 25, 3-17.

[46] [Giglio, M., Chatelain, S., et Moor, M. \(2019, juillet\).](javascript:void(0)) *Corporéités lors d'un apprentissage autorégulé de savoirs rythmiques en classe*[. Communication présentée à REF, Toulouse, France.](javascript:void(0)) [47] SAMBE Gorgoumack Sambe. Vers un apprentissage autorégulé dans les MOOC. Rencontres Jeunes Chercheurs

 Environnements Informatiques pour l'Apprentissage Humain, Jun 2016, Montpellier, France. hal- 01372554

[48] Stéphane Faedda, J. M. Christian Bastien, Stéphanie Fleck. Le TanISe : Une interface utilisateur tangible pour soutenir l'apprentissage de l'autorégulation en contexte scolaire ?. Annexes des actes de la 32e conférence francophone sur l'Interaction Humain-Machine (IHM'20.21), Apr 2021, Virtual Event, France. pp.3:1-6, 10.1145/3451148.3458638. hal-03562160

[49] Les environnements personnels d'apprentissage en milieu organisationnel : un dispositif qui facilite le développement de l'autorégulation [:Jean-François Roussel,](https://www.cairn.info/publications-de-Jean-François-Roussel--100867.htm) [Joanne Roch,](https://www.cairn.info/publications-de-Joanne-Roch--736423.htm) [Christophe](https://www.cairn.info/publications-de-Christophe-Jeunesse--83615.htm)  [Jeunesse](https://www.cairn.info/publications-de-Christophe-Jeunesse--83615.htm) Dans [Savoirs](https://www.cairn.info/revue-savoirs.htm) [2022/1 \(N°](https://www.cairn.info/revue-savoirs-2022-1.htm) 58), pages 47 à 63

[50] English, M. C., & Kitsantas, A. (2013). Supporting Student Self-Regulated Learning in Problem-and Project-Based Learning. Interdisciplinary Journal of Problem-Based Learning, 7, 128- 150.

https://doi.org/10.7771/1541-5015.1339